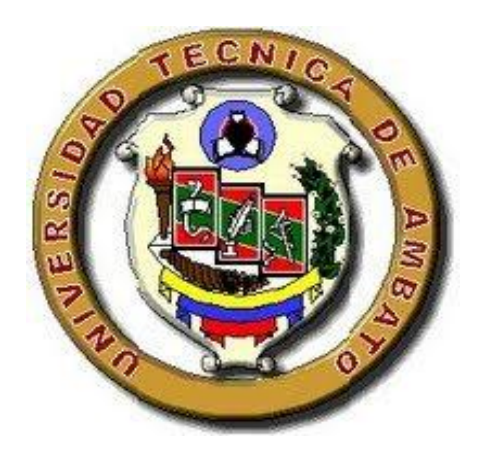

# **UNIVERSIDAD TÉCNICA DE AMBATO**

# **FACULTAD DE INGENIERÍA CIVIL Y MECÁNICA**

# **INGENIERÍA MECÁNICA**

*Trabajo estructurado de manera independiente, previo a la obtención del Título de Ingeniero Mecánico*

**TEMA:**

**"Estudio del proceso de metalizado de agujeros para mejorar la conexión entre las capas de las tarjetas de circuito impreso en la empresa "VACIM" de la ciudad de Ambato"**

**AUTOR: WALTER MARCELO MORA LOPEZ**

**TUTOR: ING. SANTIAGO VILLACÍS**

**Ambato – Ecuador**

**Julio, 2013**

#### **CERTIFICACIÓN.**

En mi calidad de tutor del Trabajo de Investigación, bajo el tema: **"Estudio del proceso de metalizado de agujeros para mejorar la conexión entre las capas de las tarjetas de circuito impreso en la empresa "VACIM" de la ciudad de Ambato",** desarrollado por el Sr. WALTER MARCELO MORA LOPEZ, egresado de la Facultad de Ingeniería Civil y Mecánica de la Universidad Técnica de Ambato, considero que el informe ha sido revisado minuciosamente y reúne los requisitos suficientes para ser sometido a la evaluación del tribunal examinador designado por el Consejo Directivo de esta Facultad.

Ambato, Julio del 2013.

#### **TUTOR DE TRABAJO DE GRADUACIÓN**

……………………………………… Ing. Santiago Ricardo Villacís Parra

#### **AUTORÍA DE TRABAJO DE GRADUACIÓN**

Los criterios emitidos en el informe de investigación del trabajo de graduación bajo el tema: **"Estudio del proceso de metalizado de agujeros para mejorar la conexión entre las capas de las tarjetas de circuito impreso en la empresa "VACIM" de la ciudad de Ambato**", como también los contenidos, ideas, análisis, conclusiones, recomendaciones y propuesta; son de exclusiva responsabilidad de mi persona, como autor del presente trabajo de graduación.

Ambato, Julio del 2013

#### **EL AUTOR**

……………………………………………….

Walter Marcelo Mora López. 180329362-8

#### *DEDICATORIA*

*A dios por brindarme salud, vida y fortaleza para sobresalir en los momentos difíciles, a mis padres y mi familia en general, por comprenderme y ofrecerme su apoyo incondicional en todo momento. A mis amigos y compañeros de clase por ser con quienes compartimos alegría y tristezas.*

Walter Mora

#### *AGRADECIMIENTO*

*A dios por brindarme la salud y guiarme por el camino correcto, a mi familia por ser quienes de una u otra manera apoyaron y me brindaron su eterna confianza. Al Ing. Santiago Villacís, por su colaboración, paciencia y orientación durante la ejecución de la investigación. A mis maestros quienes me enseñaron el valor de la vida. A mis compañeros y amigos con quienes compartimos el aula de clases. A la Facultad de Ingeniería Civil y Mecánica por abrirme las puertas y ser quien me ayudo a mi formación académica y enseñar el valor de la amistad.* 

Walter Mora

### **ÍNDICE GENERAL DE CONTENIDOS**

### **CONTENIDO PÁGINA**

### **A. PÁGINAS PRELIMINARES**

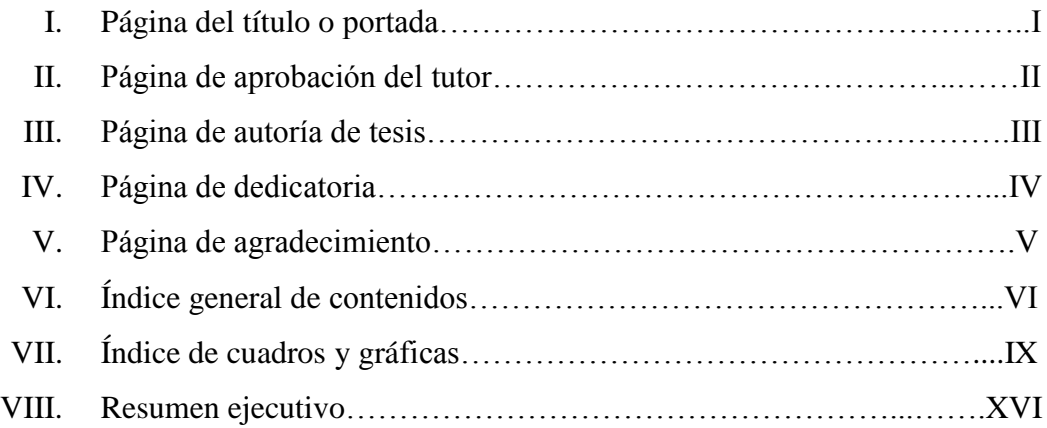

### **B. TEXTO: INTRODUCCIÓN.**

### CAPÍTULO I

### EL PROBLEMA

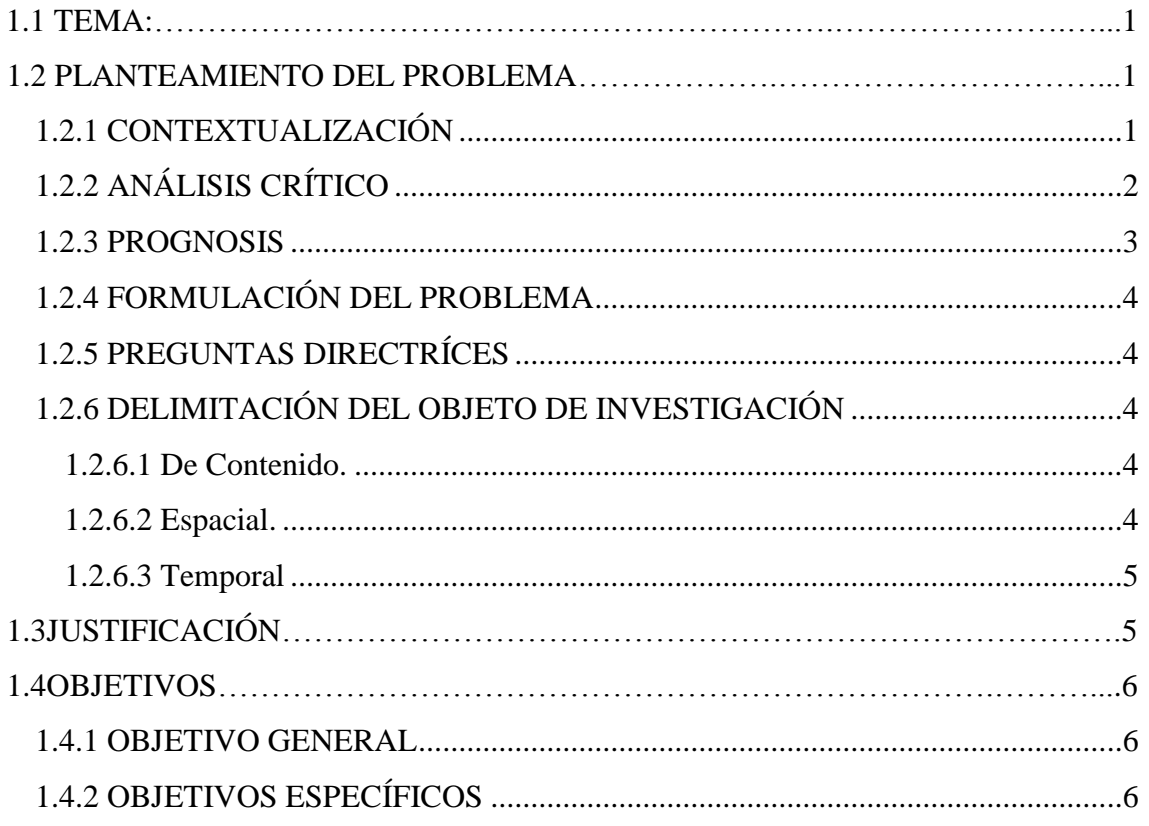

## **CAPÍTULO II**

### **MARCO TEÓRICO**

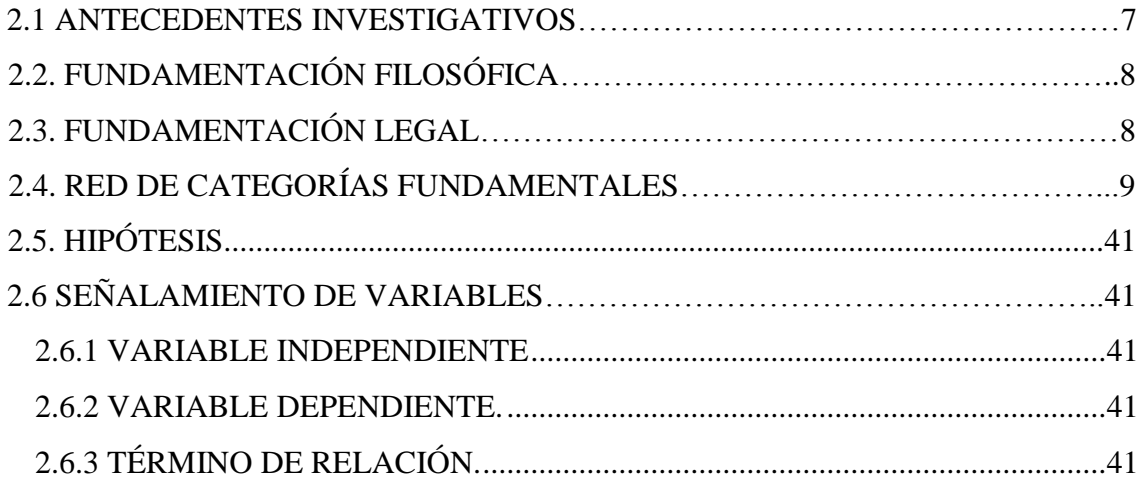

## **CAPÍTULO III**

### METODOLOGÍA

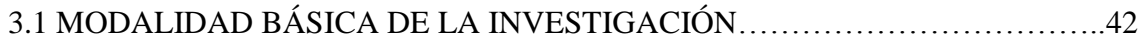

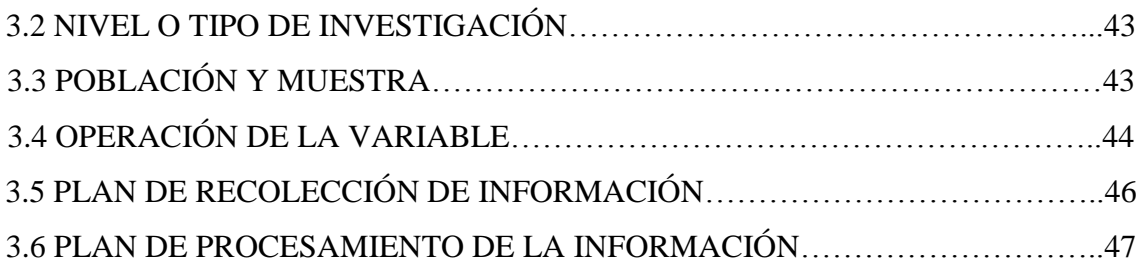

### **CAPÍTULO IV**

### **ANÁLISIS E INTERPRETACIÓN DE RESULTADOS**

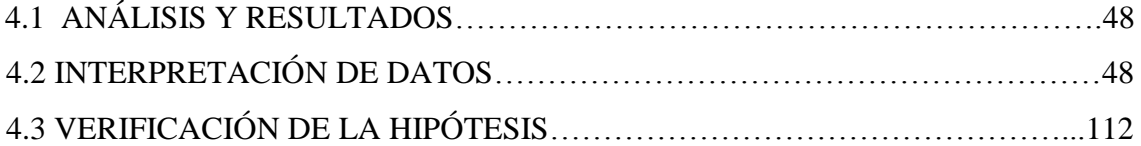

### **CAPÍTULO V**

### **CONCLUSIONES Y RECOMENDACIONES**

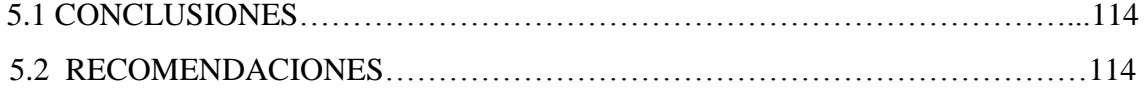

### **CAPÍTULO VI**

### **PROPUESTA**

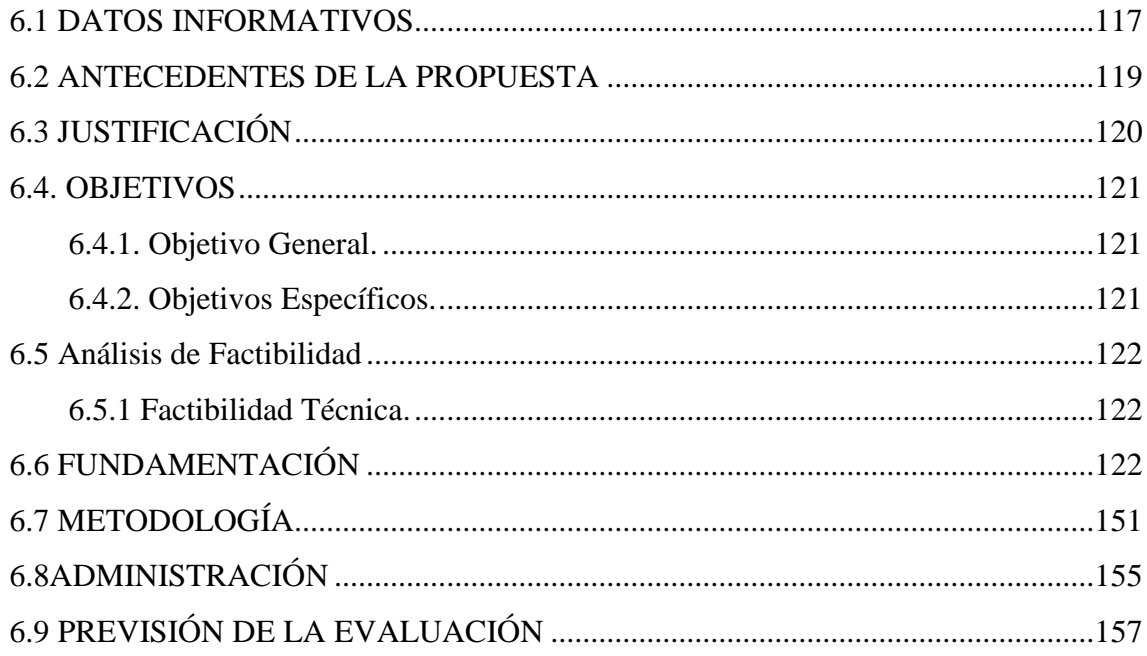

## ÍNDICE DE GRÁFICOS

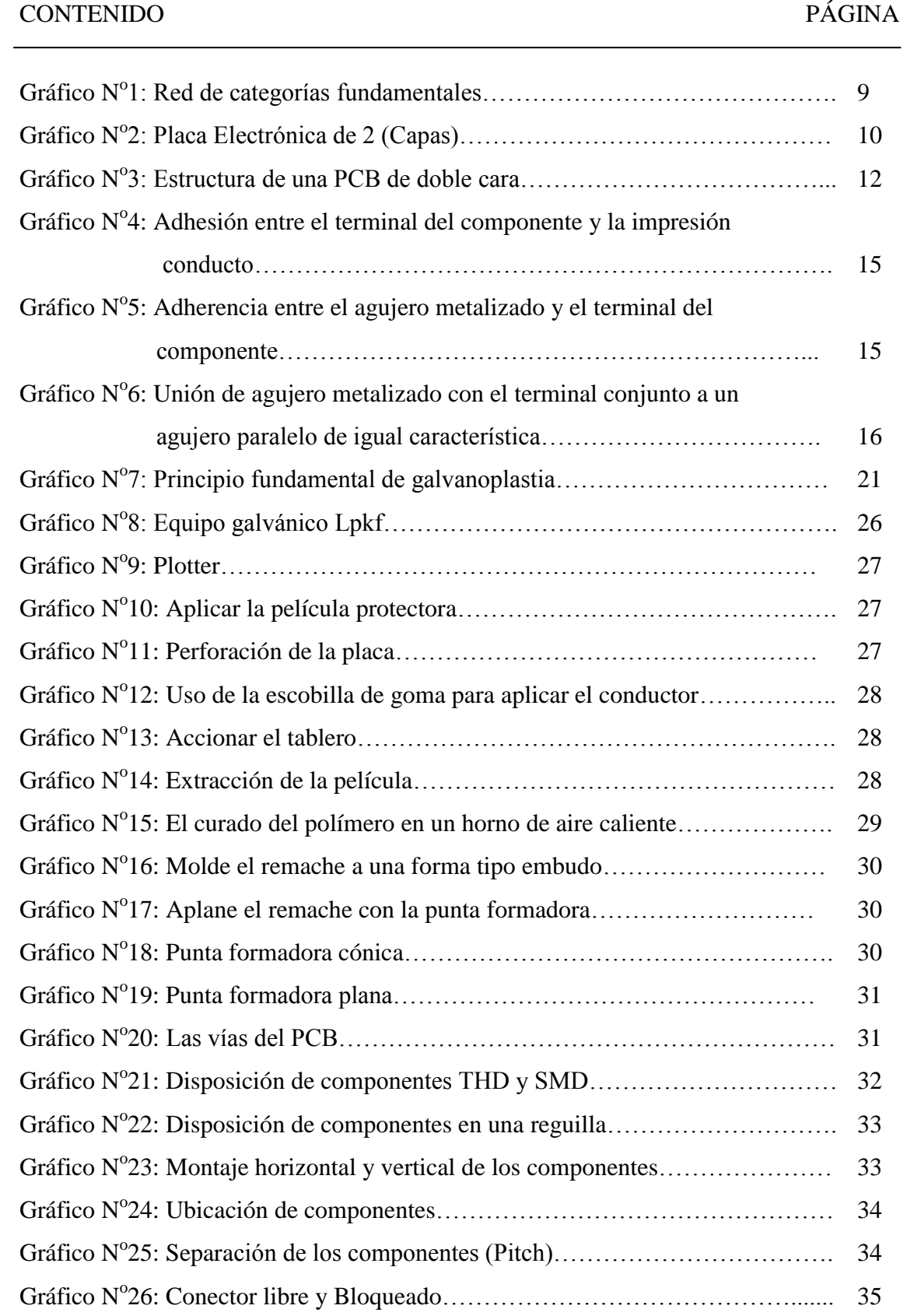

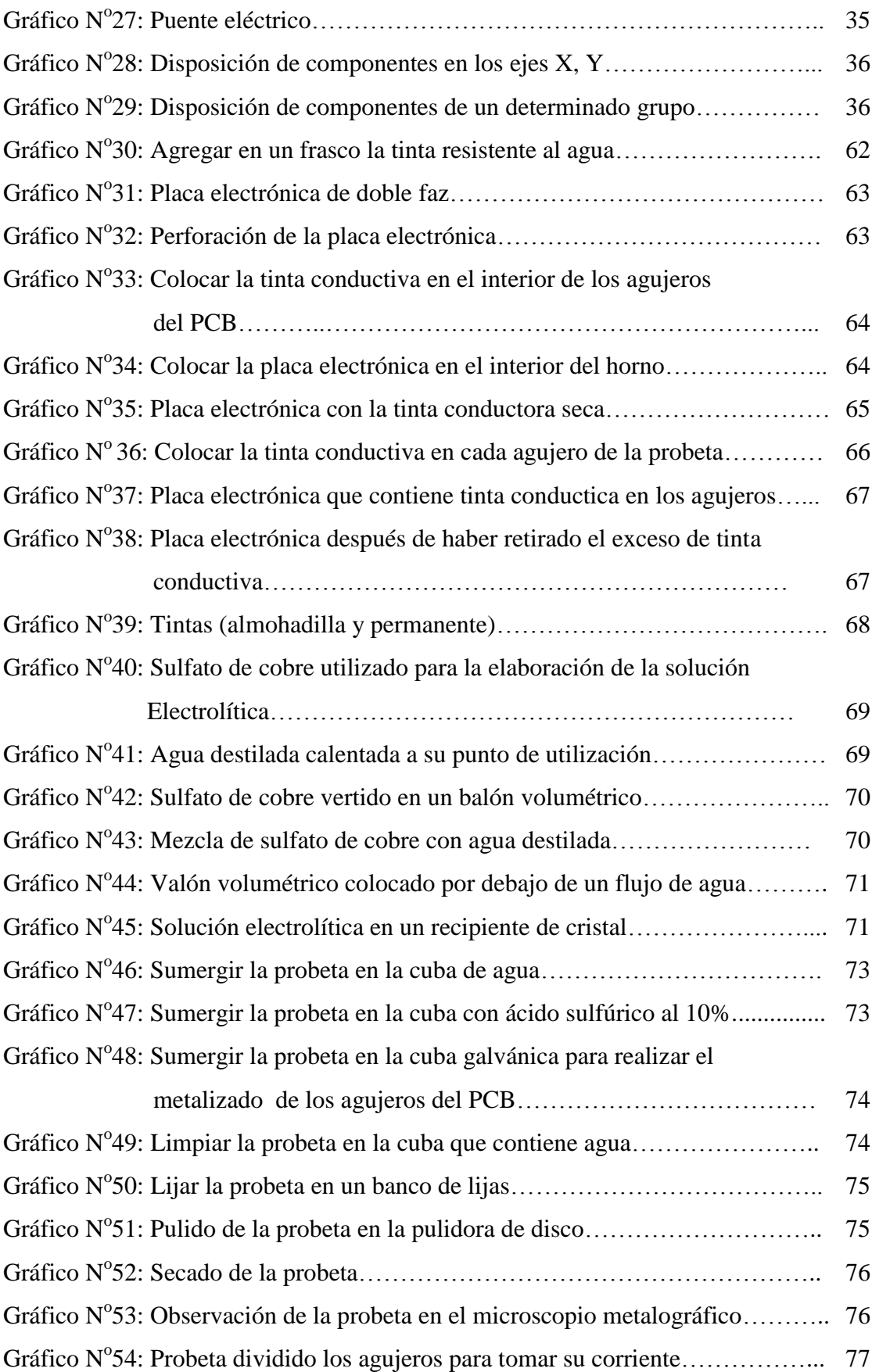

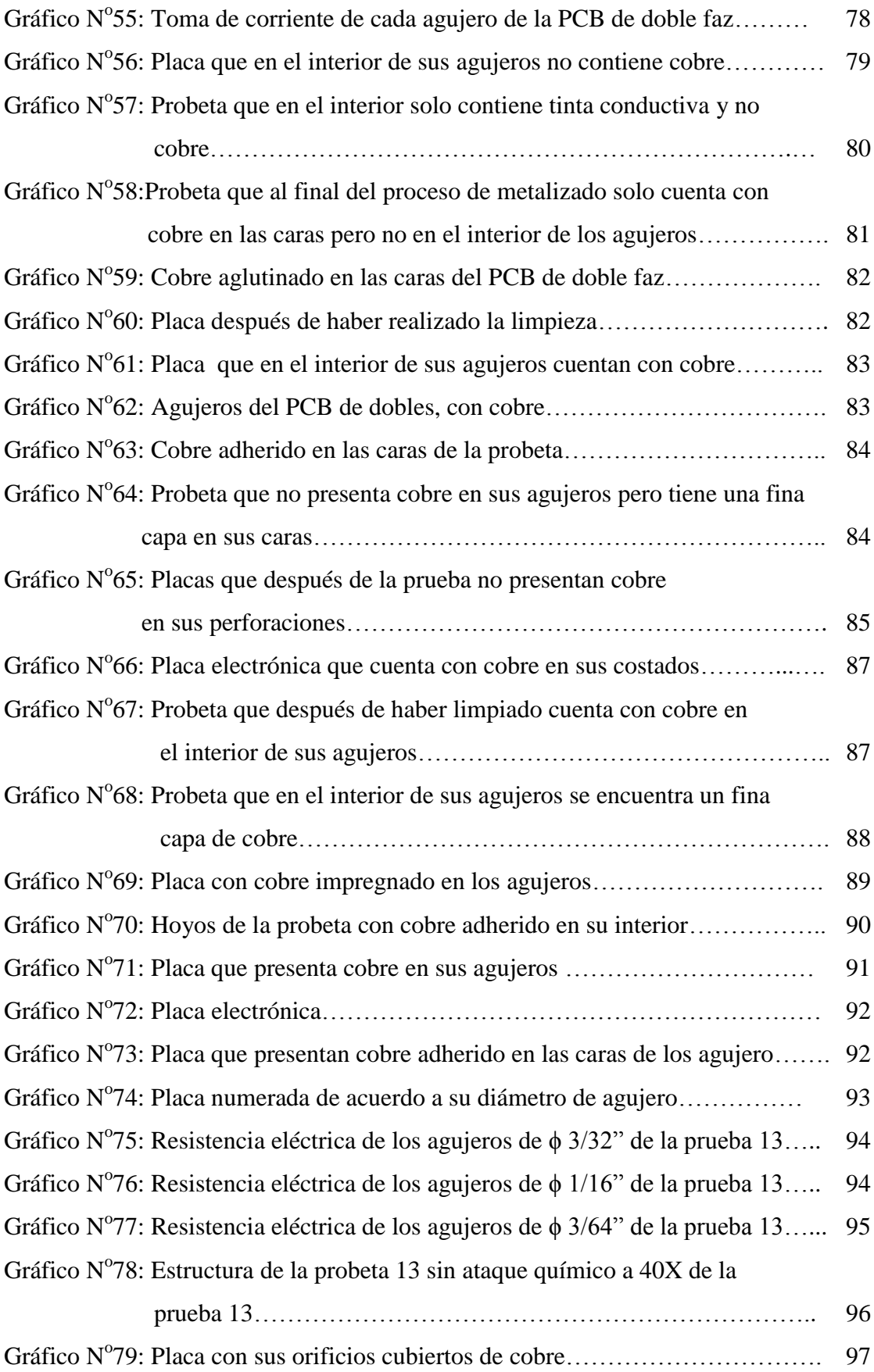

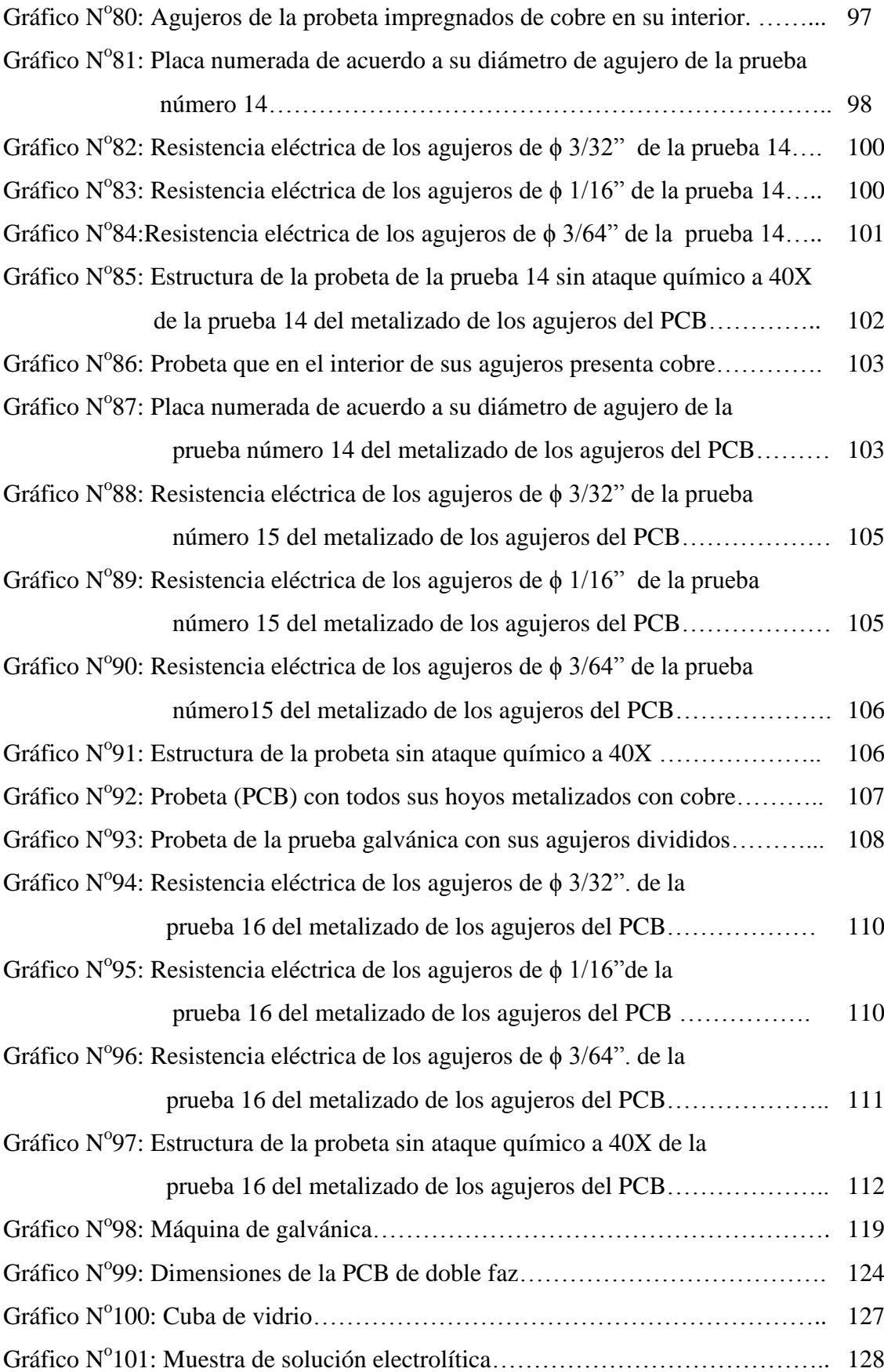

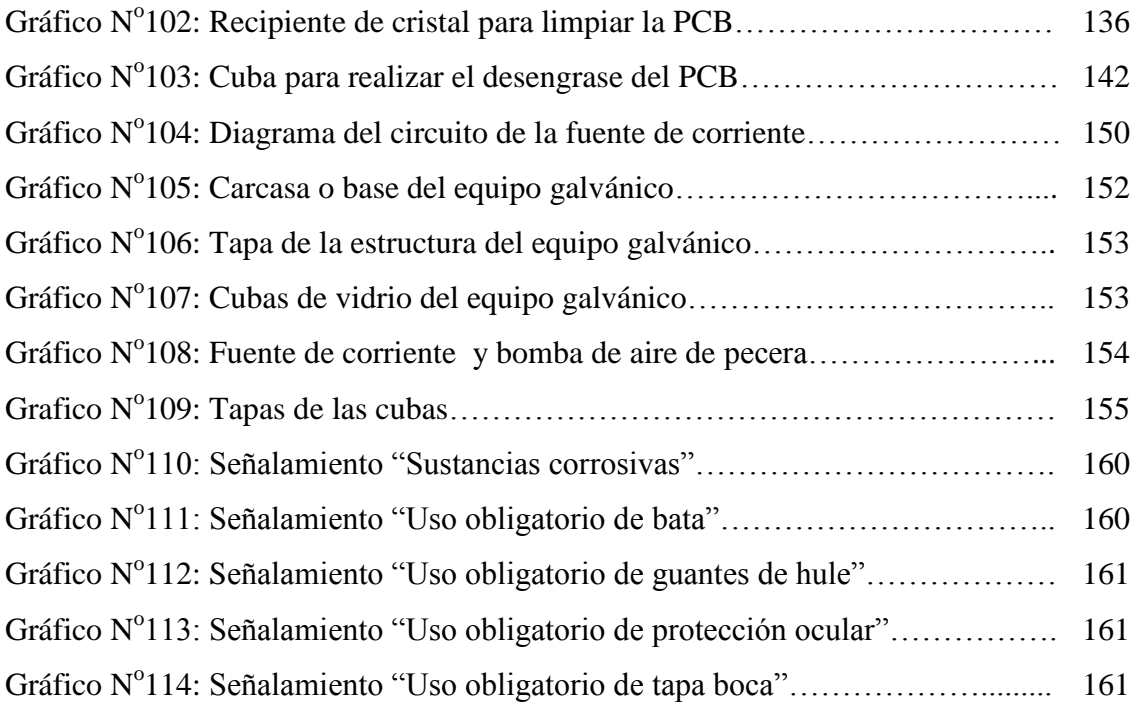

### ÍNDICE DE CUADROS

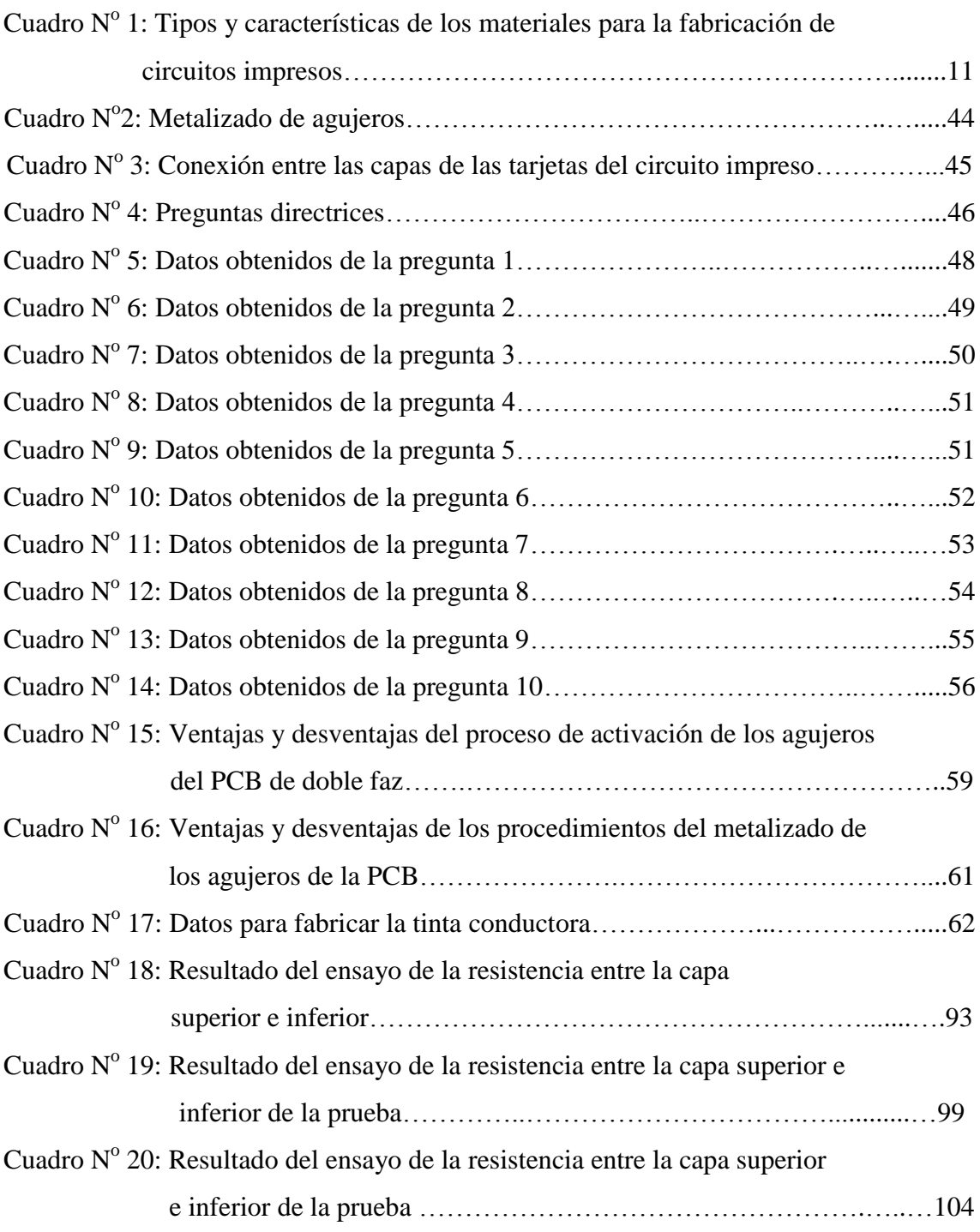

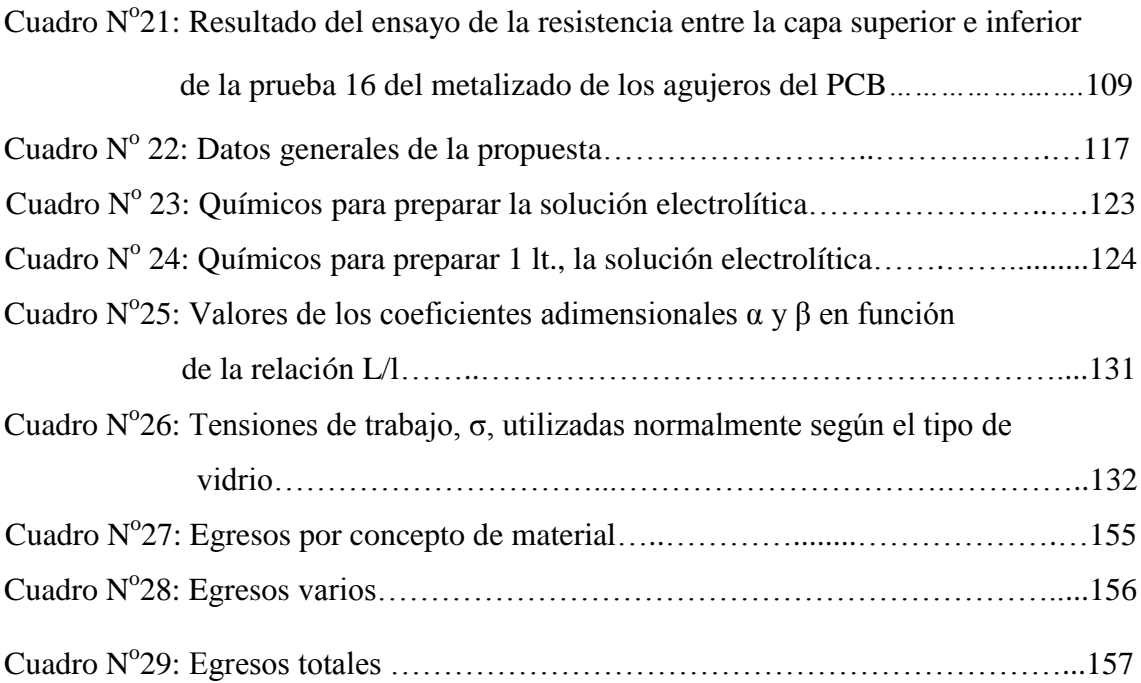

#### **UNIVERSIDAD TÉCNICA DE AMBATO FACULTAD DE INGENIERÍA CIVIL Y MECÁNICA CARRERA DE INGENIERÍA MECÁNICA**

#### **Tema:** "**Estudio del proceso de metalizado de agujeros para mejorar la conexión entre las capas de las tarjetas de circuito impreso en la empresa "VACIM" de la ciudad de Ambato"**

**Autor:** Walter Mora. **Tutor:** Ing. Santiago Villacís.

#### **RESUMEN EJECUTIVO**

El presente proyecto está enfocado en determinar el proceso adecuado de metalizado de los agujeros para mejorar la conexión entre las capas de las tarjetas de circuito impreso.

Para el metalizado de los agujeros del PCB (Printed Circuit Board), se utilizó el método galvánico, que de acuerdo a la investigación realizada es el más adecuado para este proceso.

Para el procedimiento mencionado se utilizó una máquina galvánica, la cual consta de una fuente de corriente continua (cc) variable, 3 cubas, una bomba de aire de pecera y los ánodos; también se empleo una solución electrolítica y distintas tintas conductoras.

La tinta conductora se constituyó de una mezcla de grafito en polvo y tinta de marcador permanente, combinación que activó los agujeros del circuito impreso de doble faz.

Al final de las pruebas de metalizado se comprobó que el método galvánico es el adecuado para que se metalicen los hoyos del PCB de doble faz.

### **CAPÍTULO I**

#### **EL PROBLEMA**

#### **1.1 TEMA:**

"Estudio del proceso de metalizado de agujeros para mejorar la conexión entre las capas de las tarjetas de circuito impreso en la empresa "VACIM" de la ciudad de Ambato"

#### **1.2 PLANTEAMIENTO DEL PROBLEMA**

#### **1.2.1 CONTEXTUALIZACIÓN**

El metalizado de los agujeros del circuito impreso lo realizan las fábricas que en su gran mayoría están ubicadas en Europa y Asia, por lo que las industrias de Latinoamérica se dedican a importar dicho producto electrónico, aunque hoy en día hay países que cuentan con la tecnología idónea para realizar la impregnación de metal sobre la base de los hoyos de un circuito impreso o PCB (del inglés printed circuit board), también conocida como tarjeta electrónica.

En Ecuador existe un grado de complejidad en la elaboración del metalizado de los agujeros de la placa electrónica de doble capa, pues se confecciona rústicamente; este tipo de ejecución ha traído una serie de problemas como: la calidad del producto, retardo en la entrega del circuito impreso, costos elevados y principalmente deficiente conexión entre las caras dela PCB.

La fábrica Smelektronik es una de las empresas en el Ecuador que cuenta con equipos adecuados para la elaboración de circuitos impresos con y sin el metalizado de los agujeros.

En la ciudad de Ambato se realizan los circuitos impresos cuyas capas de la PCB se conectan de forma manual, siendo así el principal problema, que lleva a tomar la decisión como por ejemplo implementar máquinas encargadas del metalizado de los agujeros de este producto.

Hay que tomar en cuenta que los equipos para realizar la impregnación de metal sobre los hoyos de la baquelita son importadas de países especializados en la manufactura de dicho producto, de esta manera resulta excesivamente costosas, difíciles de adquirir para las empresas pequeñas de la Ciudad de Ambato.

La empresa "Valencia Construcciones Industriales Metálicas" (VACIM) es una fábrica emprendedora que se caracteriza por tomar decisiones concretas, la misma que desea implementar un equipo que elabore el metalizado de los hoyos del circuito impreso, siendo esta la principal razón del presente proyecto de investigación.

#### **1.2.2 ANÁLISIS CRÍTICO**

El principal inconveniente en el proceso del metalizado de los agujeros es la deficiente conexión entre las capas del circuito impreso, la cual se debe a que se realiza de una forma artesanal (puentes), con este método de interconexión las placas electrónicas en muchas ocasiones quedan con una defectuosa conductividad eléctrica, y un acabado inadecuado que no garantiza el buen desempeño de dichos elementos electrónicos.

En muchas placas electrónicas los agujeros son metalizados con remaches los cuales son para cierto diámetro y para un determinado espesor.

Al metalizar los agujeros de las placas electrónicas con la tinta conductora se soluciona en gran manera la interconexión de las caras del circuito impreso, el principal inconveniente es que en ocasiones se tapan los agujeros de diámetro pequeño si no se extrae adecuadamente el exceso de tinta, lo que impide que se pueda fijar fácilmente los diferentes elementos eléctricos teniendo así una deficiente conexión eléctrica.

Las perforaciones de la PCB, metalizadas con el método galvánico, tiene menos inconvenientes que con los demás métodos de metalizado, debido que este técnica se ajusta a las necesidades del productor.

El principal inconveniente al ser metalizado los agujeros con este proceso es el precio de la PCB que se incrementa debido a los químicos y al equipo que se utiliza.

Al no contar con una máquina galvánica que realice el metalizado de los agujeros del circuito impreso la empresa "Valencia Construcciones Industriales Metálicas" (VACIM), estará expuesta a que se siga cometiendo estos errores al momento del proceso del metalizado, provocando así la pérdida de materia prima, tiempo, dinero y se hallará en desventaja en la elaboración de un producto electrónico de buena calidad .

#### **1.2.3 PROGNOSIS**

De no efectuar el estudio del proceso de metalizado de los agujeros que se realiza a la placa electrónica, no se podrá elaborar PCB de doble faz, las cuales son necesarias para el desarrollo tecnológico de muchas máquinas, además se detendría el crecimiento de muchas empresas dedicadas a la elaboración de este producto, manteniendo el método anticuado el cual no garantiza una interconexión adecuada dejando en desventaja a muchas empresas que aún no poseen una técnica apropiada.

#### **1.2.4 FORMULACIÓN DEL PROBLEMA**

¿Qué proceso de metalizado será el adecuado en los agujeros para mejorar la conexión entre las capas de las tarjetas de circuito impreso en la empresa "VACIM" de la ciudad de Ambato?

### **1.2.5 PREGUNTAS DIRECTRÍCES**

- ¿Qué métodos y técnicas emplea la empresa "VACIM" para el metalizado de los agujeros de la tarjeta de circuito impreso?
- ¿Qué procesos de metalizado se emplea en la fabricación de PCB?
- ¿Existe una alternativa de solución al metalizado de agujeros en la fabricación de PCB?

#### **1.2.6 DELIMITACIÓN DEL OBJETO DE INVESTIGACIÓN**

#### **1.2.6.1 De Contenido.**

El presente trabajo de investigación se centró en el campo de Sistemas de Medición y Control I y II, Proceso de Fabricación , Electrónica Industrial e Ingeniería de Materiales I y II.

#### **1.2.6.2 Espacial.**

El presente proyecto se lo realizó en la Fábrica Valencia Construcciones Industriales Metálicas "VACIM", y la Universidad Técnica de Ambato de la provincia de Tungurahua,

#### **1.2.6.3 Temporal**

El presente proyecto se lo realizó desde el mes de Junio 2012 ha Julio del 2013.

#### **1.3 JUSTIFICACIÓN**

El estudio del proceso de metalizado de agujeros para mejorar la conexión entre las capas de las tarjetas de circuito impreso en la empresa "VACIM" de la ciudad de Ambato.

Se enfoca en la necesidad de establecer un método que sea eficaz en el proceso del metalizado de los agujeros el cual permita mejorar la conexión entre las caras del PCB y desechar la anticuada técnica con que se realiza la fabricación de este producto.

Mediante un análisis adecuado se ha determinado una solución que en la empresa "Valencia Construcciones Industriales Metálicas", se pondrá en práctica.

Contribuyéndose con los conocimientos adquiridos en la Facultad de Ingeniería Civil y Mecánica de la Universidad Técnica de Ambato para mejorar el desarrollo tecnológico y progresivo de la compañía.

Al efectuar el metalizado de los agujeros de la placa electrónica la empresa "VACIM" elaborará un producto de buena calidad, que será para beneficio de la comunidad.

Existe el recurso y la aprobación de la industria para la ejecución del presente estudio que beneficiará para el desarrollo tecnológico en el metalizado de los agujeros del PCB.

Posibilitándose de esta manera la ejecución del proyecto, para lo cual se cuenta con fuentes bibliográficas necesarias, así como con el recurso económico, para llevar a cabo el presente estudio de investigación planteado como tema de análisis.

#### **1.4 OBJETIVOS**

#### **1.4.1 OBJETIVO GENERAL**

 Determinar un proceso adecuado de metalizado de agujeros para mejorar la conexión entre las capas de las tarjetas de circuito impreso en la empresa "VACIM" de la ciudad de Ambato.

#### **1.4.2 OBJETIVOS ESPECÍFICOS**

- Indagar los métodos y técnicas que emplea la empresa "VACIM" utiliza para el metalizado de los agujeros de la tarjeta de circuito impreso.
- Determinar los procesos de metalizado que se emplea en la fabricación de PCB.
- Proponer una alternativa de solución al metalizado de agujeros en la fabricación de PCB.

### **CAPÍTULO II**

#### **MARCO TEÓRICO**

#### **2.1 ANTECEDENTES INVESTIGATIVOS**

El presente proyecto de investigación se centró en documentos cercanos con el tema planteado, los cuales son de interés para tener un conocimiento más acorde al problema expuesto.

En la Biblioteca de Ingeniería Civil e Ingeniería Mecánica de la Universidad Técnica de Ambato existe un tema muy cercano al expuesto el cual lleva como Tema: "Diseño y Construcción de un Equipo para Recubrimientos Superficiales" elaborado por Verónica Tibán, el cual habla de diferentes tipos de metalizados que se realiza para el recubrimiento y protección de diversos metales.

Según el estudio "Diseño e implementación de una tarjeta de adquisición de datos de alta velocidad y su aplicación en el diseño de laboratorios académicos basados en software y hardware libre." Realizada en la Universidad Politécnica Salesiana Sede Cuenca en el año 2012, la misma que fue elaborada por los siguientes autores: Cajas Raúl, Campoverde Freddy y Tello Enmanuel, concluyeron que la tarjeta de adquisición de datos de alta velocidad requiere un diseño funcional robusto ya que solo así se puede asegurar la fiabilidad característica de este tipo de sistema, es necesario mencionar que el estudio realizado habla de la distribución de energía de una tarjeta de circuito impreso

#### **2.2. FUNDAMENTACIÓN FILOSÓFICA**

La presente investigación, se trata del estudio del metalizado de los agujeros del PCB de doble faz, desarrollándose un documento investigativo basado en los diferentes procesos de metalizados de los hoyos del circuito impreso, pero el propósito es llegar a dar una solución al proceso para mejorar la conexión entre las caras del mismo.

### **2.3. FUNDAMENTACIÓN LEGAL**

Para ejecutar el estudio de metalizado de los agujeros del circuito impreso, se debe tener en cuenta las siguientes normas internacionales:

- La norma IPC 2221, "Association Connecting Electronic Industries". la misma que se centra en los materiales y a la elaboración de los circuitos impresos, además la norma permite determinar el ancho de una pista para una corriente deseada, según el espesor del cobre, la temperatura de operación.
- La Norma IPC 4101, la norma detalla los materiales base de los circuitos impresos rígidos y multicapas.
- Norma IEEE 315-1975

La Norma American National Standard IEEE Standard, ["Institute of](http://en.wikipedia.org/wiki/Institute_of_Electrical_and_Electronics_Engineers)  [Electrical and Electronics Engineers"](http://en.wikipedia.org/wiki/Institute_of_Electrical_and_Electronics_Engineers). La misma trata de símbolos para realizar los diagramas esquemáticos electrónicos y eléctricos.

### **2.4. RED DE CATEGORÍAS FUNDAMENTALES**

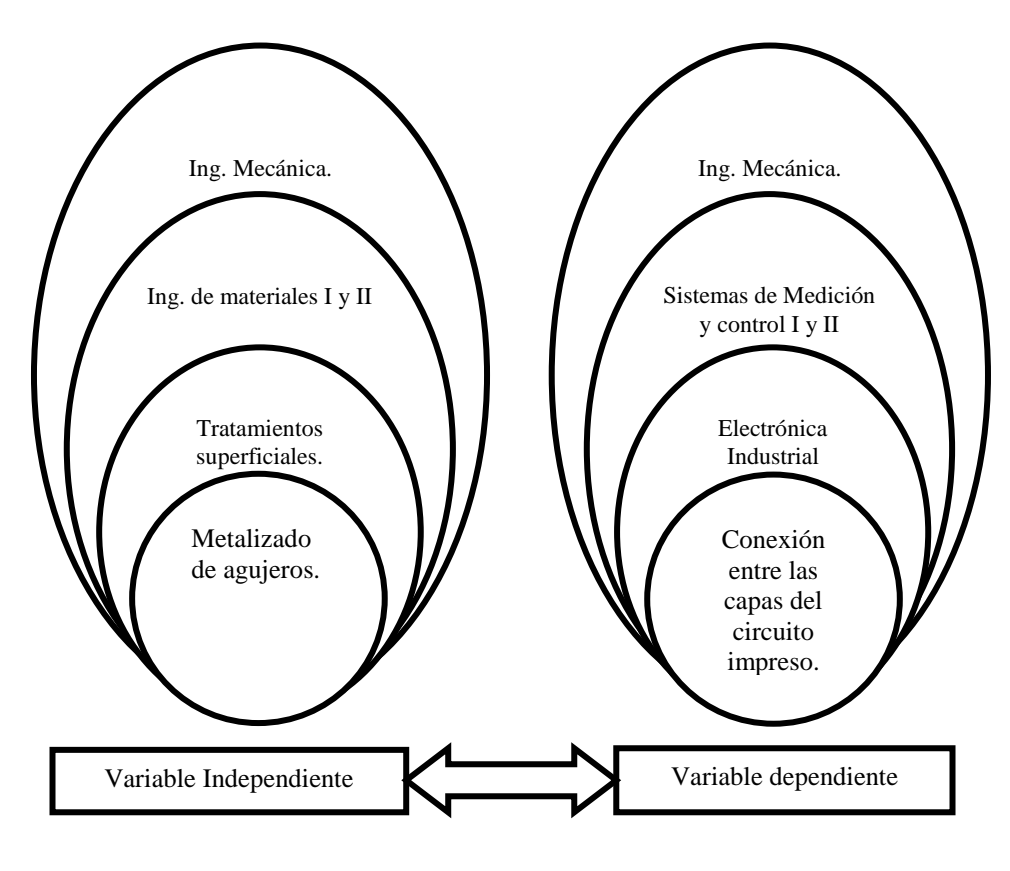

*Gráfico N<sup>o</sup> 1: Red de categorías fundamentales. Elaborado por: El Autor*

#### 2.4.1 CIRCUITOS IMPRESO <sup>1</sup>

 $\overline{a}$ 

Un circuito impreso o PCB en inglés, es una tarjeta o placa utilizada para realizar el emplazamiento de los distintos elementos que conforman el circuito y las interconexiones eléctricas entre ellos.

<sup>1</sup> *[http://www.pcb.electrosoft.cl/04-articulos-circuitos-impresos-desarrollo-sistemas/01-conceptos](http://www.pcb.electrosoft.cl/04-articulos-circuitos-impresos-desarrollo-sistemas/01-conceptos-circuitos-impresos/conceptos-circuitos-impresos-pcb.html)[circuitos-impresos/conceptos-circuitos-impresos-pcb.html](http://www.pcb.electrosoft.cl/04-articulos-circuitos-impresos-desarrollo-sistemas/01-conceptos-circuitos-impresos/conceptos-circuitos-impresos-pcb.html)*

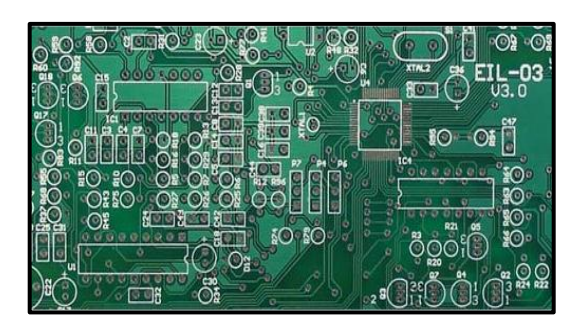

*Gráfico N<sup>o</sup> 2: Placa Electrónica de 2 Capas Fuente: [http://www.pcb.electrosoft.cl/04-articulos-circuitos-impresos-desarrollo](http://www.pcb.electrosoft.cl/04-articulos-circuitos-impresos-desarrollo-sistemas/01-conceptos-circuitos-impresos/conceptos-circuitos-impresos-pcb.html)[sistemas/01-conceptos-circuitos-impresos/conceptos-circuitos-impresos-pcb.html](http://www.pcb.electrosoft.cl/04-articulos-circuitos-impresos-desarrollo-sistemas/01-conceptos-circuitos-impresos/conceptos-circuitos-impresos-pcb.html)*

#### **2.4.2 CLASIFICACIÓN DE LAS PLACAS DE CIRCUITO IMPRESO** <sup>2</sup>

"Las placas de circuito impreso (PCI) pueden clasificarse atendiendo los distintos criterios. En este caso, se puede ofrecer una visión esencialmente didáctica, que se ha considerado por un lado el número de capas, y por otro el material base con que se fabrican. Estos aspectos son de notable importancia, habida cuenta de que en función de los mismos se establecen fabricantes distintos.

**a)** Clasificación según el número de capas.

De acuerdo con este criterio se establece los siguientes tipos:

- Monocapas: Solo tiene cobre por una cara, y por lo tanto solo admiten componentes en la opuesta. Generalmente se utiliza en su elaboración papel fenólico (FR-2 o CEM-1).
- Bicapas: Llevan cobre en ambas caras, permite la colocación de componentes en ambas. Para su fabricación, se utiliza fibra de vidrio (FR-4 o CEM-3).
- Multicapas: Estas se elaboran estratificando varios niveles de monocapas, generalmente de fibra de vidrio (FR-4) por su estabilidad y comportamiento

 $\overline{a}$ 

<sup>2</sup> *<http://e-spacio.uned.es:8080/fedora/get/taee:congreso-2000-1009/S2D05.pdf>*

en temperatura. Este tipo se utiliza en aplicaciones en las que los diseños complejos implican una elevada densidad de circuitos y por lo tanto de pistas y taladros.

**b)** Clasificación según el material.

El material base utilizado para la fabricación de placas de circuito impreso puede ser de varios tipos. Cada uno ofrece ventajas y unos inconvenientes sobre los demás. Los cuatro grupos más comunes (pero no lo únicos) utilizados en la mayoría de las aplicaciones (excluyendo las de muy alta frecuencia), son:"

*Cuadro N<sup>o</sup> 1: Tipos y características de los materiales para la fabricación de circuitos impresos.*

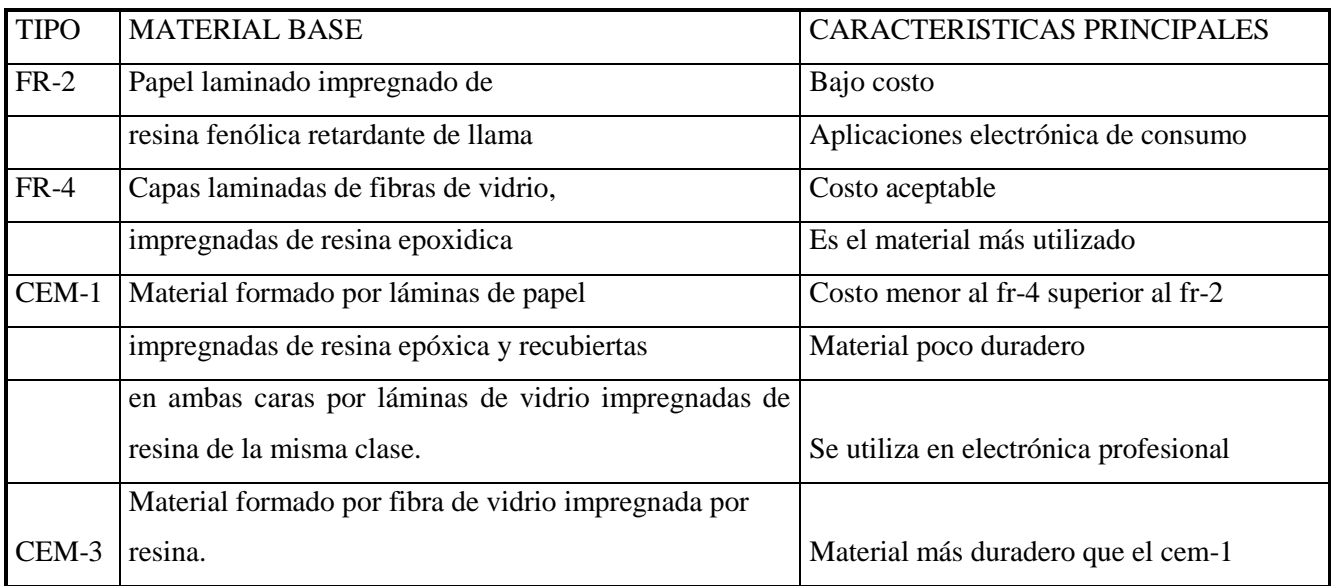

*Fuente:<http://e-spacio.uned.es:8080/fedora/get/taee:congreso-2000-1009/S2D05.pdf>*

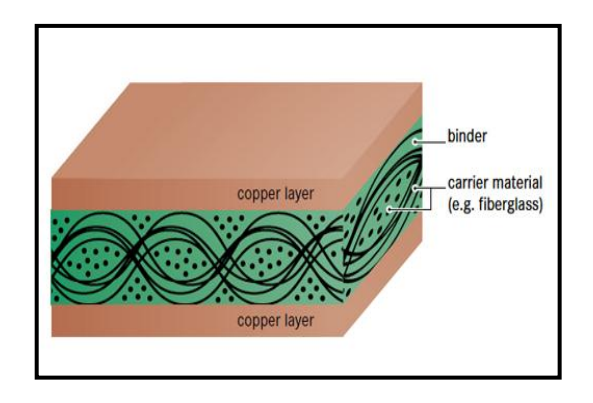

*Gráfico N<sup>o</sup> 3: Estructura de una PCB de doble cara. Fuente: http://smdelectronicayalgomas.blogspot.com/2011/02/fresado-y-taladrado-decircuitos.html#.UglVTn9HXbc*

### **2.4.3 LAS FUNCIONES BÁSICAS DE UNA PLACA IMPRESA SON** <sup>3</sup>

Soportar sus propios componentes.

 $\overline{a}$ 

Soportar sus interconexiones eléctricas.

**Ventajas de los circuitos impresos en el diseño de los equipos electrónicos, con respecto a los circuitos convencionales.**

- **a)** Ahorro de espacio: Empleando conexiones impresas se ocupa menor espacio en el equipo que con el uso de conexionado convencional.
- **b)** Los conductores están permanentemente unidos al dieléctrico base del circuito, lo cual proporciona también una mayor facilidad para el montaje de los componentes.
- **c)** Es normalmente imposible la rotura de hilos y la producción del corto circuito entre hilos.
- **d)** Dada la alta repetitividad en los circuitos, se produce una uniformidad de las características eléctricas de montaje en montaje, aumentando la fiabilidad.

<sup>3</sup> *[http://electronica.ugr.es/~amroldan/modulos/docencia/cursos/pcb\\_uhu\\_98/teoria%20de%20pcbs](http://electronica.ugr.es/~amroldan/modulos/docencia/cursos/pcb_uhu_98/teoria%20de%20pcbs.html) [.html](http://electronica.ugr.es/~amroldan/modulos/docencia/cursos/pcb_uhu_98/teoria%20de%20pcbs.html)*

- **e)** Se reduce notablemente el volumen y el peso de las interconexiones.
- **f)** Se producen unas nítidas rutas (pistas) de los conductores que permiten un fácil seguimiento visual en los mismos y una mayor organización y control del espacio. Todo ello es debido a la forma plana de la impresión conductora.
- **g)** La identificación de las partes del circuito es simple y el colorido de los hilos ha sido eliminado.
- **h)** Pueden ser utilizados procesos de producción en grandes series y técnicas automatizadas.
- **i)** Pueden emplearse operarios con un mínimo de entrenamiento y habilidad.
- **j)** La nitidez de los circuitos permite, con la ayuda visual, simplificar los procesos de comprobación en cuanto se refiere a exactitud en los montajes de los componentes minimizando, de esta manera, los errores.
- **k)** El mantenimiento de los Equipos Electrónicos es más simplificado, es más económico.
- **l)** En las placas flexibles, su forma plana y delgada produce un máximo de ahorro en peso, espacio y coste. Se puede llegar a un ahorro del 75% en volumen y peso, dependiendo de su aplicación específica.

### **Categorías de las placas impresas según su densidad en componentes y en interconexiones.**

Se consideran tres categorías básicas según sus densidades en orden de menor a mayor:

**a)** De Simple Cara, con conductores en una sola superficie plana de la base aislante.

- **b)** De Doble Cara, con conductores en ambas caras de la base aislante, con agujeros metalizados para la interconexión entre caras, u otros medios.
- **c)** Multicapa con tres o más capas de conductores separados por material aislante y usualmente interconectados a través de agujeros metalizados.

#### **2.4.4 AGUJEROS**

Debidamente metalizados sirven para montar componentes y establecer interconexiones.

Para agujeros metalizados el diámetro no debe ser inferior a un tercio del espesor de la placa base del circuito. En condiciones especiales puede reducirse el diámetro a un quinto del espesor del material.

#### **FUNCIONES PRINCIPALES DE LOS AGUJEROS METALIZADOS**

Las funciones principales de un agujero metalizado son las siguientes:

- 1) Mejorar la fijación de los componentes
- 2) Conexión eléctrica entre capas

a) Cuando un agujero en una placa impresa no está metalizado la única fuerza de unión, entre el terminal del componente y la impresión conductora (nodo) es el adhesivo que une la zona conductora con el soporte aislante.

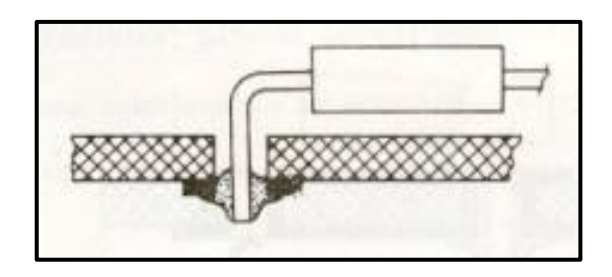

*Gráfico N<sup>o</sup> 4: Adhesión entre el terminal del componente y la impresión conductora. Fuente:[http://electronica.ugr.es/~amroldan/modulos/docencia/cursos/pcb\\_uhu\\_98/teoria%20de%](http://electronica.ugr.es/~amroldan/modulos/docencia/cursos/pcb_uhu_98/teoria%20de%20pcbs.html) [20pcbs.html](http://electronica.ugr.es/~amroldan/modulos/docencia/cursos/pcb_uhu_98/teoria%20de%20pcbs.html)*

Si la densidad de la placa es alta, al reducirse el diámetro de los nodos, la fuerza de adherencia de éstos se reduce, no garantizándose por tanto la fijación de los terminales de los componentes.

El metalizado del agujero proporciona en la soldadura del terminal de los componentes mayor fuerza de adherencia.

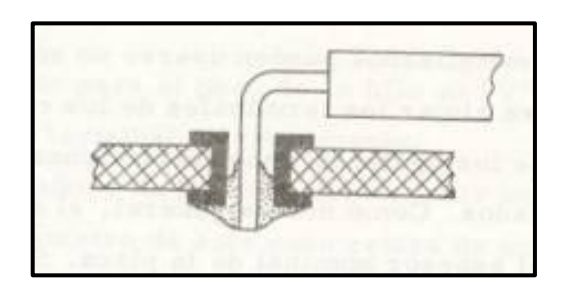

*Gráfico N<sup>o</sup> 5: Adherencia entre el agujero metalizado y el terminal del componente. Fuente:[http://electronica.ugr.es/~amroldan/modulos/docencia/cursos/pcb\\_uhu\\_98/teoria%20de%](http://electronica.ugr.es/~amroldan/modulos/docencia/cursos/pcb_uhu_98/teoria%20de%20pcbs.html) [20pcbs.html](http://electronica.ugr.es/~amroldan/modulos/docencia/cursos/pcb_uhu_98/teoria%20de%20pcbs.html)*

b) La conexión eléctrica entre capas es la base fundamental del agujero metalizado además de mantener al terminal del componente a disposición de la soldadura.

Los agujeros metalizados deben satisfacer los requisitos siguientes:

- Soldabilidad
- Resoldabilidad

Continuidad

En las placas de simple cara la función del agujero metalizado es sólo para suministrar una mejor unión del componente, aunque en este tipo de placas es antieconómico.

En placas de doble cara fabricadas con material base de papel, puede hacerse el agujero metalizado sólo a efectos de mejorar la unión del componente, pero no a efectos de continuidad, debidos a la poca fiabilidad existente en este tipo de materiales, respecto al metalizado. Sólo existe garantía de continuidad a través del terminal del componente. Por tanto la unión del agujero con el terminal debe ser visible y accesible o bien haciendo un agujero paralelo al anterior que quede fuera del componente. En el grafico número 6 se indica un detalle de estos procedimientos.

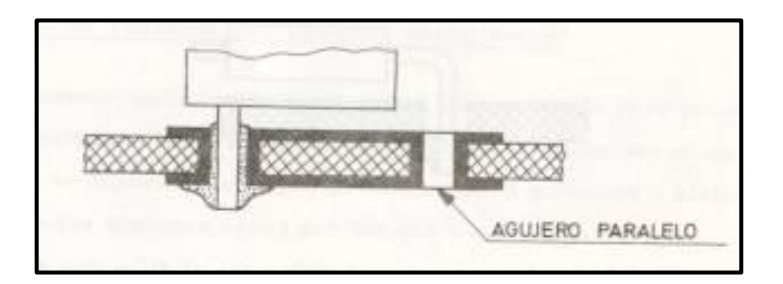

*Gráfico N<sup>o</sup> 6: Unión de agujero metalizado con el terminal conjunto a un agujero paralelo de igual característica.*

*Fuente:[http://electronica.ugr.es/~amroldan/modulos/docencia/cursos/pcb\\_uhu\\_98/teoria%20de%](http://electronica.ugr.es/~amroldan/modulos/docencia/cursos/pcb_uhu_98/teoria%20de%20pcbs.html) [20pcbs.html](http://electronica.ugr.es/~amroldan/modulos/docencia/cursos/pcb_uhu_98/teoria%20de%20pcbs.html)*

Estos métodos no son recomendados.

En placas de doble cara fabricadas con material de base de fibra de vidrio, se consigue no solo una conexión entre caras sino también una buena unión entre componente y agujero.

De este compromiso, entre el diámetro y el espesor de la placa, depende la posibilidad de metalizar los agujeros de una manera uniforme, con un espesor adecuado."

### **2.4.5 METALIZACIÓN DIRECTA - LISTADO DE PROCESOS <sup>4</sup>**

#### **Uso del clúster para hacer agujeros conductivos.**

Un clúster es el uso de un conjunto de productos químicos, tecnologías o procesos que puedan sustituir unos por otros para llevar a cabo una función particular. En este caso, la función es "hacer orificios conductores" y el conjunto de tecnologías incluye cobre electrolítico, carbono, polímero conductor, grafito, no cobre electrolítico formaldehído, orgánico de paladio, paladio y estaño.

La información también está proporcionada por la tecnología de tinta conductora, que se puede utilizar para realizar la fabricación de los agujeros conductores (making holes conductive) MHC en dos caras juntas, pero no los tableros de múltiples capas.

#### **Cobre electrolítico.**

Cobre electrolítico ha sido el método estándar MHC utilizado en la fabricación de placas de doble cara y de múltiples capas. Un paladio / estaño coloidal se adsorbe a través de las paredes del agujero, que entonces actúa como el catalizador para la deposición no electrolítica de cobre. El baño de cobre auto catalítico utiliza formaldehído como agente reductor en la reacción química principio que se aplica una capa delgada de cobre para los barriles no conductores de los orificios pasantes.

 $\overline{a}$ 

<sup>4</sup> *http://www.epa.gov/dfe/pubs/pwb/ctsa/ch2/ch2.pdf*

#### **Carbón.**

El proceso de carbón utiliza una suspensión de partículas de carbón negro para depositar una capa conductora de carbón sobre la superficie del sustrato. Las partículas esféricas de carbón negro formar estructuras amorfas, o no cristalina, la estructura de cristalitos dispersas al azar, crean una capa conductora. El proceso se hace funcionar típicamente en forma de transportadores, pero puede ser modificado para ser ejecutado en un modo no dotado de transportador. Es compatible con todos los sustratos comunes.

#### **Tinta conductora.**

Procesos conductores de MHC de tinta son eficaces en doble cara, aplicaciones y montaje en superficie. Este tipo de proceso se utiliza en la impresión de pantalla para depositar mecánicamente la tinta conductora especial en los orificios pasantes de una PCB. Existen varios tipos de tintas que se han desarrollado, cada una con propiedades únicas (por ejemplo, soldabilidad, conductividad, costo, etc.), para satisfacer las exigencias de cada aplicación específica. Este proceso es compatible con tipos más comunes de laminado, incluyendo el vidrio epoxi y fenólica tableros de papel.

#### **Polímero conductor.**

Este proceso MHC forma una capa de polímero conductor, polipirrol, el sustrato se aplica sobre las superficies de los agujeros pasantes del PCB. El polímero se forma a través de una reacción de la superficie durante el cual un oxidante inmovilizado reacciona con un compuesto orgánico en solución. El proceso del polímero conductor puede ser operado horizontalmente y es compatible con sustratos más comunes, así como procesos tradicionales de grabado.

Debido a la inestabilidad de la capa del polímero relativa, el proceso puede ser operado con un paso de rápido de galvanoplastia.

#### **Grafito.**

Proceso de deposición por grafito proporciona carbono en las superficies de los orificios pasantes, es un proceso similar al descrito anteriormente de carbón. El grafito tiene una de tres dimensiones, la estructura cristalina en oposición al amorfo, estructura dispuestas al azar encontrado en negro de carbono. Una diferencia notable entre los procesos de carbono y grafito es que el sistema de grafito requiere sólo un pase del panel a través del baño de grafito para lograr una cobertura suficiente de las paredes a través del agujero antes del proceso de galvanoplastia.

#### **Cobre electrolítico no formaldehido.**

Este proceso es en vertical, el proceso no dotado de transportador de inmersión que permite la deposición no electrolítica de cobre sobre las superficies del substrato de PCB sin el uso de formaldehído. El proceso utiliza hipofosfito en lugar del formaldehído como un agente estándar reductor en el baño de cobre no electrolítico. El baño no electrolítico con hipofosfito auto catalítico, que reduce preocupaciones de la placa, es auto-limitante una vez que el catalizador de paladio se ha plateado en varios sitios. Una vez que una capa fina de cobre es aplicada, en el panel se coloca bajo un potencial eléctrico y mientras que el baño de electro chapado es para aumentar el espesor de la deposición de cobre.

#### **Paladio orgánico.**

Dos alternativas dispersas de uso de partículas de paladio para un catalizador no conductor en superficies de los agujeros pasantes del PCB: paladio orgánico y estaño/paladio. En ambas procesos, las partículas de paladio son adsorbidos por la solución directamente sobre el sustrato no conductor, creando una capa conductora que puede ser electro chapado con cobre.

Las partículas de paladio dispersadas en la solución tienden a aglomerarse a menos que se estabilizan mediante la formación de un capa de protección, o coloide, que rodea las partículas de paladio individuales.

El proceso paladio orgánico utiliza un polímero orgánico soluble en agua para formar una capa protectora, o coloide, alrededor de las partículas de paladio.

El coloide protector rodea al individuo con partículas de paladio, evitando que se aglomeren mientras está en solución.

El paladio-orgánico en suspensión coloidal se forma cuando el complejo orgánico de polímero y las partículas de paladio se combinan con un agente reductor.

La suspensión coloidal resultante debe mantenerse bajo condiciones de reducción para garantizar la estabilidad coloidal.

Después de que las partículas se han depositado sobre el tablero, el coloide protector se elimina, por lo que la capa conductoras de partículas paladio.

#### **Estaño/paladio.**

Estaño – paladio en unos procesos también que hacer uso de una etapa de activación de paladio. Estos procesos utilizan estaño para formar el coloide con paladio. Después de la adsorción del paladio / estaño se estabilizado el coloide, el estaño se retira, creando una capa de partículas de paladio conductoras en la superficie del sustrato.

### **2.4.6 GALVANOPLASTIA <sup>5</sup>**

 $\overline{a}$ 

"La galvanoplastia es el proceso por el que se deposita un metal sobre una superficie conductora haciendo pasar una corriente directa a través de una solución electrolítica que contiene una sal soluble del metal.

<sup>5</sup> *R. S. KHANDPUR, (2006),Printed Circuit Boards; Design, Fabrication, Assembly and Testing, McGraw-Hill, USA - New York.*
Cuando una corriente unidireccional se pasa a través de una solución. Resulta en el movimiento de las partículas cargadas a través de él. Estas partículas se denominan iones y los terminales que se utilizan para pasar la corriente en la solución son llamados electrodos. La combinación de los dos electrodos y la forma de la solución lo que se conoce como celda electrolítica

#### **Proceso de galvanoplastia básica.**

En el electro chapado se limpia a fondo la PCB para que sea libre de aceite, grasa y partículas extrañas. El artículo limpiado se utiliza como cátodo en una solución electrolítica. El electrolito se mantiene en un tanque de galvanoplastia. Los dos electrodos, ánodo y cátodo, se sumergen en el electrolito.

Cuando la corriente directa se hace pasar a través del electrolito, los iones metálicos de recubrimiento migran hacia el cátodo y se depositan. La mayoría de las soluciones de enchapado son de naturaleza similar. Por lo tanto, su uso y la calidad de los depósitos resultantes dependerán de las variables de procesamiento implicados. Por consiguiente, la deposición depende de la temperatura, la densidad de corriente, la concentración de iones metálicos, el ph, movimiento de la solución y el filtrado.

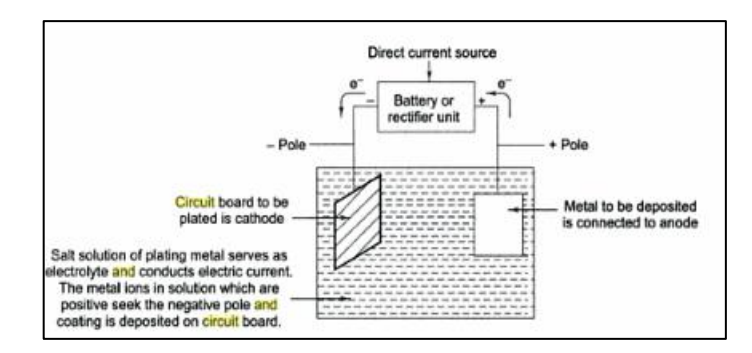

*Gráfico N<sup>o</sup> 7: Principio fundamental de galvanoplastia. Fuente: R. S. KHANDPUR, (2006), Printed Circuit Boards; Design, Fabrication, Assembly and Testing, McGraw-Hill, USA – New York*.

Por lo tanto, la condición debe ser controlada de manera que la composición se mantiene uniforme en un amplio intervalo de variables de funcionamiento.

### **2.4.7 LOS ÁNODOS**

En galvanoplastia, los electrodos positivos o ánodos se utilizan en la forma de barras, placas, varillas o paletas. El metal usado puede ser la misma que la del electrolito o puede ser diferente, pero debe, estar libre de cualquier impureza. El ánodo contaminado afectará el proceso de electrodeposición. Debe, por tanto, un 99,9 % puro. El tamaño del ánodo es también muy importante, ya que determina su capacidad de corriente.

### **Bolsas ánodo.**

Bolsas de ánodo se utilizan para cubrir los ánodos y filtrar las partículas disueltas.

Las bolsas de ánodo están hechas de materiales de polipropileno. Están disponibles en varios grados de 1 micra a 10 micras.

#### **Pre-tratamiento para la galvanoplastia.**

Una superficie de metal de cobre bien limpiada y pre-tratada es esencial en el enchapado de placa de circuito. Muchos fallos de unión en el metal de cobre se pueden remontar directamente a una limpieza deficiente de las superficies antes de la aplicación de las planchas de metal.

Los siguientes métodos se utilizan para activar las superficies de metal de cobre:

- a) Limpieza con disolventes o de engrase;
- b) La limpieza alcalina, y
- c) Limpieza mecánica.

Después de la limpieza de la superficie, el PCB se somete a recubrimiento protector o varias técnicas de galvanoplastia para evitar la corrosión y para aumentar la soldabilidad.

### **2.4.8 TÉCNICAS REVESTIMIENTO**

Placas de circuito impreso están recubiertas de metal plateado, hay tres tipos de técnicas. Ellos son:

- Inmersión chapado;
- Chapado electrolítico, y
- Galvanoplastia.
- **Revestimiento de inmersión.**

Chapado inmersión es la técnica más simple en el que la deposición de un recubrimiento metálico sobre un substrato se lleva a cabo por sustitución química de una solución de sal del metal de carga de carbón. El metal de sustrato reduce los átomos de su estado iónico en la solución.

Aunque este método no requiere mucho capital y tiene una buena capacidad para depositaren los huecos, de manera que únicamente el grosores limitado por la deposición. Esto es porque tan pronto como el metal del sustrato está casi completamente cubierto por el depósito, la reacción se ralentiza a la velocidad a la cual el metal sus trato está disponible en discontinuidad eso poros en el recubrimiento.

El espesor limitado sólo ofrece protección a corto plazo. Por lo tanto, el chapado de inmersión se realiza sólo donde el montaje inmediata de los componentes se ha previsto. Chapado de inmersión se lleva a cabo normalmente con sólo dos metales de recubrimiento.

Estos son el estaño y sus aleaciones, así como el oro.

### **Recubrimiento electrolítico .**

Con la introducción de chapado orificio pasante y la evolución de la tecnología de placas de varias capas, es necesario proporcionar una capa de cobre en un agujero perforado en su área aislante o para conectar las diferentes capas en una capa multi-placa de circuito impreso para obtener una conductividad eléctrica. El método más popular para lograr esto es chapado de cobre no electrolítico. Una vez que la superficie de la resina se ha hecho conductiva, el chapado electrolítico puede ser usado para construir el grosor deseado de cobre.

El proceso de recubrimiento se lleva a cabo después de que los agujeros pasantes han sido perforados en el sustrato y antes de que el proceso de grabado. El Cobreado electrolítico depende de muchos procesos, química, equipos y materiales.

El mecanismo de deposición no electrolítica es similar a la galvanoplastia pero los electrones se obtienen a partir del proceso de reducción química. En galvanoplastia, los electrones se obtienen de una fuente de corriente eléctrica para reducir los iones de metal al estado metálico. Pero en el caso de deposición sin corriente eléctrica, una fuente externa de energía no se utiliza. El proceso de deposición sin corriente eléctrica es muy simple. El producto químico agente reductor reduce los iones metálicos en solución a átomos de metal neutros para la deposición. Con este proceso, una continua acumulación de recubrimiento de metal sobre un sustrato se lleva a cabo por simple inmersión en una solución acuosa adecuada. El producto químico agente reductor en la solución suministra electrones para la reacción. Sin embargo, la reacción tiene lugar solamente sobre una superficie catalítica.

Cobre electrolítico es un proceso de inmersión recubrimiento auto catalítico en la electrólisis o galvanoplastia que prescinde de la necesidad de proporcionar conectividad eléctrica entre las capas interior y exterior de una placa de circuito impreso. Una superficie catalítica es una superficie sobre la que se siembra un metal noble como el paladio para activar el proceso de reducción química. En la práctica, la perforada placa de circuito impreso se activa mediante el recubrimiento con una película delgada de paladio por un activador. A continuación se sumerge en el baño de cobre.

24

El proceso auto catalítico deposita el metal sin el uso de corriente eléctrica.

El cobre se proporciona una capa de metal conductor necesario para el proceso de galvanoplastia.

La química de la reducción de cobre en quimio plastia es bastante compleja.

### **2.4.9 GALVANOTECNIA**

En las placas de circuitos impresos, el cobre es electro chapado para aumentar el espesor de la capa de cobre sobre la superficie y paredes de orificio perforado.

El chapado de cobre se hace principalmente para construir a través de agujeros pasantes en placas de doble cara o de múltiples capas.

El cobre tiene muchas propiedades que lo hacen adecuado para su uso generalizado en PCB. Sin embargo, las juntas son a veces sujetas a duras condiciones ambientales durante la soldadura y montaje, y por lo tanto, debe tener una buena adherencia y propiedades de expansión térmica.

Varias formulaciones están disponibles comercialmente. Sin embargo, en el proceso preferido industrial, una solución de sulfato de cobre ácido, que contiene sulfato de cobre, ácido sulfúrico, cloruro de iones y aditivos orgánicos.

Las funciones importantes de los ingredientes de baño son:

- Sulfato de cobre: Proporciona a los iones de cobre metálico.
- Ácido sulfúrico: mejorar el movimiento iónico o aumenta la conductividad de la solución.
- El ácido clorhídrico: Mejora la disolución uniforme del ánodo.

Aditivos: Aumenta la humectación cátodo.

Los aditivos más comúnmente utilizados son los de tartrato de potasio y gelatina.

Las condiciones óptimas de operación para la deposición uniforme como se indica a continuación:

Temperatura de 25-30 °C

Los paneles se sumergen verticalmente en el baño electrolítico.

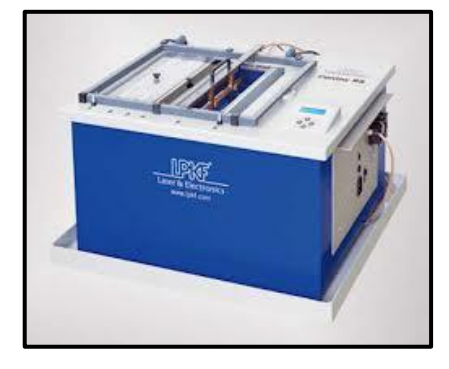

*Gráfico N<sup>o</sup> 8: Equipo galvánico LPKF. Fuente: <http://www.lpkf.com/>*

## **2.4.10 MÉTODO SIN ELEMENTOS QUÍMICOS (TINTACONDUCTORA)<sup>6</sup>**

Sin Elementos Químicos: ProConduct de LPK es un sistema para la metalización sin elementos químicos de placas de circuitos a doble cara y de múltiples capas. Es manejable y extremadamente rápido y sencillo de usar. Todos los taladros se metalizan en un proceso paralelo de elaboración.

Se usa un polímero conductivo desarrollado internamente. Es un proceso auto catalítico (electroless) y se requiere una película para aplicarlo únicamente a las caras de las perforaciones orificios pasantes (through-hole). Después se retira la película y se debe calentar el polímero durante 30 minutos a 160°C.

 $\overline{a}$ 

<sup>6</sup> *http://es.scribd.com/doc/49711401/protocolo3*

## **Pasos para aplicar el polímero conductor.<sup>7</sup>**

Mediante la combinación con un plotter de fresado de LPKF se pueden fabricar prototipos completos de placas de circuito impreso fácilmente.

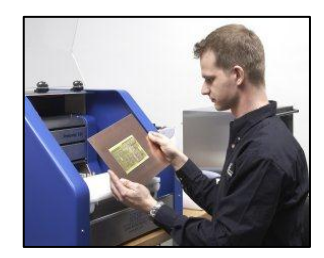

*Gráfico N<sup>o</sup> 9: Plotter Fuente: http://www.lpkf.es/servicios/index.htm*

Aplicar película adhesiva especial a la superficie de un molido PCB y taladrar los agujeros pasantes.

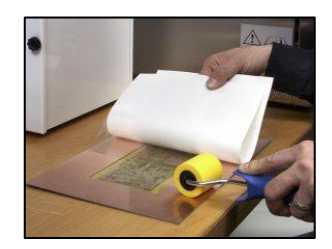

*Gráfico N<sup>o</sup> 10: Aplicar la película protectora. Fuente:<http://www.lpkf.es/servicios/index.htm>*

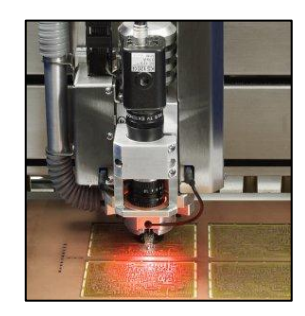

*Gráfico N<sup>o</sup> 11: Perforación de la placa. Fuente: http://www.lpkf.es/servicios/index.htm*

 $\overline{a}$ 7 *<http://www.lpkf.es/servicios/index.htm>*

Aplicar el polímero conductor a la placa para llenar los agujeros pasantes, a continuación, utilizar la mesa de vacío para eliminar el exceso de conductor.

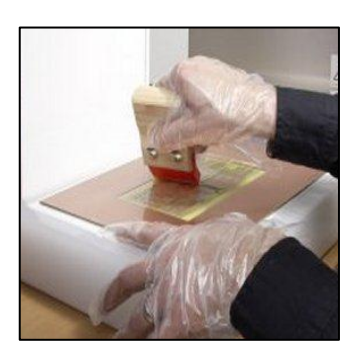

*Gráfico N<sup>o</sup> 12: Uso de la escobilla de goma para aplicar el conductor. Fuente: <http://www.lpkf.es/servicios/index.htm>*

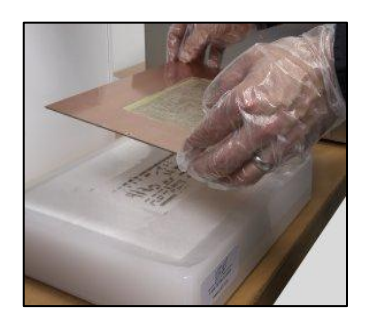

*Gráfico N<sup>o</sup> 13: Accionar el tablero. Fuente: <http://www.lpkf.es/servicios/index.htm>*

Eliminar la película de la curación de la PCB tratada en un horno durante aproximadamente treinta minutos.

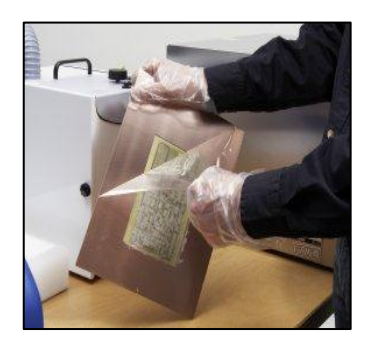

*Gráfico N<sup>o</sup> 14: Extracción de la película. Fuente: <http://www.lpkf.es/servicios/index.htm>*

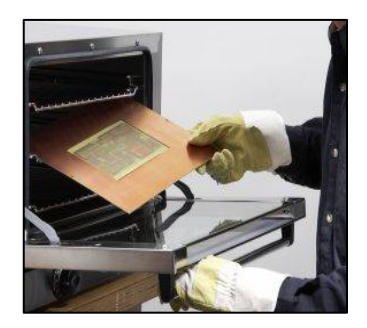

*Gráfico N<sup>o</sup> 15: El curado del polímero en un horno de aire caliente. Fuente: <http://www.lpkf.es/servicios/index.htm>*

## **2.4.11 METALIZADO POR REMACHE <sup>8</sup>**

Es un método mecánico, luego de realizar los agujeros, se colocan ojalillos metálicos para unir las caras. Esto solo es práctico si son pocos por cada prototipo.

## **Procedimiento:<sup>9</sup>**

 $\overline{a}$ 

- 1. Se coloca la punta formadora dentro de la base metálica. La forma cónica debe ser la que se inserte.
- 2. Se coloca la segunda punta formadora en el mango, considerando que la forma cónica quedará por fuera.
- 3. Verificar que las [perforaciones](http://mextronics.com/index.php?option=com_djcatalog2&view=itemstable&cid=7:brocas-de-carburo&Itemid=80) del circuito impreso tengan una holgura de .025 - .125 mm (.001" - .005") mayor al diámetro de los remaches.
- 4. Se inserta el remache dentro del circuito impreso y moldee la punta de este en una forma cónica. Aplicar una presión leve y uniforme.
- 5. Invertir la punta formadora del mango para aplanar el remache. aplicar una presión firme hasta haber aplanado por completo el remache.

<sup>8</sup> *<http://www.micropic.es/mpforo/index.php?topic=476.0>*

<sup>9</sup> *http://www.mextronics.com/index.php/fabrica-tus-pcb-s/tutoriales/tutoriales-through-holemecanico*

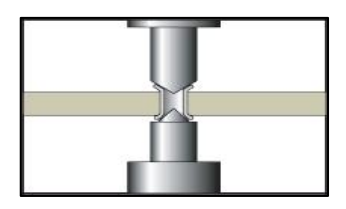

*Gráfico N<sup>o</sup> 16: Molde el remache a una forma tipo embudo. Fuente: http://www.mextronics.com/index.php/fabrica-tus-pcb-s/tutoriales/tutorialesthrough-hole-mecanico*

*Gráfico N<sup>o</sup> 17: Aplane el remache con la punta formadora. Fuente: http://www.mextronics.com/index.php/fabrica-tus-pcb-s/tutoriales/tutorialesthrough-hole-mecanico*

Los remaches son utilizados para interconectar dos capas de cobre en circuitos impresos. El barril del remache reemplaza la pared del metalizado en un through-hole convencional. El borde plano reemplaza las isletas en la superficie del circuito impreso.

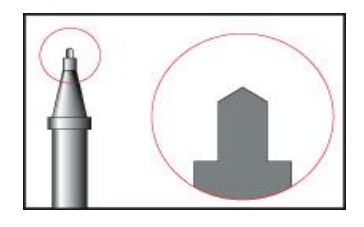

*Gráfico N<sup>o</sup> 18: Punta formadora cónica. Sirve para moldear la base del remache en forma de embudo Fuente: [http://www.mextronics.com/index.php/fabrica-tus-pcb-s/tutoriales/tutoriales](http://www.mextronics.com/index.php/fabrica-tus-pcb-s/tutoriales/tutoriales-through-hole-mecanico)[through-hole-mecanico](http://www.mextronics.com/index.php/fabrica-tus-pcb-s/tutoriales/tutoriales-through-hole-mecanico)*

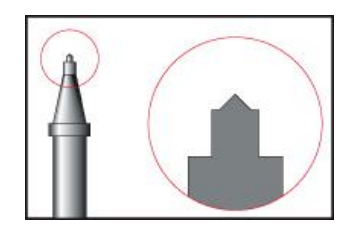

*Gráfico N<sup>o</sup> 19: Punta formadora plana. Sirve para aplanar la base del remache, siguiendo el patrón del circuito impreso. Fuente:http://www.mextronics.com/index.php/fabrica-tus-pcb-s/tutoriales/tutorialesthrough-hole-mecanico*

## **2.4.12 MEDIANTE PUENTES <sup>10</sup>**

En el caso de no disponer de ninguno de los tres sistemas anteriores, se puede metalizar simplemente soldando un hilo conductor en las dos caras exteriores.

Una PCB más sofisticada y más común, tiene pistas de metal en ambas caras de la tarjeta PCB.

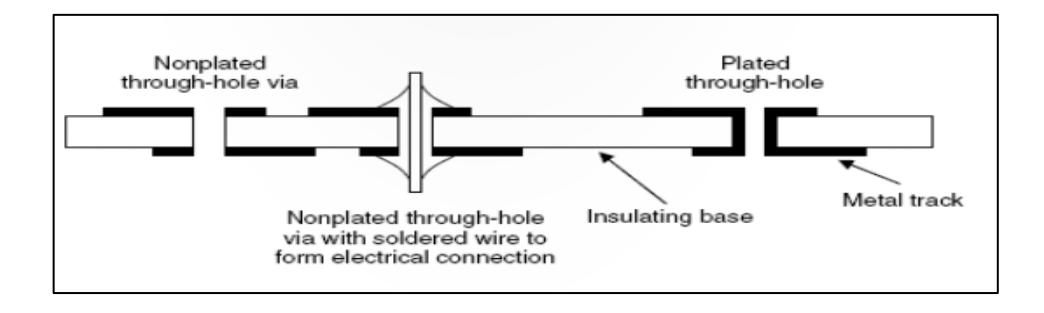

*Gráfico N<sup>o</sup> 20: Las vías del PCB. Fuente: [http://issuu.com/rafaelvazquez/docs/dise\\_o\\_pcb\\_s](http://issuu.com/rafaelvazquez/docs/dise_o_pcb_s)*

 $\overline{a}$ 

<sup>10</sup> *http://issuu.com/rafaelvazquez/docs/dise\_o\_pcb\_sp*

## **2.4.13 DISPOSICIÓN DE COMPONENTES <sup>11</sup>**

"El emplazamiento y disposición de los componentes en la placa, el lugar que ocupan, su posición orientación, etc., debe guardar una cierta lógica y un sentido de previsión de futuro pensando en el servicio técnico que tendrá que sustituir componentes averiados, realizar chequeos, etc.

Ahora, la mayoría de las tarjetas de circuito impreso son mixtas, es decir están constituidas por dos clases de componentes:

- Componentes de inserción THD (Trough-HoleDevice). En estos componentes las patillas se insertan a través de los agujeros (nodos) para su posterior soldadura.
- Componentes de montaje en superficie SMD (SurfaceMountedDevice).

Con esta tecnología se logran tarjetas de muy alta densidad de componentes.

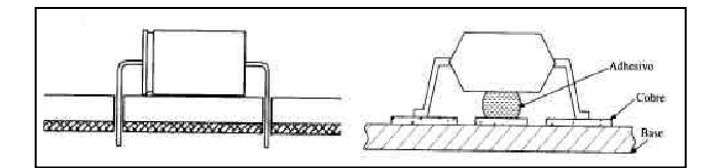

*Gráfico N<sup>o</sup> 21: Disposición de componentes THD y SMD. Fuente:ftp://ftp.ehu.es/cidira/dptos/depjt/Tecnologia/BK-ANGEL/04\_Circuitos%20Impresos/Circuitos\_impresos.PDF*

Cuando se va a hacer la distribución y emplazamiento de componentes para diseñar el circuito impreso es necesario conocer cada tipo de componente que se va a emplear, sus terminales de soldadura, tipo de encapsulado, dimensión del mismo, etc.

Conviene distribuir los componentes:

 $\overline{a}$ 

<sup>11</sup> *ftp://ftp.ehu.es/cidira/dptos/depjt/Tecnologia/BK-*

*ANGEL/04\_Circuitos%20Impresos/Circuitos\_impresos.PDF*

 De acuerdo a una rejilla uniforme (100 mil). El tamaño de la rejilla varía en función de la complejidad del circuito.

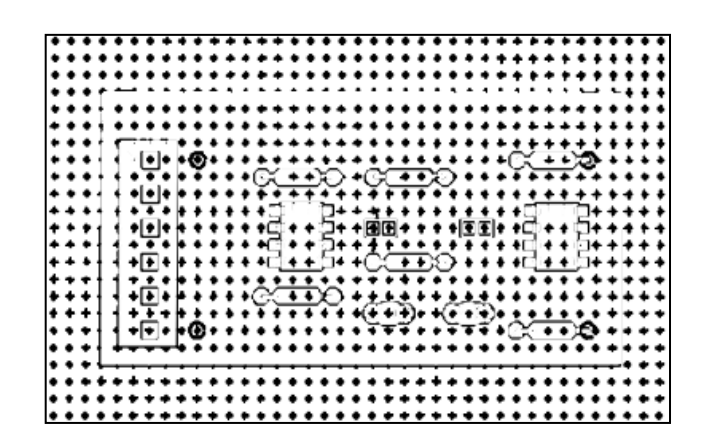

*Gráfico N<sup>o</sup> 22: Disposición de componentes en una reguilla. Fuente:ftp://ftp.ehu.es/cidira/dptos/depjt/Tecnologia/BK-ANGEL/04\_Circuitos%20Impresos/Circuitos\_impresos.PDF*

Con una orientación definida.

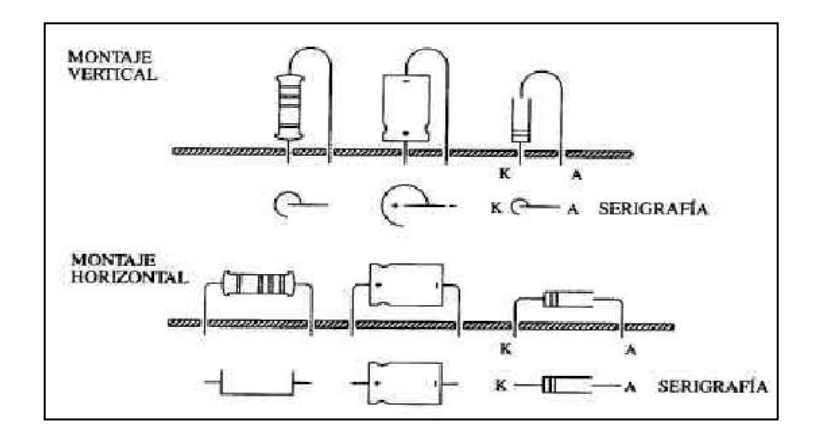

*Gráfico N<sup>o</sup> 23: Montaje horizontal y vertical de los componentes. Fuente:ftp://ftp.ehu.es/cidira/dptos/depjt/Tecnologia/BK-ANGEL/04\_Circuitos%20Impresos/Circuitos\_impresos.PDF*

 Con regularidad, funcionalidad y cierta lógica, ya que de este modo se facilita la fabricación y soldadura de los componentes.

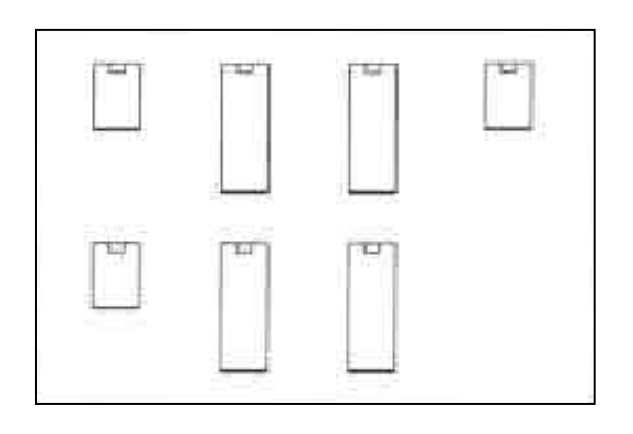

*Gráfico N<sup>o</sup> 24: Ubicación de componentes. Fuente:ftp://ftp.ehu.es/cidira/dptos/depjt/Tecnologia/BK-ANGEL/04\_Circuitos%20Impresos/Circuitos\_impresos.PDF*

 Debe darse una separación mínima (pitch) entre componentes, limitada por el proceso de fabricación (DFM, Design for Manufacturability, Diseño para la Fabricabilidad).

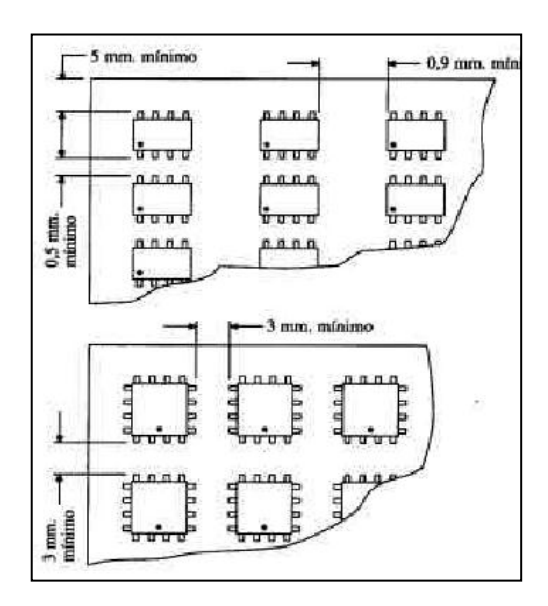

*Gráfico N<sup>o</sup> 25: Separación de los componentes (Pitch). Fuente: ftp://ftp.ehu.es/cidira/dptos/depjt/Tecnologia/BK-ANGEL/04\_Circuitos%20Impresos/Circuitos\_impresos.PDF*

- Separando circuitos digitales, digitales/mixtos y analógicos.
- No hay que pasar más de un terminal o patilla de conexión por taladro de la placa.
- En el trazado de las pistas no deben quedar componentes aislados.

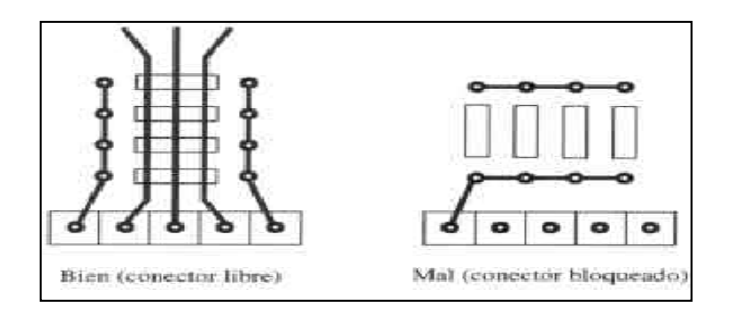

*Gráfico N<sup>o</sup> 26: Conector libre y Bloqueado. Fuente: ftp://ftp.ehu.es/cidira/dptos/depjt/Tecnologia/BK-ANGEL/04\_Circuitos%20Impresos/Circuitos\_impresos.PDF*

- Se deben utilizar clips de fijación para componentes de gran tamaño con posibilidad de vibrar y entrar en resonancia.
- Cuando sea imprescindible, se pueden solucionar los cruces mediante puentes de hilo conductor realizados en la cara de componentes.

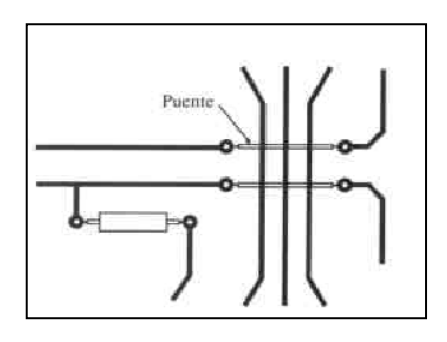

*Gráfico N<sup>o</sup> 27: Puente eléctrico. Fuente:ftp://ftp.ehu.es/cidira/dptos/depjt/Tecnologia/BK-ANGEL/04\_Circuitos%20Impresos/Circuitos\_impresos.PDF*

 La disposición de componentes debe ser paralela a los ejes X e Y, debiendo permitir la identificación de su código, valor, nomenclatura, etc. En ningún caso se debe realizar lo siguiente.

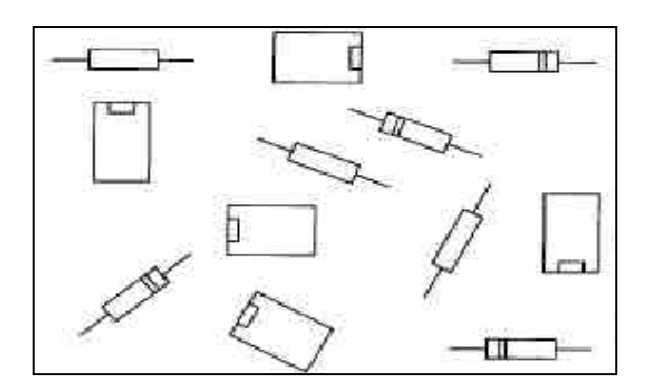

*Gráfico N<sup>o</sup> 28: Disposición de componentes en los ejes X, Y. Fuente:ftp://ftp.ehu.es/cidira/dptos/depjt/Tecnologia/BK-ANGEL/04\_Circuitos%20Impresos/Circuitos\_impresos.PDF*

 Los componentes que pertenezcan a un determinado grupo (resistencias, condensadores, diodos, transistores, circuitos integrados, etc.) deben montarse todos en el mismo sentido".

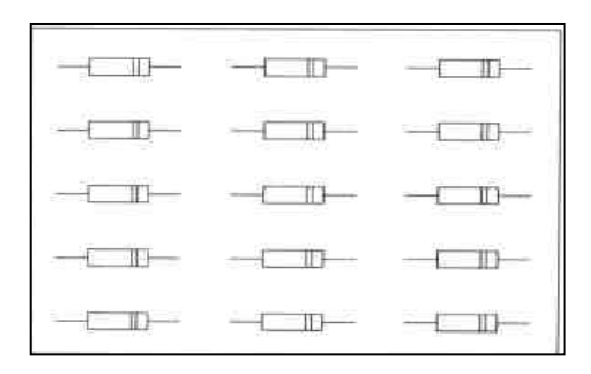

*Gráfico N<sup>o</sup> 29: Disposición de componentes de un determinado grupo. Fuente: ftp://ftp.ehu.es/cidira/dptos/depjt/Tecnologia/BK-ANGEL/04\_Circuitos%20Impresos/Circuitos\_impresos.PDF*

# **2.4.16 SELECCIÓN DE LOS ELEMENTOS DEL EQUIPO GALVÁNICO**:

## **Cálculo del volúmen de los recipientes del equipo galvánico. 12**

El volumen de recipiente es importante saber para darse cuenta cuantos litros puede abarcar.

$$
V = a x b x h
$$
 (Ecuación 2.1)

Dónde:

V=volumen. a=longitud.

b=latitud.

h=altura.

## **Cálculo de la masa y la densidad de un líquido.<sup>13</sup>**

$$
\rho = \frac{m}{V}
$$
 (Ecuación2.2)

Dónde:

ρ= densidad de un líquido.  $m = masa$ 

 $V=$  volumen

 $\overline{a}$ 

Por lo tanto la masa y el volumen de una sustancia la podemos evaluar así:

| Masa: $m = \rho$ . V    | (Ecuación 2.3) |
|-------------------------|----------------|
| Volumen: $V = m / \rho$ | (Ecuación 2.4) |

<sup>12</sup> *http://es.onlinemschool.com/math/formula/volume/*

<sup>13</sup> *<http://www.fullquimica.com/2011/04/densidad.html>*

**Unidades:** Las unidades en la que puede estar la densidad son:

$$
\rho = \frac{Kg}{m^3}; \frac{g}{cm^3}; \frac{g}{mL}; \frac{lb}{pie^3}
$$

# **Cálculo para determinar los parámetros del cobreado de los agujeros del PCB de doble faz. 14**

La corriente y el tiempo a va a soportar la PCB de doble faz, es muy importante ya que estos valores va a depender el buen metalizado de los agujeros del placa.

$$
Ap = \frac{bx h}{144} x2
$$
 (Ecuación 2.5)

Dónde:

Ap=Área total del PCB. b= base de la placa. (plg) h= altura de la placa. (plg)

### **Corriente que debe ser aplicada a la placa:**

 $Cp = ApxI$  (Ecuación 2.6)

Dónde:

 $\overline{a}$ 

Cp=Corriente requerida del PCB (A)

 $I=$  Intensidad de corriente  $(A)$ 

Ap=Área total de PCB.

<sup>14</sup> *<http://twilightrobotics.com/prototyping/electroplating4>*

### **Cálculo del tiempo de recubrimiento requerido.**

$$
Tr = \frac{ed}{Tch} x60 \text{ min}
$$
 (Ecuación 2.7)

Dónde:

Tr=Tiempo d recubrimiento. (min) ed= Espesor deseado(milésimas de pulg) Tch=Tasa mínima de chapado (mils/hr)

# **Cálculo de la presión hidrostática.<sup>15</sup>**

Dónde:

Ph=Presión hidrostática (Pa).

 $\rho$ = densidad total (Kg/m<sup>3</sup>)

 $g=$  gravedad  $(m/s^2)$ 

h= distancia (m)

#### **Cálculo de distancia.**

 $\boldsymbol{h}$  $\overline{c}$ (Ecuación 2.9)

**Cálculo de fuerza.** 

 $F = PhxA$ 

 $\boldsymbol{h}$ 

 $\overline{a}$ 

(Ecuación 2.10)

 $Ph = \rho.g.h$  (Ecuación 2.8)

<sup>15</sup> *www.uclm.es/area/ing\_rural/trans\_hidr/tema2.pdf*

#### Donde

F= fuerza ejercida en las paredes laterales (N)

A= área de las pared  $(m^2)$ 

## **CÁLCULO DEL ESPESOR DE LA PARED DEL VIDRIO <sup>16</sup>**

Para la elección de que espesor de vidrio tenemos que considerar el volumen total de recipiente, la densidad del químico y las presiones hidrostáticas que va a soportar.

$$
e = \sqrt{\beta P \frac{l^2}{\sigma}}
$$
 (Ecuación 2.11)

Dónde:

e = Espesor nominal de fabricación del vidrio (mm).

 $l =$  Lado menor del vidrio (m), (o borde libre para los vidrios con apoyo sobre 2 lados).

P = Presión uniformemente repartida en Pa (comprende el peso propio del vidrio). Α y β = Coeficientes a dimensionales que dependen de la relación L/l.

### **Relación.**

 $\cal L$  $\overline{I}$ 

 $\overline{a}$ 

(Ecuación 2.12)

Dónde:

L= lado mayor

l=lado menor

<sup>16</sup> http://www6.uniovi.es/usr/fblanco/Tema5.VIDRIO.pdf

## **2.5. HIPÓTESIS**

 El empleo de metalizado de los agujeros permitirá mejorar la conexión entre las capas en las tarjetas de circuito impreso en la empresa "VACIM".

## **2.6 SEÑALAMIENTO DE VARIABLES**

### **2.6.1 VARIABLE INDEPENDIENTE**

Metalizado de los agujeros.

### **2.6.2 VARIABLE DEPENDIENTE.**

Conexión entre las capas en las tarjetas de circuito impreso.

## **2.6.3 TÉRMINO DE RELACIÓN.**

Para mejorar.

## **CAPÍTULO III**

#### **METODOLOGÍA**

## **3.1. MODALIDAD BÁSICA DE LA INVESTIGACIÓN**

El presente estudio tiene un enfoque cuanti – cualitativo, ya que se desenvuelve mediante datos numéricos obtenidos por encuestas, observaciones y datos obtenidos bibliográficamente (libros e internet) con los cuales se estudió de los tipos de metalizados que existen para la conexión de las caras del circuito impreso, que sirvieron para seleccionar el método idóneo que se necesita para mejora la unión eléctrica entre las placas electrónicas, cabe señalar la presente investigación contribuye al desarrollo tecnológico, científico y a la ves como ayuda de conocimientos para la carreara de Ingeniería Mecánica

La presente investigación es de carácter exploratorio y científica, dichas modalidades están en contacto con la realidad, de este modo se obtendrá la información necesaria para establecer conceptos idóneos de acuerdo al tema planteado.

Adicionalmente la modalidad básica de recolección de información es documental bibliográfica y tiene como objetivo indagar libros, revistas de tecnología, internet, tesis y normas relacionados con el argumento enunciado, en los cuales se respaldara el presente estudio, obteniendo resultados óptimos para el proceso del metalizado de agujeros de la PCB.

### **3.2. NIVEL O TIPO DE INVESTIGACIÓN.**

#### **3.2.1. EXPLORATORIA.**

Se estudiará con el objetivo de diagnosticar que proceso es el idóneo para realizar el metalizado de los agujeros de las tarjetas de circuito impreso, para así evitar la mala conductibilidad eléctrica entre las capas del PCB; por falta de un método adecuado para el metalizado de los hoyos de las tarjetas electrónicas.

#### **3.2.2. DESCRIPTIVA.**

Se caracteriza por que se realizará un documento en el que consta el estudio del proceso de metalizado de agujeros para mejorar la conexión entre las capas de las tarjetas de circuito impreso en la empresa "VACIM" de la ciudad de Ambato".

De esta manera se emitirá criterios sobre si el proceso utilizado es el adecuado o no, para el mejoramiento de la conexión entre las caras de la PCB; si el método no es el adecuado se establecerá conceptos claros para llegar a la solución.

#### **3.2.3. EXPERIMENTAL**

El presente estudio de investigación nos permitirá establecer el mejor método para el metalizado de los hoyos de un PCB.

### **3.3. POBLACIÓN Y MUESTRA.**

Para la elaboración del proyecto de estudio se trabajó con una población conformada por los estudiantes del noveno semestre de Ingeniería Electrónica y Comunicaciones de la Facultad de Ingeniería en Sistemas, Electrónica e Industrial (FISEI), correspondiente al periodo Marzo Agosto 2012.

# **3.4. OPERACIÓN DE LA VARIABLE**

## **3.4.1. VARIABLE INDEPENDIENTE**

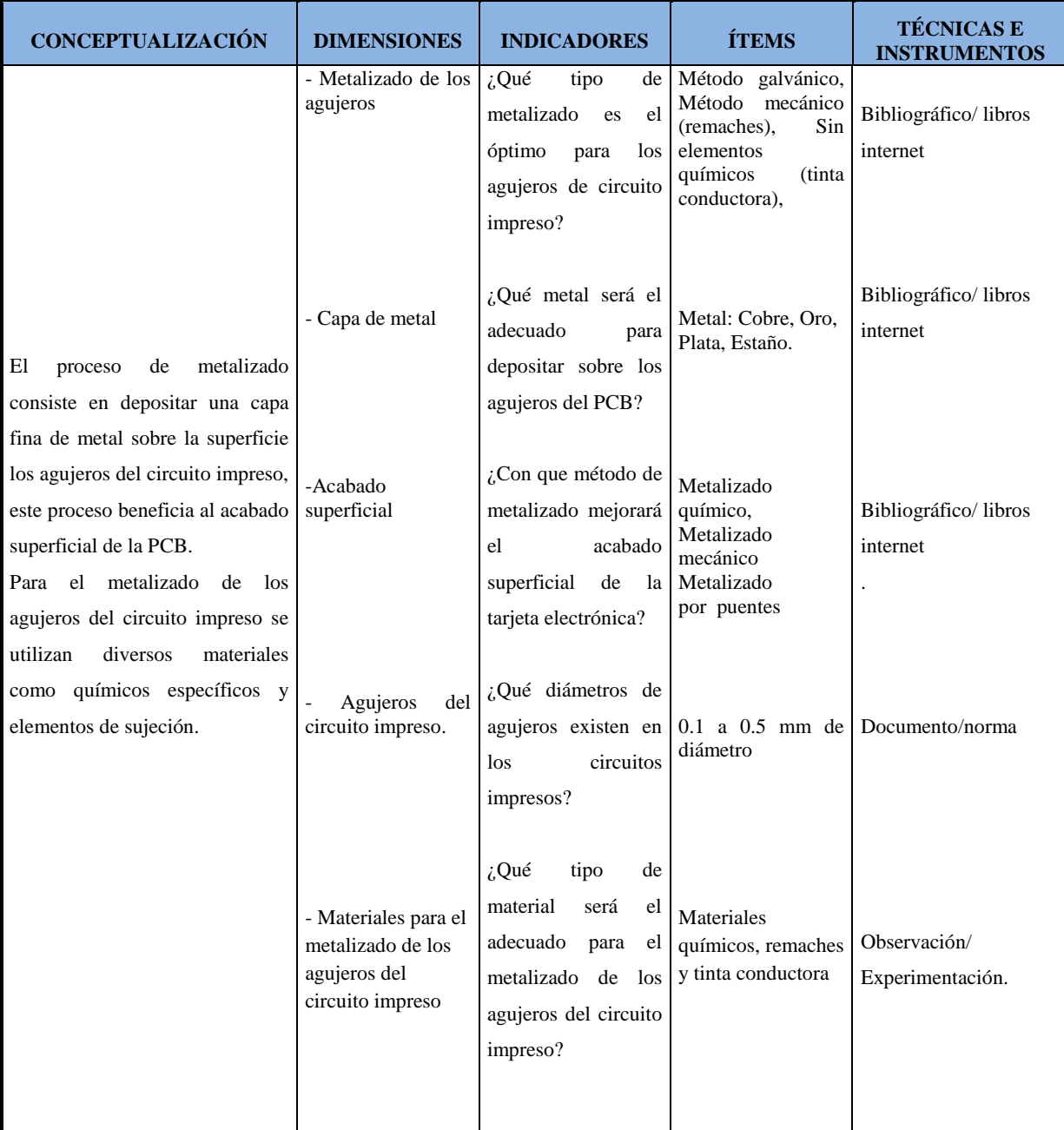

*Cuadro N<sup>o</sup> 2: Metalizado de agujeros.*

*Elaborado por: El Autor.*

### **3.4.2. VARIABLE DEPENDIENTE**

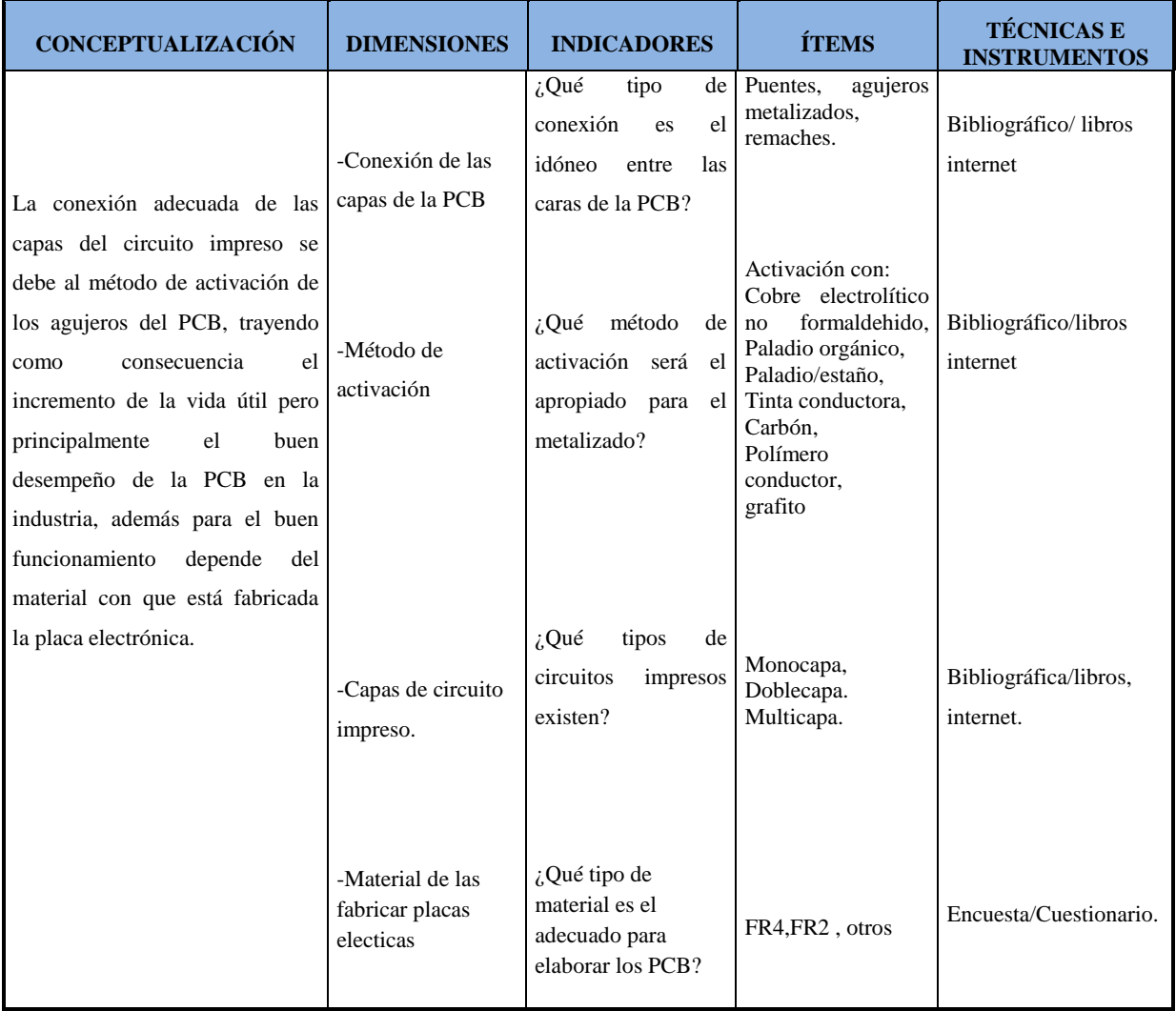

*Cuadro N<sup>o</sup> 3: Conexión entre las capas de las tarjetas del circuito impreso* 

*Elaborado por: El Autor*

## **3.5. PLAN DE RECOLECCIÓN DE INFORMACIÓN**

La información se recogió a través de diferentes técnicas tales como:

Investigación bibliográfica mediante esta técnica se realizó una minuciosa búsqueda de información de las diferentes técnicas que existen en el metalizado de los agujeros de la PCB.

También se ejecutó encuestas dirigidas a los alumnos del noveno semestre de la carrera de Ingeniería Electrónica y Comunicaciones de la Facultad de Ingeniería en Sistemas, Electrónica e Industrial (FISEI) del periodo Marzo Agosto 2012.

Así mismo se contestaron las siguientes preguntas básicas, para desarrollar la recolección de datos obtenidos través de la encuesta.

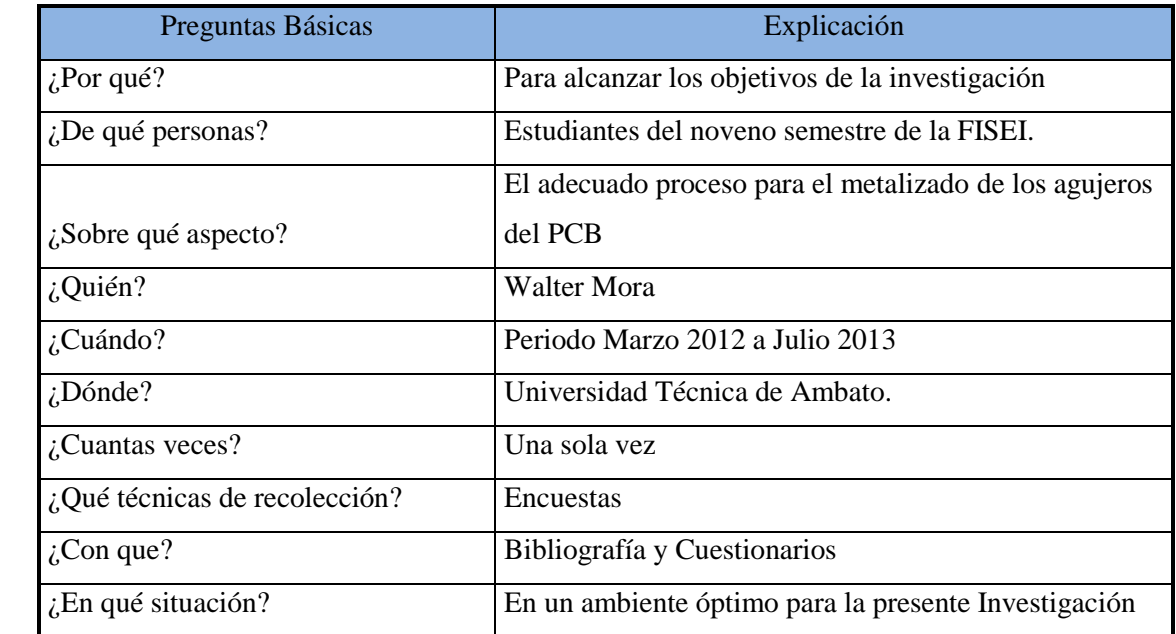

*Cuadro N<sup>o</sup> 4: Preguntas directrices.*

*Elaborado por: El Autor.*

### **3.6. PLAN DE PROCESAMIENTO DE LA INFORMACIÓN**

Los resultados obtenidos con las diferentes técnicas de investigación tienen una revisión crítica y a su vez son analizados con el fin de tener una perspectiva clara de que método es el adecuado para realizar el metalizado de los agujeros de la tarjeta electrónica.

La información recolectada se representa por medio de tabulaciones en tablas, en donde se organizó los datos obtenidos, teniendo así los resultados claros e indispensables para comprobar la hipótesis y al mismo tiempo poder determinar las conclusiones y recomendaciones.

## **CAPÍTULO IV**

## **ANÁLISIS E INTERPRETACIÓN DE RESULTADOS**

## **4.1 ANÁLISIS Y RESULTADOS**

Para el presente estudio se tomaron datos por encuestas, investigaciones bibliográficas y documentos. Además con la ayuda del marco teórico se interpretó los resultados para comprobar y determinar la hipótesis, objetivos y las conclusiones.

Los análisis presentados a continuación son los resultados obtenidos de los ensayos experimentales.

## **4.2 INTERPRETACIÓN DE DATOS**

Interpretación de los datos obtenidos en la encuesta dirigida a los alumnos del noveno semestre de la carrera de ingeniería en electrónica y comunicaciones de la "FISEI".

PREGUNTA Nº1

¿Ha elaborado tarjetas de circuito impreso?

| Alternativas | Valor<br>numérico | Representación<br>porcentual |
|--------------|-------------------|------------------------------|
|              |                   | 100%                         |
| N٥           |                   | 0%                           |
| `otal        |                   | 100%                         |

*Cuadro N<sup>o</sup> 5: Datos obtenidos de la pregunta 1.*

*Elaborado por: El Autor*

#### **Interpretación.**

Los alumnos que intervinieron en la encuesta aseguran haber realizado circuitos impresos.

Sin duda alguna el 100% de la población entrevistada ha elaborado circuitos impresos, ya sea este como tarea de las varias asignaturas o proyectos durante la formación académica, con esta pregunta se puede establecer que los alumnos han adquirido los conocimientos necesarios de cómo construir las Placa de Circuito Impreso.

### PREGUNTA Nº2

¿Con qué frecuencia elabora las tarjetas electrónicas?

|                  |                | Representación |
|------------------|----------------|----------------|
| Alternativas     | Valor numérico | porcentual     |
| 1 - 3 cada mes   |                | 80%            |
| 4 - 6 cada mes   |                | 10%            |
| 7 o más cada mes |                | 10%            |
| $\Gamma$ Total   |                | $100\%$        |

*Cuadro N o 6: Datos obtenidos de la pregunta 2*

#### *Elaborado por: El Autor*

### **Interpretación.**

De esta pregunta se desprende como respuesta general que la mayoría de estudiantes realizan con frecuencia de 1 a 3 tarjetas electrónicas por mes, ya sea por motivo de prácticas de laboratorio o como parte de un proyecto, los cuales no se dan con mucha frecuencia, por esta razón no se elaboran más cantidades de este elemento.

Se interpreta el porcentaje restante (20%), realiza con menos frecuencia los circuitos electrónicos debido a que lo envían a manufacturar en un lugar especializado, por lo tanto realizan menor cantidad de PCB.

Cabe indicar que los estudiantes del noveno semestre manufacturan las placas electrónicas como parte de su formación académica.

#### PREGUNTA Nº 3

¿Qué material utiliza para la fabricación del circuito electrónico?

|                       |                | Representación |
|-----------------------|----------------|----------------|
| Alternativas          | Valor numérico | porcentual     |
| FR 2 (Baquelita)      | 18             | 90%            |
| FR4 (fibra de vidrio) |                | 10%            |
| <b>)</b> tros         |                | $0\%$          |
| Total                 |                | $100\%$        |

*Cuadro N<sup>o</sup> 7: Datos obtenidos de la pregunta 3*

*Elaborado por: El Autor*

#### **Interpretación.**

El 90% de la población respondió que utiliza como material base para realizar el circuito impreso FR2 conocida como Baquelita.

Esto es debido a que se puede encontrar fácilmente en el mercado local a bajo precio.

Además 10%, utilizan la fibra de vidrio (FR4) para la confección del PCB, es decir que los alumnos encuestados por desconocimiento no utilizan en gran cantidad este material que es base y es el más utilizado en la fabricación de circuitos impresos de doble faz.

### PREGUNTA Nº 4

¿Qué tamaño promedio de placas del circuito impreso elabora?

|                |                | Representación |
|----------------|----------------|----------------|
| Alternativas   | Valor numérico | porcentual     |
| 5 X 5 cm.      |                | 45%            |
| $10 X 5$ cm.   | 10             | 50%            |
| $> 10 X 5$ cm. |                | 5%             |
| Total          | ,,,            | 100%           |

*Cuadro N<sup>o</sup> 8: Datos obtenidos de la pregunta 4*

#### **Interpretación.**

En esta pregunta se manifiesta que el tamaño que más se elabora son tarjetas entre 5 x 5 cm y 10 x 5 cm. Sin embargo el tamaño varía según los trabajos de los estudiantes tanto de proyectos como de deberes de las diferentes materias no exigen un tamaño estándar o único de tarjetas de circuitos impresos.

### PREGUNTA Nº 5

¿Ha enviado a fabricar las tarjetas de circuito impreso de una y doble cara

| Alternativas | Valor numérico | Representación<br>porcentual |
|--------------|----------------|------------------------------|
|              | 20             | 100%                         |
| JO           |                | 0%                           |
| <b>TOTAL</b> |                | 100%                         |

*Cuadro N<sup>o</sup> 9: Datos obtenidos de la pregunta 5*

*Elaborado por: El Autor*

*Elaborado por: El Autor*

#### **Interpretación.**

El 100% de los estudiantes entrevistados han enviado a fabricar circuitos electrónicos.

Las personas que contestaron si**,** se les añadió la siguiente pregunta.

¿En qué lugar ha enviado a realizar las tarjetas de circuito impreso?

Los estudiantes manifestaron que envían a elaborar los circuitos ya sea este de una sola cara como de doble faz fuera de la ciudad de Ambato, trayendo consecuencias como el tiempo, ya que el producto lo envían las fabricas por cooperativas interprovinciales, de este modo las placas no llegan el día que se desea.

Cabe indicar que los estudiantes necesitan las PCB de forma inmediata.

### PREGUNTA  $N^{\circ}$ 6

¿La tarjeta electrónica es realizada con?

| Alternativas               | Valor numérico | Representación<br>porcentual |
|----------------------------|----------------|------------------------------|
| Metalizado de los agujeros |                | 50%                          |
| Sin metalizar los agujeros |                | 50%                          |
| Total                      |                | 100%                         |

*Cuadro N<sup>o</sup> 10: Datos obtenidos de la pregunta 6*

*Elaborado por: El Autor*

#### **Interpretación.**

El 50% de alumnos encuestados han informado que las tarjetas electrónicas que han enviado a fabricar lo han solicitado con los agujeros metalizados, el otro 50% lo ha mandado a fabricar sin que se metalice los hoyos de la PCB.

En general se puede indicar que las tarjetas electrónicas tienen alta demanda, ya sea esta con o sin él metalizado de los agujeros, pues este producto es indispensable para el desarrollo tecnológico de muchas máquinas y herramientas en el país.

### PREGUNTA Nº7

¿Ha fabricado tarjetas de circuito impreso de doble cara?

| Alternativas | Valor<br>numérico | Representación<br>porcentual |
|--------------|-------------------|------------------------------|
| Si           |                   | 10%                          |
| ง∩           | 18                | 90%                          |
| Total        |                   | 100%                         |

*Cuadro N<sup>o</sup> 11: Datos obtenidos de la pregunta 7*

#### *Elaborado por: El Autor*

#### **Interpretación.**

Se ha obtenido como respuesta final a esta pregunta que la mayoría de alumnos encuestados no fabrican PCB de doble faz.

En donde se determinó que:

El 90% de estudiantes han fabricado circuitos electrónicos de una sola cara que no implica mayor complejidad con respecto a la elaboración de las tarjetas de doble faz.

Adicionalmente, varios encuestados expresaron que cuando requieren elaborar circuitos complejos en cuanto al tamaño y de doble cara, envían a manufacturar las tarjetas electrónicas en otras ciudades que disponen de la maquinaria adecuada.

Incrementándose el costo del producto debido al proceso de fabricación y tiempo de viaje al destinatario final que son los estudiantes.

Mientras que el 10% de estudiantes han manifestado que sí han manufacturado los circuitos de doble faz para desarrollar algún proyecto de investigación.

Se debe indicar que las dos siguientes preguntas son en base a la anterior, si su respuesta fue afirmativa.

### PREGUNTA Nº 8

¿Qué método utiliza para el metalizado de los agujeros del circuito impreso?

|                                           |                | Representación |
|-------------------------------------------|----------------|----------------|
| Alternativas                              | Valor numérico | porcentual     |
| Metalizado mecánico (remaches)            |                | 50%            |
| Método galvánico                          |                | 0%             |
| Sin elementos químicos (tinta conductiva) |                | 50%            |
| Total                                     |                | $00\%$         |

*Cuadro N<sup>o</sup> 12: Datos obtenidos de la pregunta 8.*

#### *Elaborado por: El Autor*

#### **Interpretación.**

El 50% ha metalizado los agujeros de la placa electrónica con el método mecánico (remaches); en tanto que el otro 50% manifiesto que ha realizado el metalizado de los hoyos de la PCB sin elementos químicos (tinta conductora)

Vale mencionar que el metalizado de los agujeros lo realizan esporádicamente debido al costo, complejidad de cada elemento electrónico, escasa disponibilidad de los materiales en el mercado y sobre todo porque no se cuenta con un equipo adecuado para la manufactura de los mismos.

### PREGUNTA Nº 9

¿Cómo interconecta las capas del circuito impreso?

|                     | Valor    | Representación |
|---------------------|----------|----------------|
| Alternativas        | numérico | porcentual     |
| Mediante puentes    |          | 50%            |
| Mediante metalizado |          | 50%            |
| Total               |          | 00%،           |

*Cuadro N<sup>o</sup> 13: Datos obtenidos de la pregunta 9.*

#### *Elaborado por: El Autor*

#### **Interpretación.**

El 50% ha interconectado las capas mediante puentes, mientras que el restante lo ha hecho con el método del metalizado fuera de la ciudad.

En base a lo expuesto, debido al costo y a la complejidad de elaborar las placas de doble faz, los estudiantes toman ciertos modos para evitar la fabricación de este tipo de placa electrónica, ya sea mandando a fabricar este elemento electrónico o realizándolo en varias tarjetas electrónicas interconectadas mediante puentes.

#### PREGUNTA Nº 10

¿Le gustaría que exista una empresa en Ambato que brinde todo estos servicios de fabricación?

| <b>Alternativas</b>    | Valor numérico | Representación<br>porcentual |
|------------------------|----------------|------------------------------|
| Si                     | 20             | 100%                         |
| $\overline{\text{No}}$ |                | 0%                           |
| <b>Total</b>           |                | 100%                         |

*Cuadro N<sup>o</sup> 14: Datos obtenidos de la pregunta 10*

#### *Elaborado por: El Auto*

#### **Interpretación.**

El 100% del total encuestado ha indicado que desea que exista una fábrica en la ciudad de Ambato que realice el proceso de metalizado de los agujeros, como de la manufactura del circuito electrónico ya sea esté de una o de doble capa.

La respuesta es lógica debido a que los estudiantes requieren de este servicio para poder desarrollar sus prácticas.

#### **Resultado de la encuesta:**

La encuesta realizada a los alumnos del noveno semestre, nos recomiendan que el procedimiento adecuado para el metalizado de los agujeros del PCB de doble faz es el método galvánico, debido que es una técnica sencilla de realizar, una de las ventajas es que se metaliza todo los hoyos de diámetros y espesores distintos, al aplicar el proceso galvánico nos garantiza que el cobre se impregne adecuadamente sobre el interior de los orificios de la baquelita de doble faz, garantizándonos un adecuada interconexión entre las capas del circuito impreso.

## **4.2.1 INTERPRETACIÓN DE DATOS DE LA ENTREVISTA.**

Interpretación de los datos obtenidos en la entrevista dirigida al gerente de la empresa "VACIM".

- 1) ¿Qué tipo de servicio brinda la empresa "VACIM" a la comunidad?
- Servicio de ingeniería mecánica
Diseño y construcción de diferentes tipos de máquinas

#### **Interpretación.**

La fábrica "VACIM" se dedica al diseño y construcción de diferentes máquinas las cuales facilitar la actividad y el desempeño de cada obrero, es importante recalcar que muchas de las máquinas cuentan con un sistema electrónico, por lo tanto es importante la realización del presente estudio ya que, facilitara la elaboración de las placas electrónicas cuales serán utilizadas en dicho sistema.

- 2) ¿Conoce algún método o técnica para metalizar los agujeros del circuito impreso de doble faz?
	- $Si$   $(x)$
	- $No$  ( )

¿Cuáles?

- Mediante puentes.
- Galvánico.

## **Interpretación.**

Actualmente la empresa "VACIM", conoce 2 formas de interconectar las caras del PCB de doble faz, pero no las posee, por este motivo la franquicia desea implementar un método que garantice el metalizado de los hoyos del PCB de doble faz, siendo este la razón primordial del estudio.

3) ¿Por qué o para que requiere implementar un sistema de metalizado de los agujeros del PCB de doble cara?

Es una nueva área de negocio en la que se requiere incursionar, por la demanda existente de estudiantes y profesionales de electrónica

#### **Interpretación.**

La empresa "VACIM" desea implementar a su equipo de trabajo un sistema de metalizado, divido que la franquicia quiere abrir una nueva y novedosa alternativa de trabajo, que ayudará a muchas personas interesadas con el desarrollo de placas electrónicas de doble cara con agujeros metalizados, además con la nueva era tecnológica las máquinas en su mayoría requieren un sistema eléctrico y estas tarjetas electrónicas garantizara su buen desempeño.

- 4) ¿Cuenta con una máquina especializada para el metalizado de los agujeros del circuito impreso de doble cara?
	- $Si$  ( )  $No$   $(x)$

¿Por qué?

Alto costo de importación de la máquina y demasiados requisitos para los químicos que se requieren.

#### **Interpretación.**

Debido a muchos inconvenientes al momento de importar tantos los químicos preparados como la máquina, para la realización del metalizado de los hoyos de circuito impreso de doble cara, por tal motivo la empresa desea implementar una máquina, como un método de metalización de las caras de los agujeros del PCB de doble faz.

#### **Resultado de la entrevista:**

La entrevista realizada al gerente de la empresa "VACIM", nos indica como resultado, que la franquicia no posee método alguno de metalizar los agujeros del PCB de doble cara, pero conoce 2 formas de interconectar las caras del circuito impreso, además quiere implementar un método para realizar la impregnación del metal sobre las paredes de los hoyos del circuito impreso de doble faz, siendo este el principal motivo de nuestra investigación.

# **4.2.2 INTERPRETACIÓN DE LOS DATOS OBTENIDOS DE LA INVESTIGACIÓN BIBLIOGRÁFICA**

Elección del método eficaz para activar los agujeros del PCB de doble faz.

|          | Carbón                                                                                                    | <b>Tinta</b><br>conductora                                                                              | <b>Polímero</b><br>conductor                                                                             | <b>Grafito</b>                                                                                                    | <b>Cobre</b><br>electrolítico no<br>formaldehido                        | <b>Paladio</b><br>orgánico                                                           | Estaño/paladio                                                                                                   |
|----------|----------------------------------------------------------------------------------------------------|----------------------------------------------------------------------------------------------------|----------------------------------------------------------------------------------------------------|----------------------------------------------------------------------------------------------------|-------------------------------------------------------------------------|--------------------------------------------------------------------------------------|----------------------------------------------------------------------------------------------------|
| VENTAJAS | Fácil de<br>adquirir<br>Precio<br>moderado<br>No es toxico<br>Fácil de aplicar<br>No requiere de<br>un equipo<br>sofisticado | Cómoda<br>aplicación<br>No necesita de<br>un equipo de alta<br>tecnología<br>No necesita de<br>químicos | Se aplica<br>manualmente<br>No exige de un<br>equipo complejo<br>No requiere de<br>productos<br>químicos | Factible su compra<br>Precio módico<br>No es nocivo para<br>la salud<br>Su aplicación es<br>sencilla<br>No requiere de<br>equipo muy<br>técnico | Para todo tipo de<br>agujero.<br>Sus deciduos son<br>retirados con agua | Sus deciduos<br>son<br>eliminados a<br>base de agua.<br>Para todo tipo<br>de agujero | Para todo tipo de<br>agujero.<br>El químico que<br>se utiliza para la<br>activación son<br>excluidos con<br>agua |
|          | Para todo tipo<br>de agujero<br>No necesita de<br>muchos<br>químicos<br>Sus residuos<br>son retirados<br>fácilmente          |                                                                                                    |                                                                                                    | Para todo tipo de<br>diámetro de<br>agujeros<br>Se retira aplicando<br>agua                                                                     |                                                                         |                                                                                      |                                                                                                    |

*Cuadro N<sup>o</sup> 15; Ventajas y desventajas del proceso de activación de los agujeros del PCB de doble faz.*

*Cuadro N<sup>o</sup> 15 (Continuación).*

|                                                                                     | Es un                                                                        | Difícil de              | Complicada su                | Con la mescla de                                                   | Complicado de                                                                   | Complicado              | Complicado de           |  |
|-------------------------------------------------------------------------------------|------------------------------------------------------------------------------|-------------------------|------------------------------|--------------------------------------------------------------------|---------------------------------------------------------------------------------|-------------------------|-------------------------|--|
|                                                                                     | contaminante                                                                 | conseguir.              | adquisición.                 | algún agente es un                                                 | conseguir.                                                                      | de conseguir.           | conseguir.              |  |
|                                                                                     | moderado                                                                     |                         |                              | contaminante                                                       |                                                                                 |                         |                         |  |
|                                                                                     |                                                                              | Precio elevado.         | Alto costo.                  |                                                                    | Costo muy elevado                                                               | El precio es            | Precio moderado<br>alto |  |
|                                                                                     |                                                                              | Es mediamente           | Es dañino para la            |                                                                    | Es muy tóxico.                                                                  | muy caro.               |                         |  |
|                                                                                     |                                                                              | toxico.                 | salud,                       |                                                                    |                                                                                 | Es altamente            | Requiere tiempo         |  |
|                                                                                     |                                                                              |                         |                              |                                                                    | El tiempo de                                                                    | venenoso.               | y varios pasos          |  |
|                                                                                     |                                                                              | Se necesita de un       | Se necesita de un            |                                                                    | aplicación es muy                                                               |                         | para la                 |  |
|                                                                                     |                                                                              | equipo para             | equipo sofisticado           |                                                                    | largo.                                                                          | Necesita                | activación.             |  |
|                                                                                     |                                                                              | retirar sus<br>residuos | para retirar los<br>residuos |                                                                    | Requiere de un                                                                  | barias pasos<br>para la | Requiere de un          |  |
|                                                                                     |                                                                              |                         |                              |                                                                    | equipo de alta                                                                  | activación.             | equipo muy              |  |
| <b>DESVENTAJAS</b>                                                                  |                                                                              |                         |                              |                                                                    | tecnología.                                                                     |                         | técnico.                |  |
|                                                                                     |                                                                              |                         |                              |                                                                    |                                                                                 | Necesita de un          |                         |  |
|                                                                                     |                                                                              |                         |                              |                                                                    | Necesita químicos                                                               | equipo muy              | Requiere de             |  |
|                                                                                     |                                                                              |                         |                              |                                                                    | para la activación.                                                             | sofisticado.            | muchos                  |  |
|                                                                                     |                                                                              |                         |                              |                                                                    | Su concentración                                                                | Requiere de             | químicos.               |  |
|                                                                                     |                                                                              |                         |                              |                                                                    | de ácidos lo hace                                                               | químicos.               | Es                      |  |
|                                                                                     |                                                                              |                         |                              |                                                                    | altamente                                                                       |                         | excesivamente           |  |
|                                                                                     |                                                                              |                         |                              |                                                                    | contaminante                                                                    | contaminante            | contaminante            |  |
|                                                                                     |                                                                              |                         |                              |                                                                    |                                                                                 |                         |                         |  |
|                                                                                     |                                                                              |                         | Elaborado por: El Autor      |                                                                    |                                                                                 |                         |                         |  |
|                                                                                     |                                                                              |                         |                              |                                                                    |                                                                                 |                         |                         |  |
| La activación de los agujeros del PCB es el proceso de unir las caras               |                                                                              |                         |                              |                                                                    |                                                                                 |                         |                         |  |
| eléctricamente mediante la colocación de una sustancia que actúa como conductor     |                                                                              |                         |                              |                                                                    |                                                                                 |                         |                         |  |
|                                                                                     |                                                                              |                         |                              | eléctrico, cabe indicar que este es una fase anterior al cobreado. |                                                                                 |                         |                         |  |
|                                                                                     |                                                                              |                         |                              |                                                                    |                                                                                 |                         |                         |  |
|                                                                                     |                                                                              |                         |                              |                                                                    |                                                                                 |                         |                         |  |
|                                                                                     |                                                                              |                         |                              |                                                                    | El método de activación adecuado en base al cuadro de ventajas y desventajas se |                         |                         |  |
|                                                                                     |                                                                              |                         |                              |                                                                    | destacan el proceso de grafito y de carbón, por su comodidad, precio, no siendo |                         |                         |  |
|                                                                                     |                                                                              |                         |                              |                                                                    |                                                                                 |                         |                         |  |
| necesario la utilización de químicos, su aplicación es muy sencilla ya que no       |                                                                              |                         |                              |                                                                    |                                                                                 |                         |                         |  |
| requiere de equipos sofisticados para ejecutar este proceso, una de las ventajas es |                                                                              |                         |                              |                                                                    |                                                                                 |                         |                         |  |
|                                                                                     | que estas sustancias activadoras se puede aplicar manualmente observando que |                         |                              |                                                                    |                                                                                 |                         |                         |  |
|                                                                                     | todos los agujeros contengan esta solución.                                  |                         |                              |                                                                    |                                                                                 |                         |                         |  |

#### *Elaborado por: El Autor*

# **4.2.3 SELECCIÓN DEL MÉTODO EFECTIVO PARA EL METALIZADO DE LOS AGUJEROS DEL PCB**

*Cuadro N<sup>o</sup> 16; Ventajas y desventajas de los procedimientos del metalizado de los agujeros de la PCB*

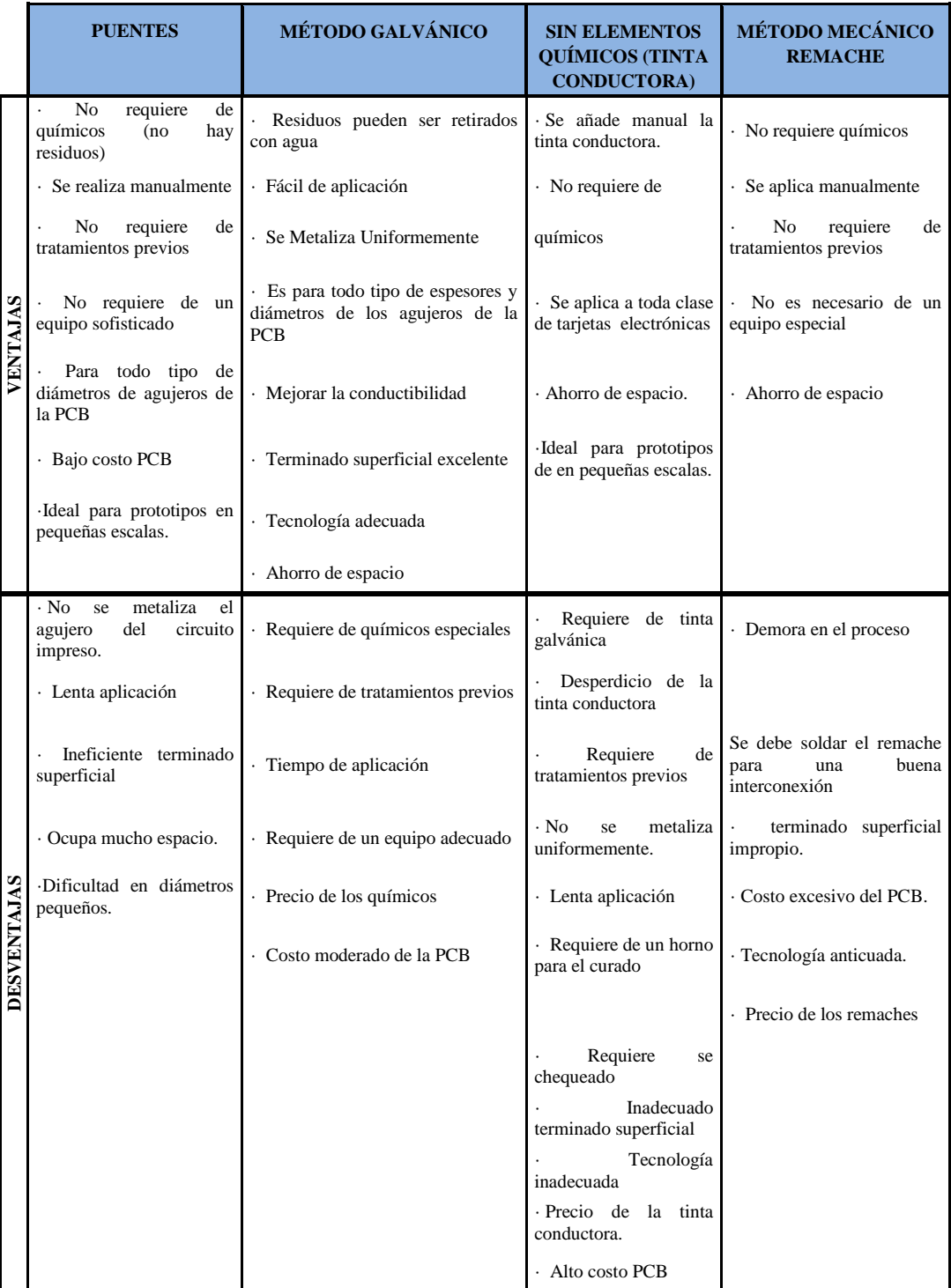

*Elaborado por: El Autor*

El metalizo impregna una fina capa de cobre a los agujeros del PCB, mediante la técnica adecuada para realizar el cobreado el cual se lo denomina o nombra como el método galvánico, por ser una técnica confiable debido a sus innumerables ventajas, siendo una técnica sencilla y fácil de aplicar.

Una de sus virtudes es que el cobre se impregna en el interior de los hoyos del PCB de doble faz de forma rígida dándonos una buena conductibilidad eléctrica entre las capas del circuito electrónico.

# **4.2.4 PROCEDIMIENTO PARA METALIZAR LOS AGUJEROS DEL PCB DE DOBLE FAZ.**

# **4.2.4.1 PROCEDIMIENTO PARA PREPARAR LA TINTA CONDUCTORA.**

**a)** Preparar y mezclar la tinta conductiva con carbón activado que sea resistente al agua.

*Cuadro N<sup>o</sup> 17: Datos para fabricar la tinta conductora*

| 10 gr de carbón activado | 1 oz de tinta |
|--------------------------|---------------|

*Fuente: <http://twilightrobotics.com/prototyping/electroplating1>*

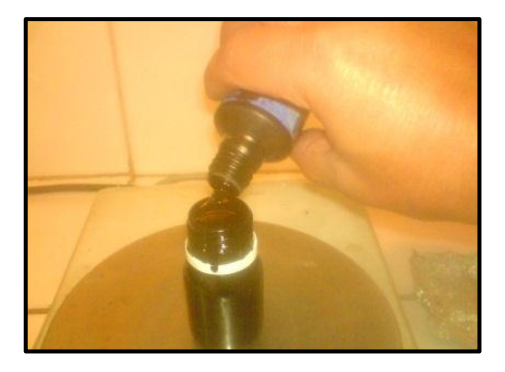

*Gráfico N<sup>o</sup> 30: Agregar en un frasco la tinta resistente al agua. Fuente: El Autor.*

**b)** Cortar la placa PCB, con la ayuda de una sierra.

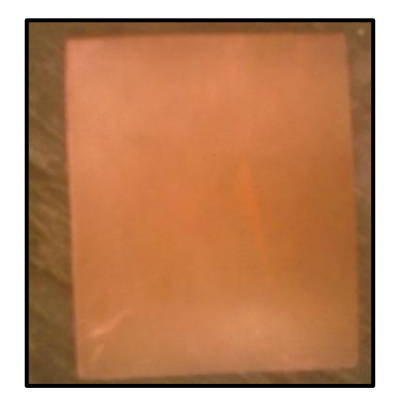

*Gráfico N<sup>o</sup> 31: Placa electrónica de doble faz. Fuente: El Autor.*

**c)** Perforar la probeta, con 3 tipos de brocas.

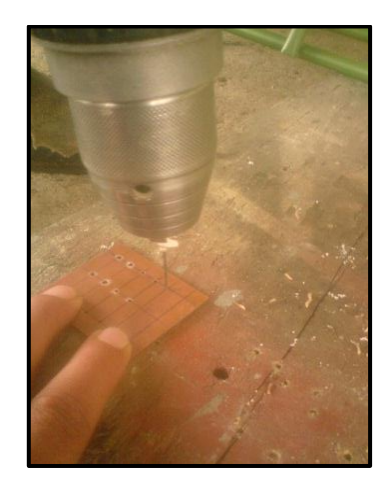

*Gráfico N<sup>o</sup> 32: Perforación de la placa electrónica. Fuente: El Autor.*

- **d)** Lijar la probeta hasta eliminar las rebabas que presentan los agujeros después de realizar los agujeros de la PCB de doble faz.
- **e)** Una vez que la probeta esté libre de rebabas, colocar una gota de tinta conductora en cada hoyo de la baquelita.

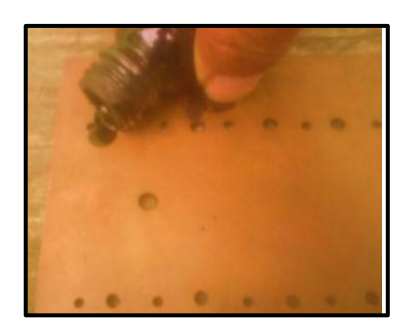

*Gráfico N<sup>o</sup> 33: Colocar la tinta conductiva en el interior de los agujeros del PCB. Fuente: El Autor.*

**f)** Con la ayuda de un horno, secar la tinta que se encuentra en el interior de los agujeros de la placa electrónica, a una temperatura de 90 °C., por un tiempo de 10 min.

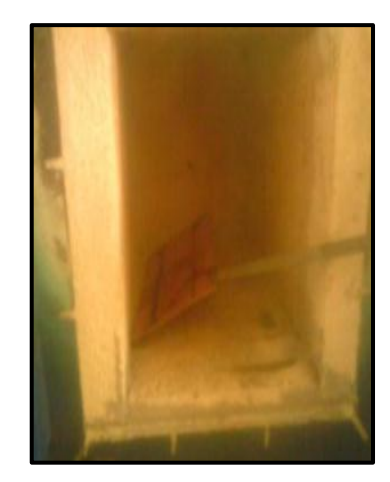

*Gráfico N<sup>o</sup> 34: Colocar la placa electrónica en el interior del horno. Fuente: El Autor.*

**g)** Con una esponja y abundante agua, eliminar el exceso de tinta existente en las caras de la placa, teniendo presente que la tinta conductiva solo debe estar en los agujeros de la misma.

## **4.2.4.2 PRUEBAS PARA CONSEGUIR LA TINTA CONDUCTORA.**

## **Prueba 1.**

Fecha: 21/03/2013.

Se utilizó: PCB perforada. Carbón activado. Tinta de impresora (Epson) Horno.

### **Análisis de la prueba 1.**

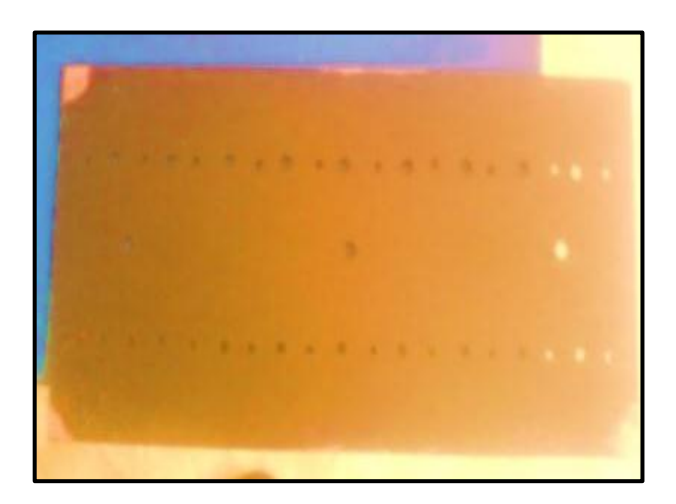

*Gráfico N<sup>o</sup> 35: Placa electrónica con la tinta conductora seca. Fuente: El Autor.*

**Resultado: En el Grafico N° 35 se observa una placa completamente cubierta de tinta conductora, cuando se dispuso a limpiarla con agua, la tinta salió por completo, tanto de la cara como de los agujeros de la PCB, por lo que se determinó que esta solución no es la adecuada**.

## **Prueba 2.**

Fecha: 24/04/2013

Se utilizó.

PCB perforada.

Tinta de almohadilla (Pelikano).

Carbón activado.

Horno.

**Análisis de la prueba 2.**

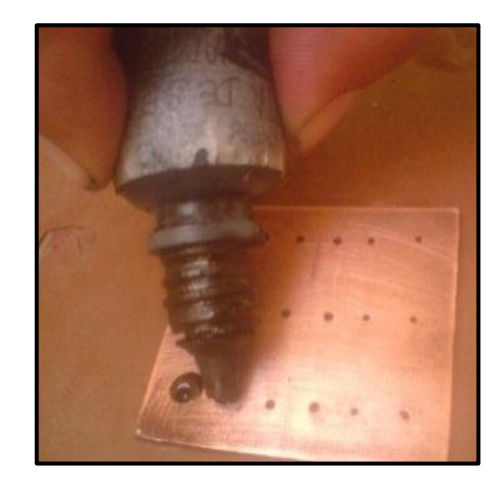

*Gráfico N<sup>o</sup> 36: Colocar la tinta conductiva en cada agujero de la probeta. Fuente: El Autor*

**Resultado: Mediante el presente ensayo, se consigue un resultado favorable, en donde se observo que la tinta conductiva no salio de los agujeros, después de haber eliminado el exceso de tinta existente en las caras del PCB.** 

## **Prueba 3.**

Fecha: 24/04/2013 Se utilizó. PCB perforada. Tinta de marcado permanente. Carbón activado. Horno.

## **Análisis de la prueba 3.**

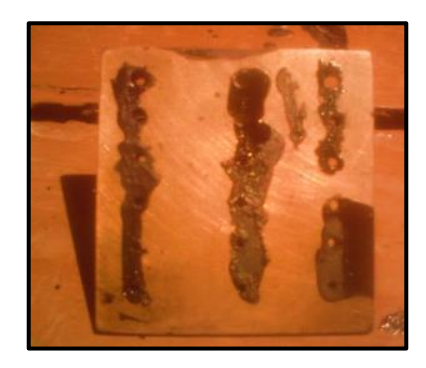

*Gráfico N<sup>o</sup> 37: Placa electrónica que contiene tinta conductica en los agujeros. Fuente: El Autor*

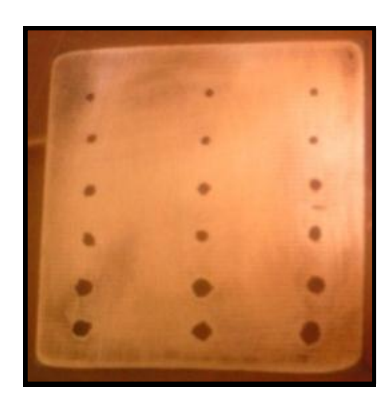

*Gráfico N<sup>o</sup> 38: Placa electrónica después de haber retirado el exceso de tinta conductiva. Fuente: El Autor*

# **Resultado: El resultado es óptimo, ya que la tinta conductiva no se desprende de los agujeros del PCB de doble, después de haberse realizado la limpieza.**

Terminándose de realizar las pruebas, las tintas que se adhirieron de forma permanente en las caras de los orificios de PCB son las siguientes:

- Tinta de almohadilla
- Tinta de marcador permanente

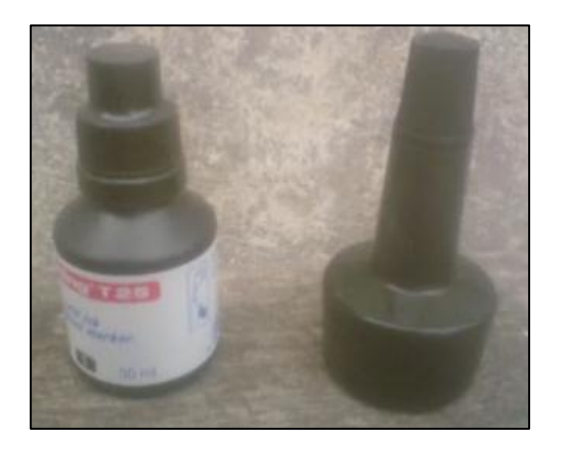

*Gráfico N<sup>o</sup> 39: Tintas (almohadilla y permanente) Fuente: El Autor.*

# **4.2.4.3 PROCEDIMIENTO PARA PREPARAR LA SOLUCIÓN ELECTROLÍTICA.**

Fecha: 23/04/2013

**a)** Pesar 74,9 g, el sulfato de cobre, con la ayuda de una pesa electrónica y papel de aluminio para preparar un litro de solución.

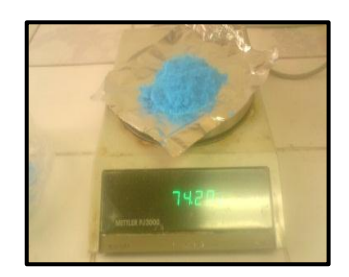

*Gráfico N<sup>o</sup> 40: Sulfato de cobre utilizado para la elaboración de la solución electrolítica. Fuente: El Autor*

- **b)** Medir 0.705 lt. de agua destilada en un recipiente.
- **c)** Calentar el agua destilada hasta una temperatura de  $70^{\circ}$ C aproximadamente.

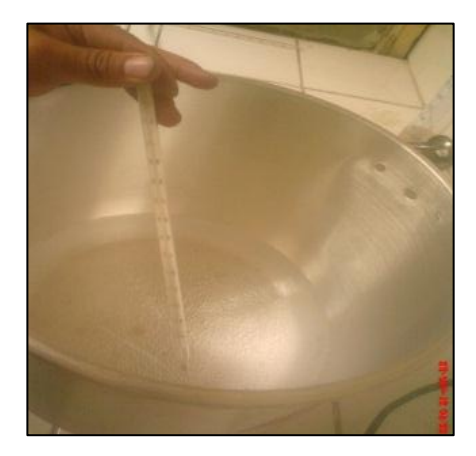

*Gráfico N<sup>o</sup> 41: Agua destilada calentada a su punto de utilización. Fuente: El Autor*

**d)** Añadir en un balón volumétrico el sulfato de cobre previamente pesado y colocar el agua destilada caliente para garantizar que el cobre se disuelva de forma adecuada.

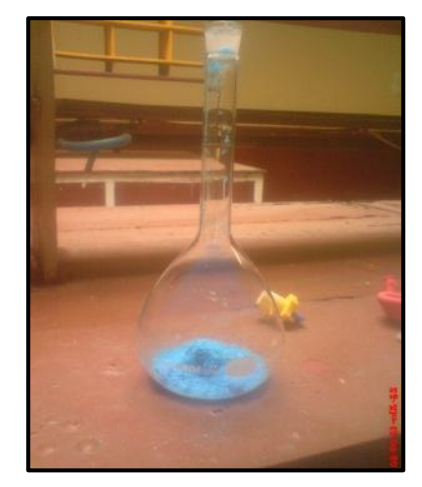

*Gráfico N<sup>o</sup> 42: Sulfato de cobre vertido en un balón volumétrico. Fuente: El Autor*

**e)** Mezclar la solución anterior hasta que tome un color azul.

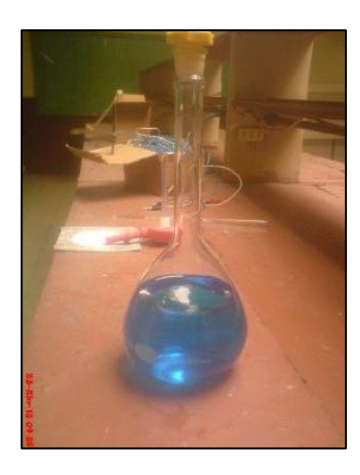

*Gráfico N<sup>o</sup> 43: Mezcla de sulfato de cobre con agua destilada. Fuente: El Autor*

**f)** Una vez que se obtiene una solución homogénea, al balón volumétrico lo ubicamos por debajo del grifo de agua, para que esta solución se enfríe rápidamente.

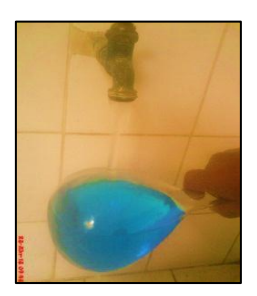

*Gráfico N<sup>o</sup> 44: Valón volumétrico colocado por debajo de un flujo de agua. Fuente: El Autor*

- **g)** Una vez fría la solución, colocar suavemente en un recipiente de cristal, para facilitar la mezcla de los químicos faltantes.
- **h)** Añadir 0,286 lt. de ácido sulfúrico a una concentración del 35%, vertiéndose dicha solución en un vaso de precipitación, ubicándose este lentamente en la solución de cobre.
- **i)** En la solución anterior añadir 0,132 ml de ácido clorhídrico a un concentración del 35%, con la ayuda de una pipeta.
- **j)** Pesar 0,2995 gr. de gelatina sin sabor, mediante la ayuda de una pesa digital y una espátula y verter en la solución anterior.
- **k)** Con la ayuda de una varilla de agitación, mezclar los componentes químicos, hasta obtener una solución homogénea.

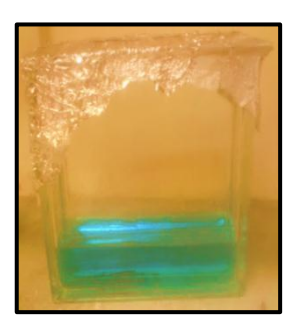

*Gráfico N<sup>o</sup> 45: Solución electrolítica en un recipiente de cristal. Fuente: El Autor*

## **4.2.4.4 PROCEDIMIENTO PARA METALIZAR LOS AGUJEROS DEL CIRCUITO IMPRESO DE DOBLE FAZ**

- **a)** Una vez activado los agujeros con la tinta conductora y preparada la solución, se procede a continuar con el cobreado de los mismos.
- **b)** Calcular los parámetros del metalizado como el tiempo de inmersión de la probeta en la solución y la corriente requerida, con la ayuda de las siguientes formulas:

#### **Cálculo de la corriente que se aplicada a la placa:**

$$
Cp = ApxI
$$

Dónde:

Cp=Corriente requerida del PCB (A) I= Intensidad de corriente (A) Ap=Área total de PCB

**Cálculo del tiempo de recubrimiento requerido:**

$$
Tr = \frac{ed}{Tch}x60
$$

Dónde:

Tr=Tiempo d recubrimiento. (min) ed= Espesor deseado. (Milésimas de pulg) Tch=Tasa mínima de chapado. (mils/hr)

- **c)** Verificar que todos los orificios del circuito impreso contengan en su interior adherido tinta conductora, de no ser así, colocar está en el interior de los hoyos de la tarjeta electrónica.
- **d)** Una vez verificado que todos los agujeros de la placa contengan la tinta conductora se procede a limpiar la probeta con jabón lavaplatos y una esponja abrasiva, hasta eliminar completamente la grasa.

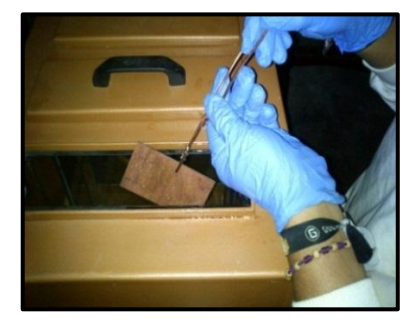

*Gráfico N<sup>o</sup> 46: Sumergir la probeta en la cuba de agua. Elaborado por: El Autor.*

**e)** Introducir la probeta en ácido sulfúrico al 10% para eliminar contaminantes.

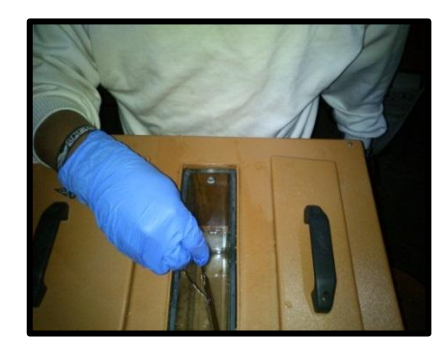

*Gráfico N<sup>o</sup> 47: Sumergir la probeta en la cuba con ácido sulfúrico al 10%. Elaborado por: El Autor.*

- **f)** Se debe trabajar a temperatura ambiente.
- **g)** Sumergir la probeta en la solución electrolítica con la ayuda de un gancho (lagarto).

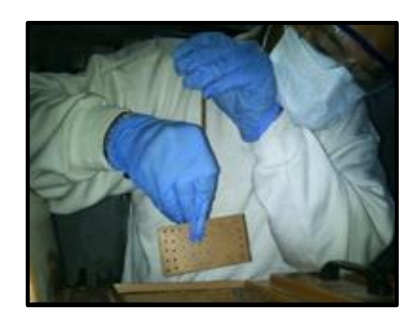

*Gráfico N<sup>o</sup> 48: Sumergir la probeta en la cuba galvánica para realizar el metalizado de los agujeros del PCB. Elaborado por: El Autor*

- **h)** Fijar los contactos al cátodo como al ánodo, mediante un lagarto se fija el contacto negativo a la probeta, en tanto el polo positivo debe mantearse siempre al ánodo (barras de cobre).
- **i)** Regular la fuente de energía a un voltaje de acuerdo al tamaño de la placa.
- **j)** Tomar el tiempo de operación, una vez colocado la probeta en la solución y encendida la fuente.
- **k)** Apagar la fuente de corriente continua (cc) después de haber cumplido el tiempo establecido.
- **l)** Retirar la probeta de la solución y enjuagar con agua.
- **m)** Verificar que todos los agujeros del PCB estén metalizados con cobre.

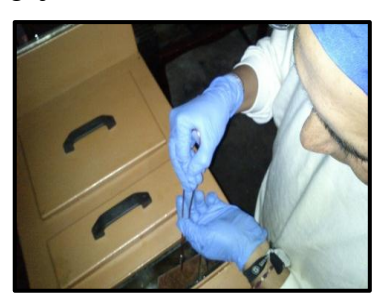

*Gráfico N<sup>o</sup> 49: Limpiar la probeta en la cuba que contiene agua. Elaborado por: El Autor*

# **4.2.4.5 PROCEDIMIENTO PARA OBSERVAR LA CAPA DE COBRE EN EL AGUJERO DEL PCB.**

- **a)** Cortar una muestra de la placa de un tamaño deseado y colocar la misma en la baquelita.
- **b)** Lijar la probeta, con la ayuda del banco de lijas, desbastar la probeta hasta que se elimine las imperfecciones existentes en la misma.

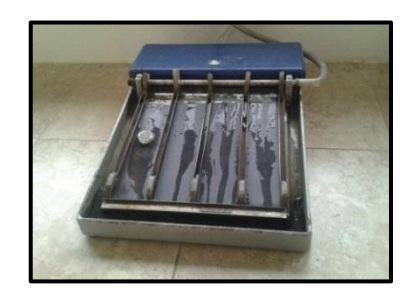

*Gráfico N<sup>o</sup> 50: Lijar la probeta en un banco de lijas. Fuente: El Autor*

**c)** Pulir la cara de la probeta que no debe presentar irregularidades, teniéndose en cuenta que esta debe estar completamente brillante, mediante la utilización de una pulidora de disco, donde se coloca a la probeta.

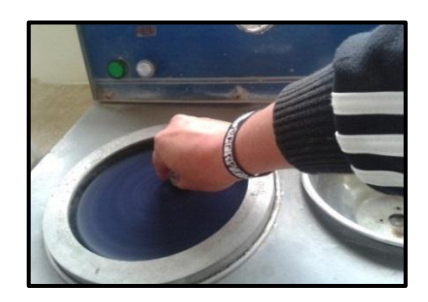

*Gráfico N<sup>o</sup> 51: Pulido de la probeta en la pulidora de disco. Fuente: El Autor*

**d)** Se procede a limpiar la probeta, con abundante agua.

**e)** Se procede a secar la probeta.

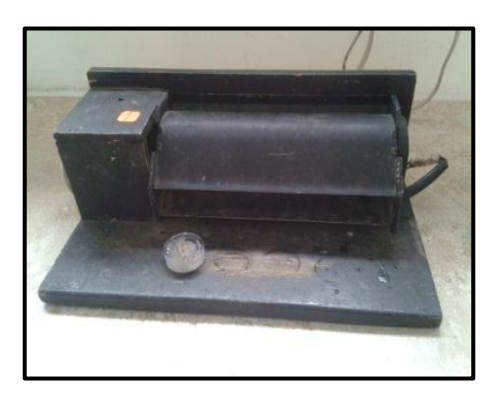

*Gráfico N<sup>o</sup> 52: Secado de la probeta Fuente: El Autor*

**f)** Se observa la microestructura, colocando la probeta en el microscopio, para identificar el material base de la placa y el cobre.

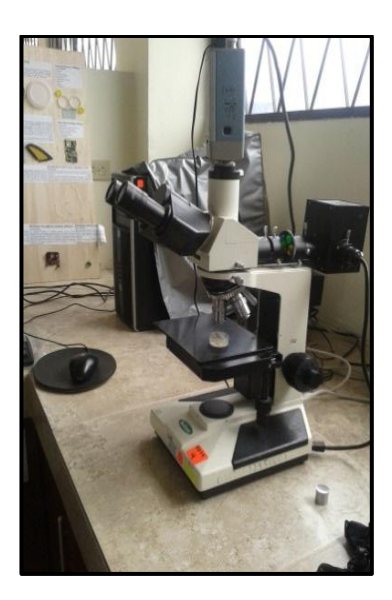

*Gráfico N<sup>o</sup> 53: Observación de la probeta en el microscopio metalográfico. Fuente: El Autor*

# **4.2.4.6 PROCEDIMIENTO PARA MEDIR LA RESISTENCIA ELÉCTRICA DE CADA AGUJERO DE LA PCB DE DOBLE FAZ**

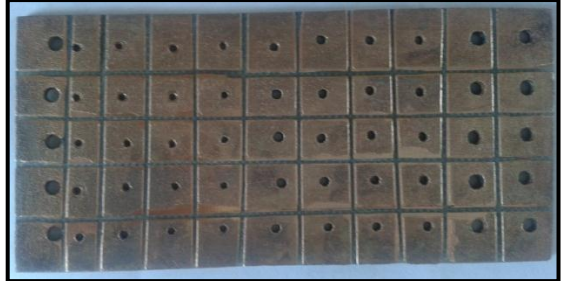

**a)** Separar los agujeros del PCB de doble faz con la ayuda de una sierra metálica.

*Gráfico N<sup>o</sup> 54: Probeta (PCB) dividido los agujeros para tomar su corriente. Fuente: El Autor*

**b)** Se tomó la resistencia de cada perforación, con la ayuda de dos multímetros digitales, en la escala más baja de 200 Ω, para tener una mayor precisión en la medición de cada uno de los hoyos cobreados.

Se utilizó un multímetro digital DT-832 y un SOMY DT 9208-A.

Con los cuales se tomaron las resistencias de cada uno de los agujeros metalizados

Teniendo presente que con el multímetro DT-832 los valores de los hoyos son de 0,8 y 0,9 Ω, en tanto que, con el SOMY DT 9208-A los valores de las resistencias de los agujeros son de 0,5 y 0,6 Ω. Se utilizó el DT9208 por su precisión y sus siguientes características:

- Accuracy- Escala 200  $\Omega$  para (+-10%)
- A  $23^{\circ}C + 5^{\circ}C$  y RM<75%
- Resolutión de 100m  $\Omega$

Para determinar con mayor grado de exactitud la resistencia de cada agujero de la placa (PCB), en primer lugar, se midió la resistencia de cada una de las puntas del multímetro, obteniéndose 0,2Ω de resistencia en cada cable, en total, la resistencia es de  $0,4\Omega$  producida por la longitud de los cables de las puntas.

A continuación se midió la resistencia, en cada agujero de la placa electrónica. Obteniendo un valor de resistencia en cada agujero metalizado de 0,5 Ω, para conocer el valor real de la resistencia de cada agujero se realizó la siguiente operación

$$
Ra = Rp - Rca
$$

Dónde:

Ra=resistencia real del agujero metalizado.

Rp=resistencia de las puntas.

Rca=resistencia de cada agujero.

$$
Ra = 0.4\Omega - 0.5\Omega
$$

$$
Ra = 0.1\Omega
$$

El resultado de la resistencia total que presenta cada agujero es de  $0,1\Omega$ , este valor por lo tanto, se considera aceptable.

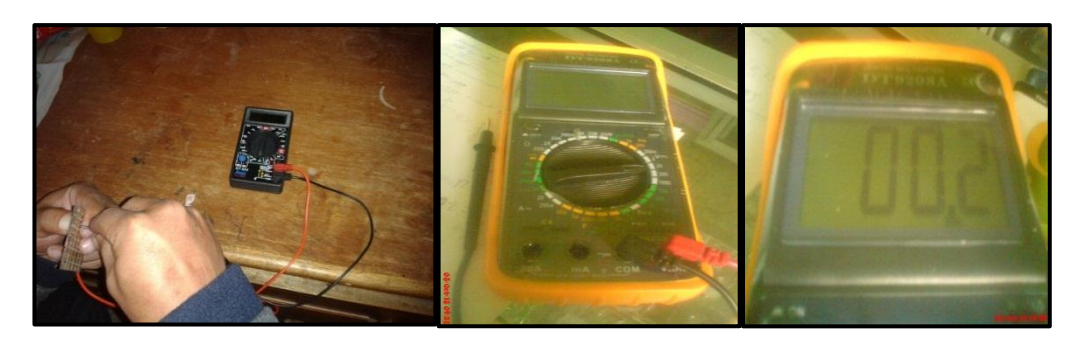

## *Gráfico N<sup>o</sup> 55: Toma de resistencia eléctrica.*

*Fuente: El Autor*

# **4.2.4.7 PRUEBAS DE METALIZADO DE LOS AGUJEROS DEL PCB DE DOBLE FAZ**

## **Prueba 1.**

Fecha 23/04/2013

Se utilizó los siguientes materiales.

- Cuba galvánica.
- Fuente de corriente con un voltaje de 5 V
- Probeta (PCB) de 4.5 x5 cm.
- Extractor de aire.
- Tinta conductiva a base de carbón activado y tinta de almohadilla.

### **Análisis de la prueba 1.**

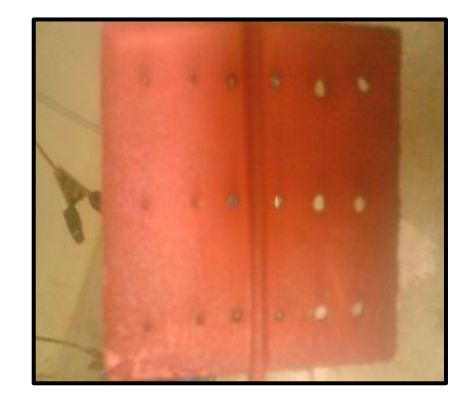

*Gráfico N<sup>o</sup> 56: Placa (PCB) que en el interior de sus agujeros no contiene cobre. Fuente: El Autor*

**Resultado: Al culminar el proceso de cobreado se observa que, en las paredes de los hoyos del PCB, no se encuentra adherido el cobre.**

## **Prueba 2.**

Fecha 23/04/2013

Utilizándose:

- Cuba galvánica.
- Extractor de aire.
- Fuente de corriente con un voltaje de 5 V
- Probeta (PCB) de 4.5 x5 cm.
- Tinta conductiva a base de carbón activado y tinta de marcador permanente

## **Análisis de la prueba 2.**

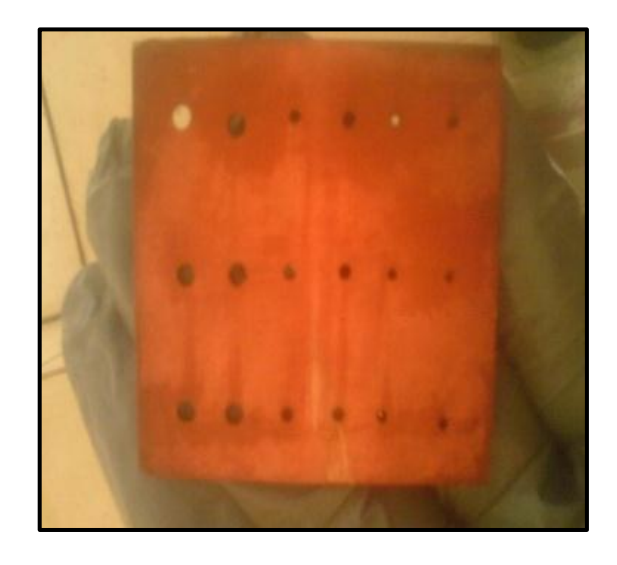

*Gráfico N<sup>o</sup> 57: Probeta (PCB) que en el interior solo contiene tinta conductiva y no cobre.*

*Fuente: El Autor*

**Resultado: En este ensayo no se consigue que el cobre se adhiera al interior de los agujeros del PCB de doble faz.**

## **Prueba 3.**

Fecha 25/04/2013

Utilizándose:

- Una Fuente de corriente con un voltaje de 5 V
- Probeta (PCB) de 4.5 x5 cm.
- Tita conductiva a base de carbón activado y tinta de almohadilla.

La tinta se colocó en los agujeros del PCB, se curó a una temperatura de 150  $^{\circ}$ C por el tiempo de 30 min

### **Análisis de la prueba 3.**

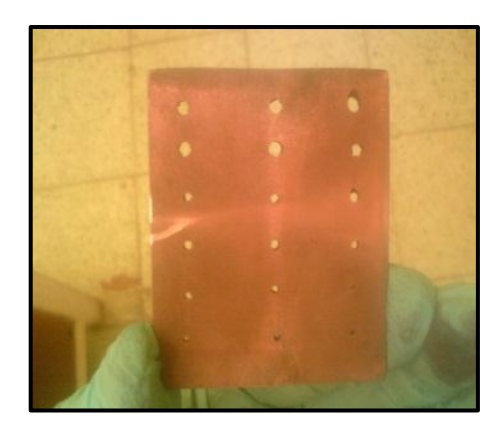

*Gráfico N<sup>o</sup> 58: Probeta (PCB) que al final del proceso de metalizado solo cuenta con cobre en las caras pero no en el interior de los agujeros. Fuente: El Autor*

**Resultado: Con el incremento de la temperatura para el cuadro de los agujeros del PCB no se consiguió que se impregne cobre en los agujeros de la probeta.**

## **Prueba 4.**

Fecha 25/04/2013

Utilizándose:

- $\bullet$  Un horno, donde se curó la tinta de la placa a temperatura de 150 $\degree$ C por un tiempo de 30 min.
- Probeta (PCB) de 4.5 x5 cm.
- Tinta conductiva

### **Análisis de la prueba 4.**

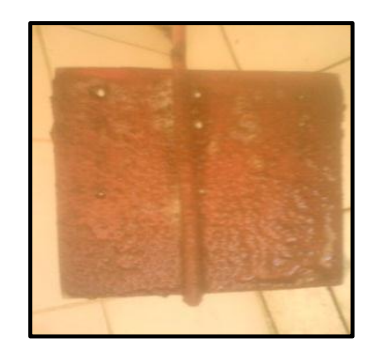

*Gráfico N<sup>o</sup> 59: Cobre aglutinado en las caras del PCB de doble faz. Fuente: El Autor*

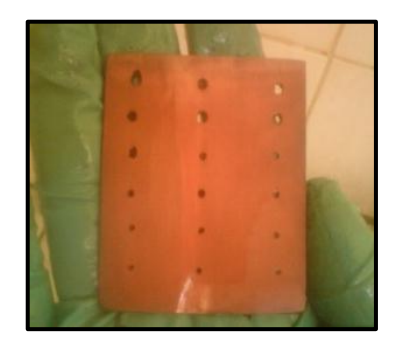

*Gráfico N<sup>o</sup> 60: Placa después de haber realizado la limpieza. Fuente: El Autor*

**Resultado: No se consiguió el cobreado de los agujeros por lo tanto la tinta conductora no es la adecuada**

## **Prueba 5.**

#### Fecha 2/05/2013

Utilizándose:

- Se preparó la tinta conductiva a base de Grafito y Tinta de marcador permanente (edding T25).
- Fuente de corriente con un voltaje de 5 V
- Probeta (PCB) de  $2 \times 2.5$  cm.
- $\bullet$  La tinta aplicada en los agujeros del PCB se secó a una temperatura de 150°C por un tiempo de 30 min.

### **Análisis de la prueba 5.**

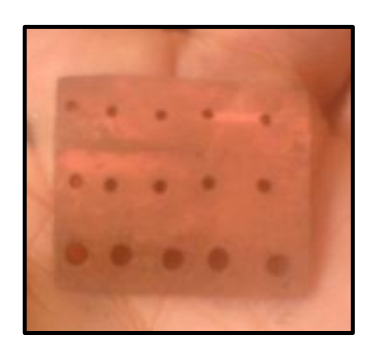

*Gráfico N<sup>o</sup> 61: Placa (PCB) que en el interior de sus agujeros cuentan con cobre. Fuente: El Autor*

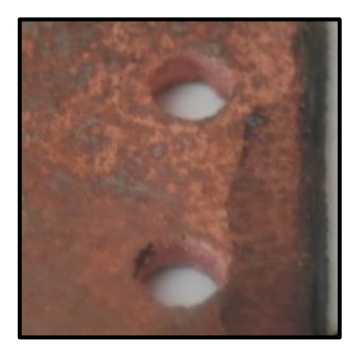

*Gráfico N<sup>o</sup> 62: Agujeros del PCB de dobles, con cobre. Fuente: El Autor*

**Resultado: Se consigue la impregnación del cobre en el interior de los agujeros, con la utilización de tinta conductiva a base de grafito**

## **Prueba 6.**

Fecha 6/05/2013

Utilizándose:

- Tinta de almohadilla y Grafito con los que se preparó la tinta conductiva.
- Fuente de corriente con un voltaje de 5 V
- Probeta (PCB) de 2 x 2.5cm.

La tinta conductiva colocada en los agujeros de la probeta se curó a  $150\,^{\circ}\text{C}$  por el tiempo de 30 min.

## **Análisis de la prueba 6.**

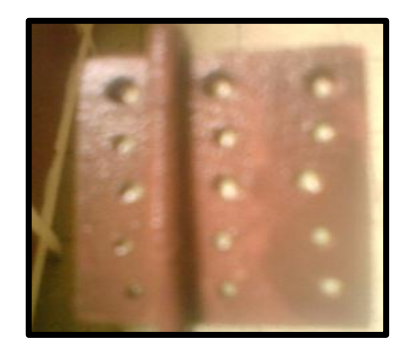

*Gráfico N<sup>o</sup> 63: Cobre adherido en las caras de la probeta (PCB) Fuente: El Autor*

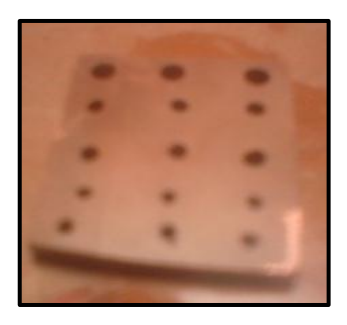

*Gráfico N<sup>o</sup> 64: Probeta (PCB) que no presenta cobre en sus agujeros pero tiene una fina capa en sus caras.*

*Fuente: El Autor*

**Resultado: El cobre no se impregnó adecuadamente en los agujeros de la probeta, ya que este no es muy visible en el interior de los agujeros.**

#### **Prueba 7.**

Fecha 6/05/2013

Utilizándose:

- Tinta permanente (edding T25) y Grafito con los que se preparó la tinta conductiva
- Un horno que nos ayudó a secar la tinta a una temperatura de 150  $^{\circ}$ C por un tiempo de 30 min
- Fuente de corriente con un voltaje de 5 V
- Probetas (PCB) de 2x 2,5cm.

**Análisis de la prueba 7.**

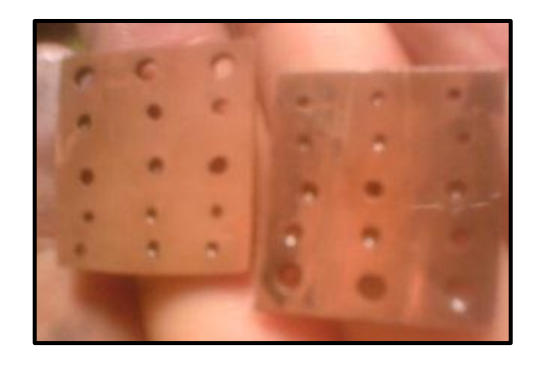

*Gráfico N<sup>o</sup> 65: Placas (PCB) que después de la prueba no presentan cobre en sus perforaciones.*

#### *Fuente: El Autor*

**Resultado: Después de haberse realizado el ensayo del cobreado de los agujeros, el cobre no se adhirió adecuadamente en el interior de los hoyos de la PCB**

## **Prueba 8.**

Fecha 7/05/2013

Utilizándose:

- Probeta (PCB) perforada
- Tinta conductiva a base de 0,56gr de grafito para 1,40 g tinta de almohadilla (Pelikano),
- Fuente de corriente con un voltaje de 5 V

**Resultado: Al haber realizado esta prueba con la tinta de almohadilla el cobre no se adhiere correctamente en el interior de los agujeros.**

**Después de haber ejecutado las pruebas respectivas se tomó la decisión de no utilizar la tinta de almohadilla ya que, no es la apropiada para la elaboración de la tinta conductiva.**

**Prueba 9.**

Fecha 7/05/2013

Utilizándose:

- 0,56 gr de grafito para 1,40 g de tinta de marcador permanente.
- Fuente de corriente con un voltaje de 5 V
- Probeta (PCB) de 2 x 2.5cm.

**Análisis de la prueba 9.**

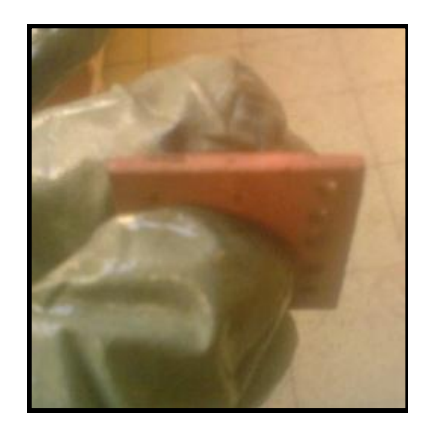

*Gráfico N<sup>o</sup> 66: Placa (PCB) que cuenta con cobre en sus costados*

*Fuente: El Autor*

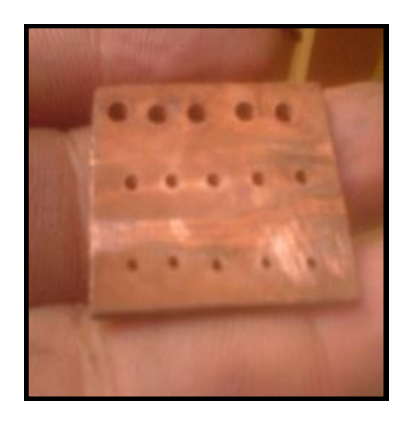

*Gráfico N<sup>o</sup> 67: Probeta (PCB) que después de haber limpiado cuenta con cobre en el interior de sus agujeros. Fuente: El Autor*

**Resultado: Esta prueba fue positiva porque, se consiguió que el cobre se adhiera al interior de los agujeros del PCB; como se esperaba.**

**Prueba 10.**

Fecha 8/05/2013

Utilizándose:

- Tinta conductora preparada con esta condición 1,77 g de grafito para 4 gr de tinta.
- Placa perforada con 3 tipos de brocas de distinto diámetro de tamaño 4,5 cm x 4,5cm.
- Fuente de corriente con un voltaje de 5 V
- Probeta (PCB) de 4.5 x4.5 cm

### **Análisis de la prueba 10.**

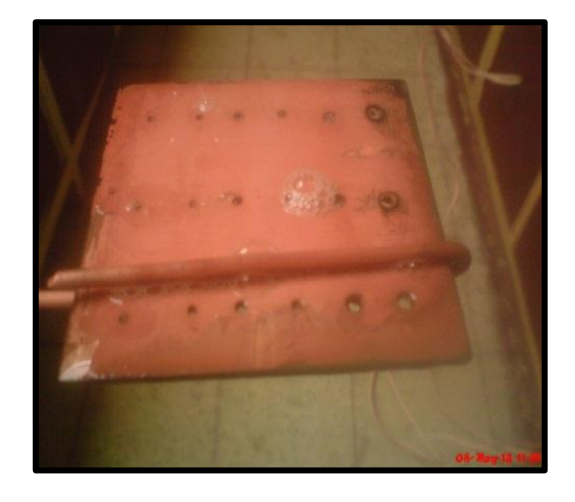

*Gráfico N<sup>o</sup> 68: Probeta (PCB) que en el interior de sus agujeros se encuentra una fina capa de cobre Fuente: El Autor*

**Resultado: En los agujeros del PCB existe cobre, pero la capa de la misma no es la adecuada, debido a que se utilizó una fuente variable de voltaje y no de corriente.**

## **Prueba 11.**

Fecha 9/05/2013

Utilizándose:

- Se preparó la tinta conductiva con esta especificación 1,77g de grafito para 4 gr de tinta.
- Placa de circuito electrónico perforada de tamaño 4,5 cm x 4,5cm.
- Fuente de corriente con un voltaje de 5 V

## **Análisis de la prueba 11.**

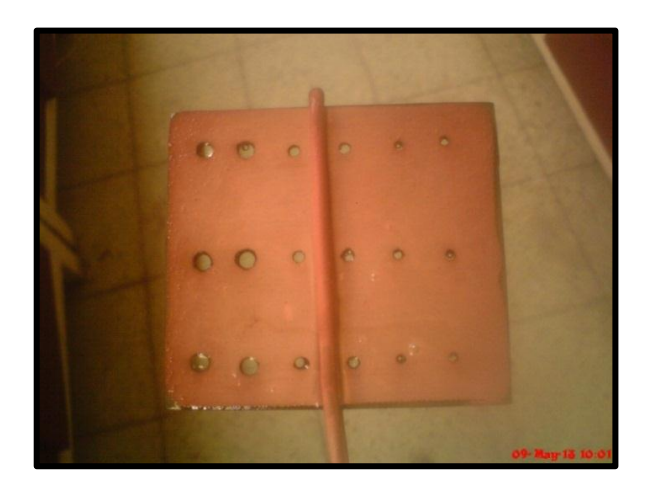

*Gráfico N<sup>o</sup> 69: Placa (PCB) con cobre impregnado en los agujeros.*

*Fuente: El Autor*

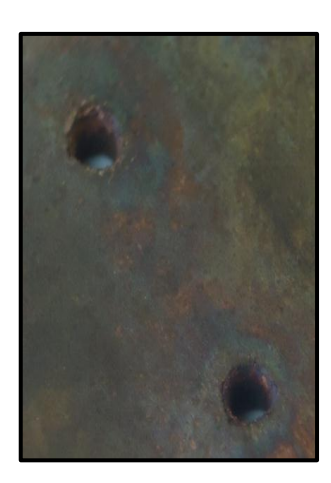

*Gráfico N<sup>o</sup> 70: Hoyos de la probeta (PCB) con cobre adherido en su interior. Fuente: El Autor*

**Resultado: Al final del proceso de metalizado se observa que la probeta (PCB) contiene una capa delgada de cobre en el interior de los agujeros en la placa y este, al contacto, se desprende fácilmente.**

**Prueba 12.**

Fecha 13/05/2013

Utilizándose:

- Una placa (PCB) de un tamaño 3x2 cm.
- Tinta conductiva la cual se colocó en el interior de los hoyos del PCB de doble faz y se curó a temperatura de 100  $^{\circ}$ C por un tiempo de 30 min.
- La fuente de energía que se regulo 2.5V

La placa estuvo en la solución por un tiempo de 1h y 30min.

**Análisis de la prueba 12.**

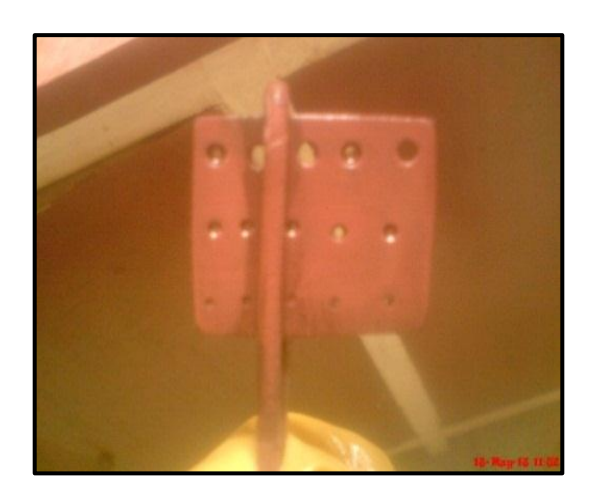

*Gráfico N<sup>o</sup> 71: Placa (PCB) que presenta cobre en sus agujeros Fuente: El Autor*

**Resultado: Los agujeros del PCB contienen cobre, se obtuvo mejores resultados al someter a la probeta a un voltaje en el rango de 2 a 3 voltios, debido a que el cobre se adhiere de mejor manera en el interior de los hoyos del circuito electrónico.**

**Prueba 13.**

Fecha 15/05/2013

Para la obtención del cobreado de los agujeros del PCB de doble faz se realizó la prueba número 13, empleándose una placa de tamaño 4,5 x 6,5cm,tinta conductora cual se curó a 100  $^{\circ}$ C., por un tiempo de 30 min. La fuente de energía se regulo 2.5 V la placa sometiéndose a la solución electrolítica un tiempo de 2 horas.

**Análisis de la prueba 13.**

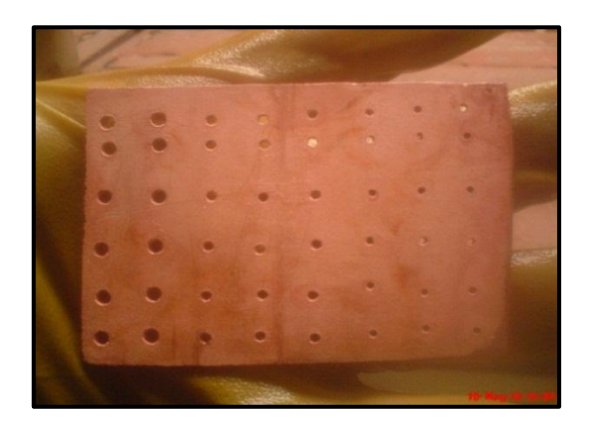

*Gráfico N<sup>o</sup> 72: Placa (PCB) Fuente: El Autor*

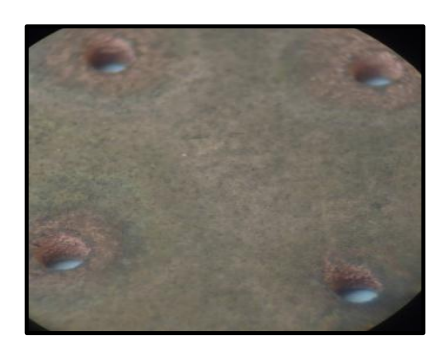

*Gráfico N<sup>o</sup> 73: Placa (PCB) que presentan cobre adherido en las caras de agujero.*

*Fuente: El Autor*

**Resultado: Los agujeros del PCB se encuentran con cobre correctamente adherido en su interior.**

**Análisis de la resistencia eléctrica de los agujeros del PCB de doble faz de la prueba 13.**

Para determinar la resistencia eléctrica de cada agujero metalizado del PCB se utilizó un multímetro digital
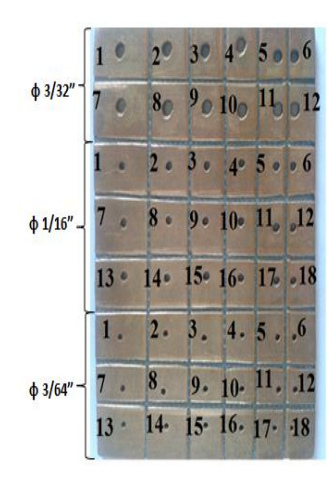

*Gráfico N<sup>o</sup> 74: Placa (PCB) numerada de acuerdo a su diámetro de agujero. Fuente: Autor*

*Cuadro N<sup>o</sup> 18: Resultado del ensayo de la resistencia entre la capa superior e inferior de la prueba 13 del metalizado de los agujeros del PCB.*

| Números<br>de<br>Agujero | Resistencia( $\Omega$ ) de los<br>agujeros de $\Phi$ 3/32" | Resistencia( $\Omega$ ) de los<br>agujeros de $\Phi$ 1/16" | Resistencia( $\Omega$ ) de los<br>agujeros de $\Phi$ 3/64" |
|--------------------------|------------------------------------------------------------|------------------------------------------------------------|------------------------------------------------------------|
| $\mathbf{1}$             | 0,1                                                        | 0,1                                                        | 0,1                                                        |
| $\overline{2}$           | 0,1                                                        | 0,1                                                        | 0,1                                                        |
| 3                        | 0,1                                                        | 0,1                                                        | 0,1                                                        |
| $\overline{4}$           | 0,1                                                        | 0,1                                                        | 0,1                                                        |
| 5                        | 0,1                                                        | 0,1                                                        | 0,1                                                        |
| 6                        | 0,1                                                        | 0,1                                                        | 0,1                                                        |
| $\overline{7}$           | 0,1                                                        | 0,1                                                        | 0,1                                                        |
| 8                        | 0,1                                                        | 0,1                                                        | 0,1                                                        |
| 9                        | 0,1                                                        | 0,1                                                        | 0,1                                                        |
| 10                       | 0,1                                                        | 0,1                                                        | 0,1                                                        |
| 11                       | 0,1                                                        | 0,1                                                        | 0,1                                                        |
| 12                       | 0,1                                                        | 0,1                                                        | 0,1                                                        |
| 13                       |                                                            | 0,1                                                        | 0,1                                                        |
| 14                       |                                                            | 0,1                                                        | 0,1                                                        |
| 15                       |                                                            | 0,1                                                        | 0,1                                                        |
| 16                       |                                                            | 0,1                                                        | 0,1                                                        |
| 17                       |                                                            | 0,1                                                        | 0,1                                                        |
| 18                       |                                                            | 0,1                                                        | 0,1                                                        |

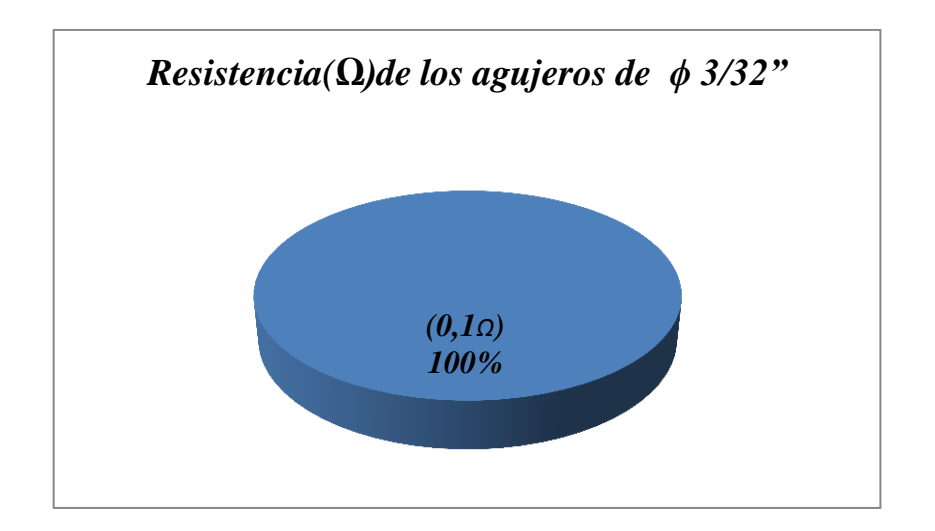

*Gráfico N<sup>o</sup> 75: Resistencia eléctrica de los agujeros de ϕ 3/32" de la prueba 13 del metalizado de los agujeros del PCB.*

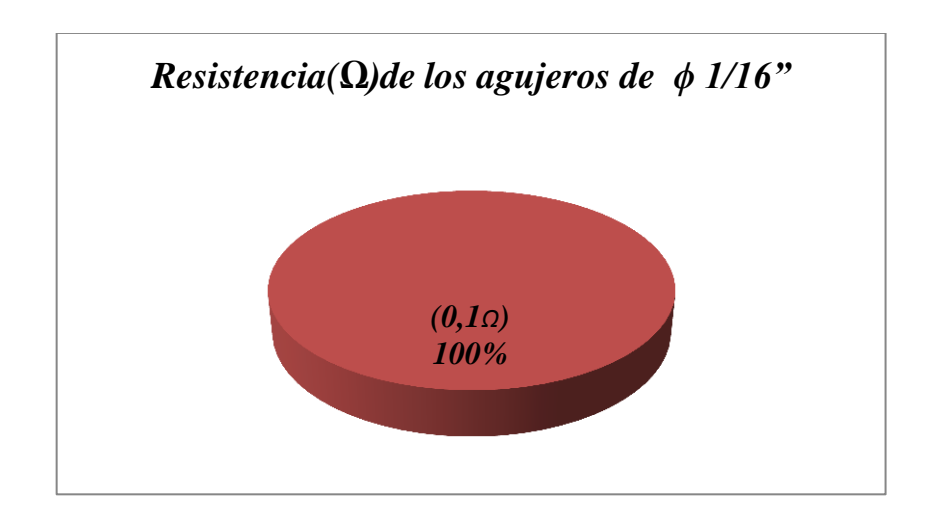

*Gráfico N<sup>o</sup> 76: Resistencia eléctrica de los agujeros de ϕ 1/16" de la prueba 13 del metalizado de los agujeros del PCB.*

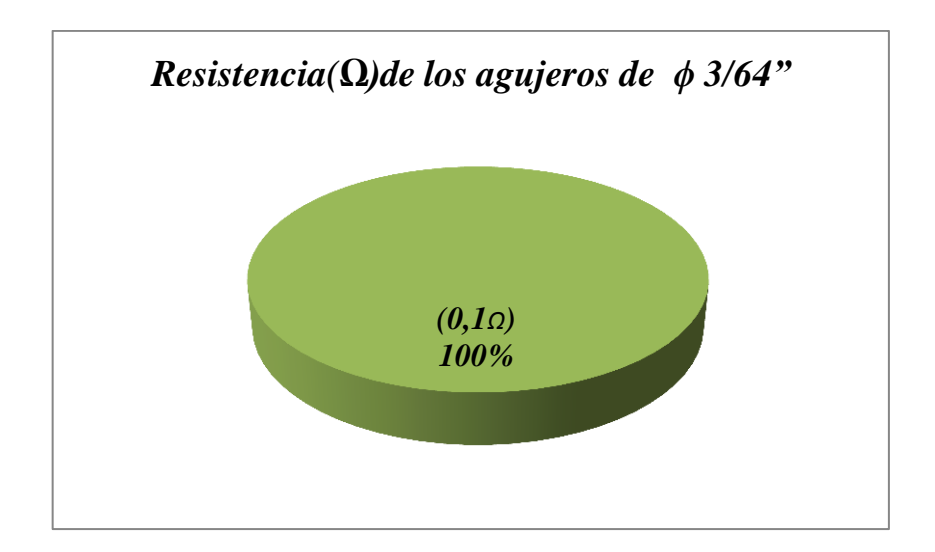

*Gráfico N<sup>o</sup> 77: Resistencia eléctrica de los agujeros de ϕ 3/64" de la prueba 13 del metalizado de los agujeros del PCB.*

**Resultado:** Como la resistencia eléctrica es baja entre la cara superior e inferior, y las cuales se encuentran juntas por el agujero metalizado, se considera que esta es apta para el montaje de los componentes electrónicos, además permitirá que fluya la corriente eléctrica de manera adecuada.

#### **Vista microscópica del metalizado.**

Realizando un análisis visual y microscopio se determinó que después de haber realizado el metalizado de los agujeros, los orificios de la probeta presenta una capa de cobre adherida en sus pared, además se observa picaduras pequeñas en el cobre, con este ensayo se puede divisar los materiales como el cobre y la baquelita de la probeta.

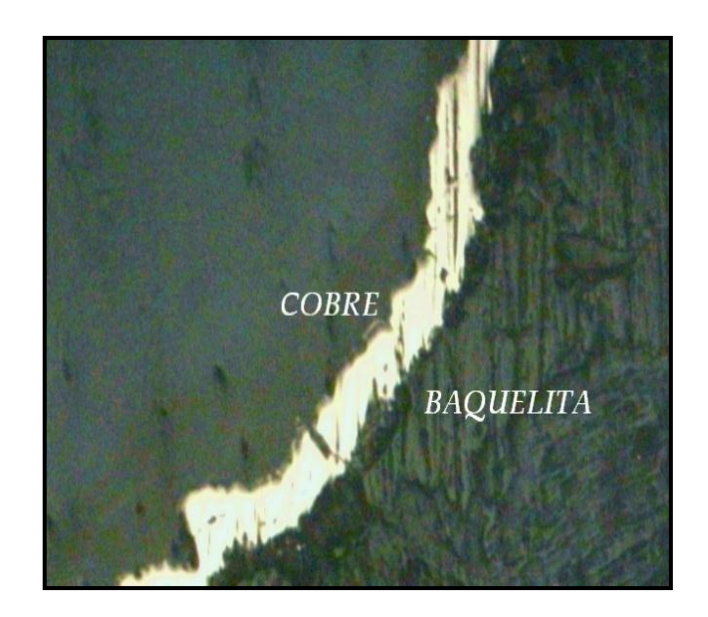

*Gráfico N<sup>o</sup> 78: Estructura de la probeta 13 sin ataque químico a 40X de la prueba 13 Elaborado por: El Autor*

### **Prueba 14.**

Fecha 16/05/2013

Utilizándose:

- Probeta (PCB) de  $4,5 \times 6,5$ cm
- Fuente de corriente continua (cc), que se reguló a 0.853 A (Amperios).
- Tinta conductora a base de grafito y tinta de marcador permanente.

La tinta conductiva colocada en el interior de las caras de los agujeros del PCB se curó a 100 °C., por un tiempo de 30 min.

**Análisis de la prueba 14.**

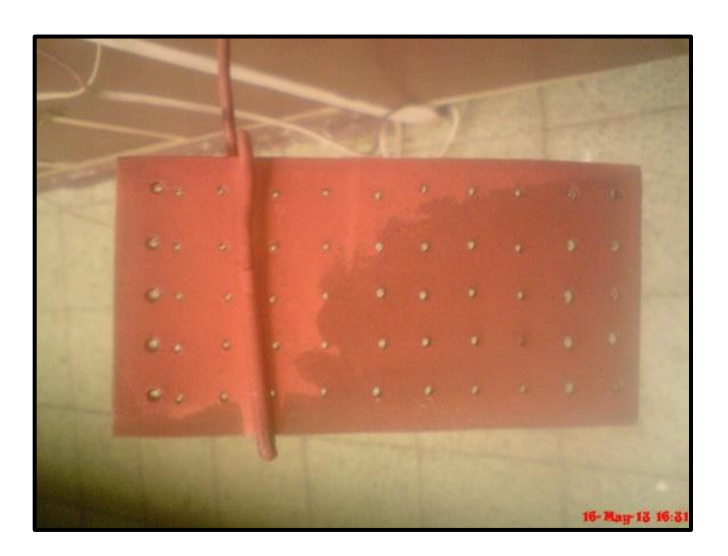

*Gráfico N<sup>o</sup> 79: Placa (PCB) con sus orificios cubiertos de cobre.*

*Fuente: El Autor*

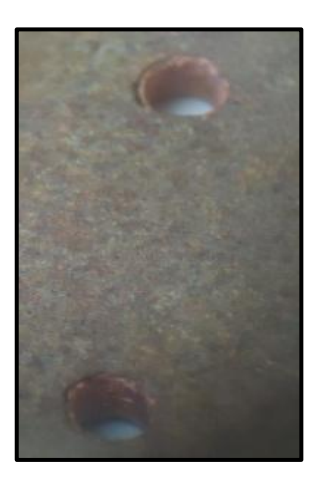

*Gráfico N<sup>o</sup> 80: Agujeros de la probeta (PCB) impregnados de cobre en su interior. Fuente: El Autor*

**Resultado:** Utilizándose la fuente de corriente (cc), el cobre se adhiere adecuadamente en el dialecto de los agujeros del circuito impreso de doble faz, obteniéndose el producto deseado.

**Análisis de la resistencia eléctrica de los agujeros del PCB de doble faz de la prueba 14 de metalizado de los hoyos de la probeta.**

Para determinar la resistencia eléctrica de cada agujero del circuito impreso se utilizó el multímetro digital.

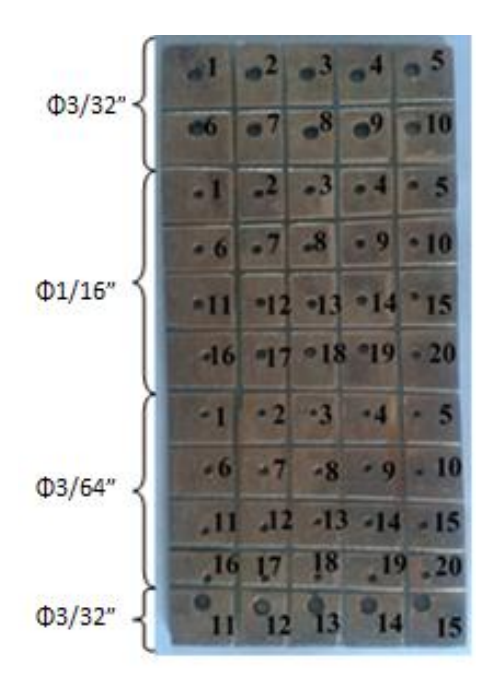

*Gráfico N<sup>o</sup> 81: Placa numerada de acuerdo a su diámetro de agujero de la prueba número 14 del metalizado de los agujeros del PCB.*

| Número<br>Agujero | agujeros de $\Phi$ 3/32"   agujeros de $\Phi$ 1/16" | del Resistencia( $\Omega$ )de los Resistencia( $\Omega$ )de los Resistencia( $\Omega$ )de los | agujeros de $\Phi$ 3/64" |
|-------------------|-----------------------------------------------------|-----------------------------------------------------------------------------------------------|--------------------------|
| Agujero 1         | 0,1                                                 | 0,1                                                                                           | 0,1                      |
| Agujero 2         | 0,1                                                 | 0,1                                                                                           | 0,1                      |
| Agujero 3         | 0,1                                                 | 0,1                                                                                           | 0,1                      |
| Agujero 4         | 0,1                                                 | 0,1                                                                                           | 0,1                      |
| Agujero 5         | 0,1                                                 | 0,1                                                                                           | 0,1                      |
| Agujero 6         | 0,1                                                 | 0,1                                                                                           | 0,1                      |
| Agujero 7         | 0,1                                                 | 0,1                                                                                           | 0,2                      |
| Agujero 8         | 0,2                                                 | 0,1                                                                                           | 0,1                      |
| Agujero 9         | 0,2                                                 | 0,1                                                                                           | 0,1                      |
| Agujero 10        | 0,1                                                 | 0,2                                                                                           | 0,1                      |
| Agujero 11        | 0,2                                                 | 0,2                                                                                           | 0,2                      |
| Agujero 12        | 0,1                                                 | 0,1                                                                                           | 0,1                      |
| Agujero 13        | 0,2                                                 | 0,1                                                                                           | 0,2                      |
| Agujero 14        | 0,1                                                 | 0,1                                                                                           | 0,1                      |
| Agujero 15        | 0,2                                                 | 0,2                                                                                           | 0,2                      |
| Agujero 16        |                                                     | 0,1                                                                                           | 0,2                      |
| Agujero 17        |                                                     | 0,2                                                                                           | 0,1                      |
| Agujero 18        |                                                     | 0,1                                                                                           | 0,1                      |
| Agujero 19        |                                                     | 0,1                                                                                           | 0,1                      |
| Agujero 20        |                                                     | 0,2                                                                                           | 0,2                      |

*Cuadro N<sup>o</sup> 19: Resultado del ensayo de la resistencia entre la capa superior e inferior de la prueba número 14 del metalizado de los agujeros del PCB.*

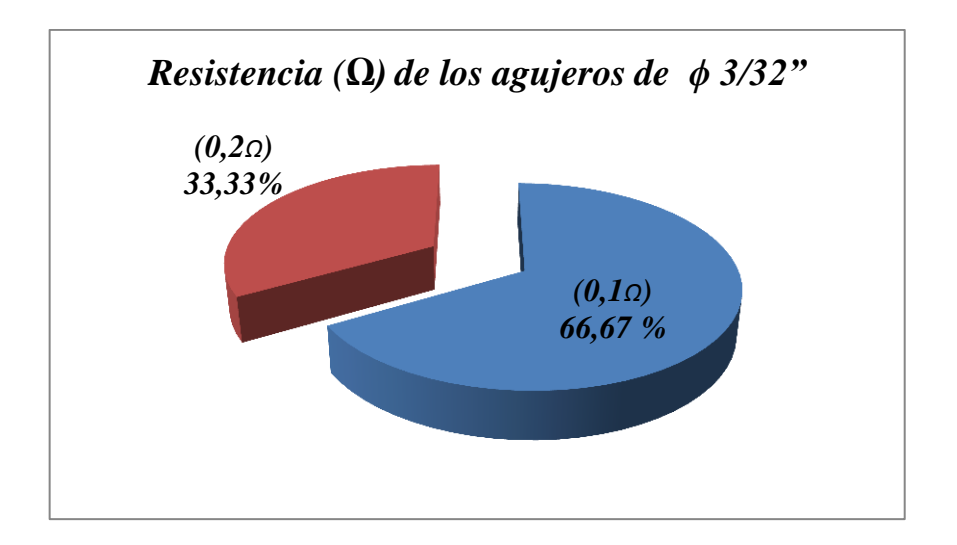

*Gráfico N<sup>o</sup> 82: Resistencia eléctrica de los agujeros de ϕ 3/32" de la prueba número 14 del metalizado de los agujeros del PCB.*

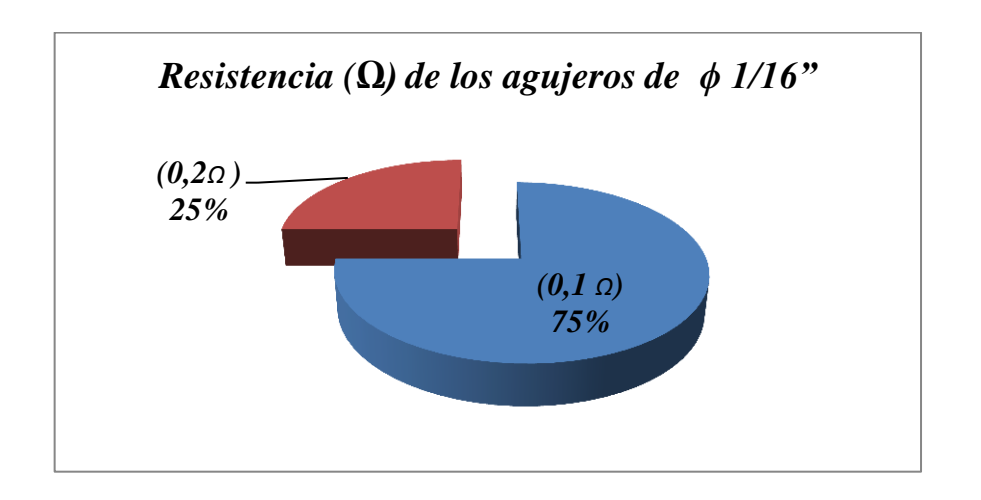

*Gráfico N<sup>o</sup> 83: Resistencia eléctrica de los agujeros de ϕ 1/16" de la prueba número 14 del metalizado de los agujeros del PCB.*

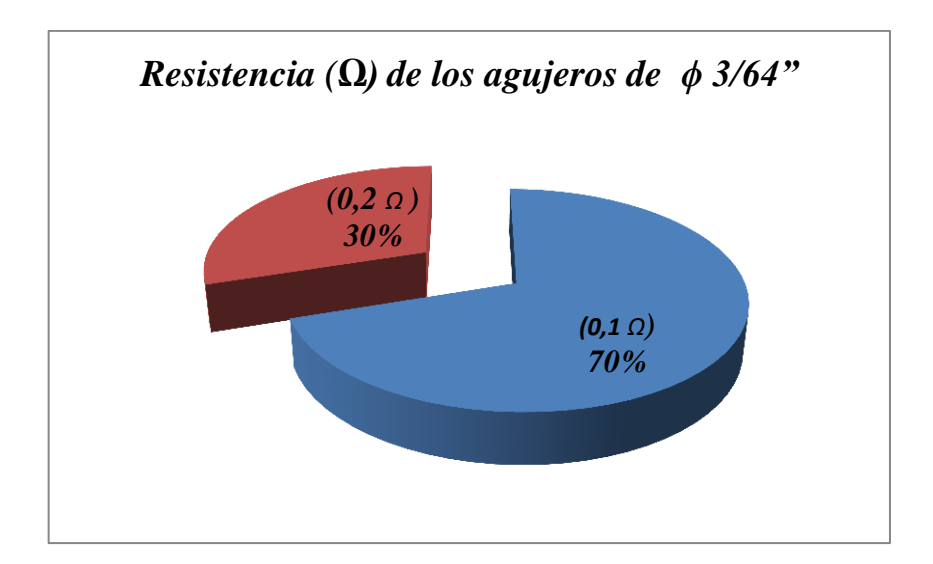

*Gráfico N<sup>o</sup> 84: Resistencia eléctrica de los agujeros de ϕ 3/64" de la prueba número 14 del metalizado de los agujeros del PCB.*

**Resultado:** Mediante este ensayo se verificó que los orificios del circuito impreso se encuentran cubiertos de cobre, debido a que su resistencia eléctrica es considerablemente baja.

#### **Vista microscópica del metalizado.**

Realizando un análisis visual y microscopio se determinó que el material base (Cobre) presenta pequeñas picaduras, con este ensayo se puede divisar fácilmente el metal con que se procedió al metalizado del agujero, como el material base de la probeta.

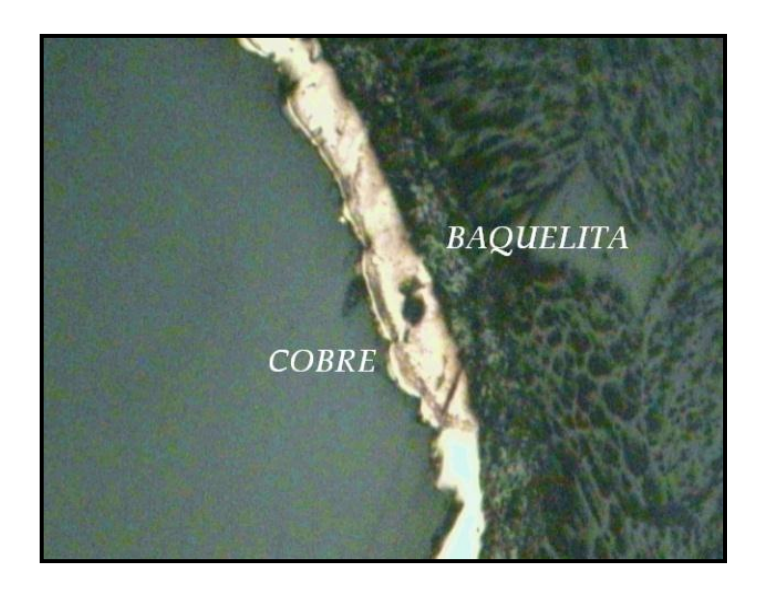

*Gráfico N<sup>o</sup> 85: Estructura de la probeta de la prueba sin ataque químico a 40X de la prueba número 14 del metalizado de los agujeros del PCB. .*

# **Prueba 15.**

Fecha 20/06/2013

Utilizándose:

- Placa (PCB) de  $4,5 \times 6,5$ cm,
- Equipo galvánico.
- Tinta conductiva a base de grafito y tinta de marcador permanente.

La tinta que se encontraba en el interior de los agujeros de la placa se curó  $120^{\circ}$ C por un tiempo de 30 min.

**Análisis de la prueba 15.**

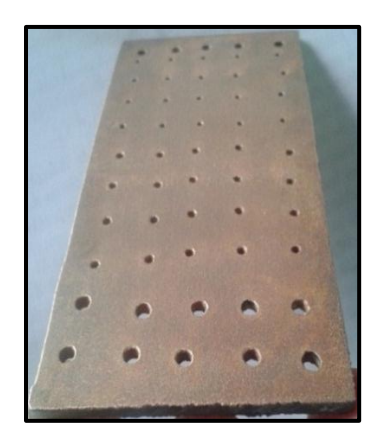

*Gráfico N<sup>o</sup> 86: Probeta (PCB) que en el interior de sus agujeros presenta cobre. Fuente: El Autor*

**Resultado: Al utilizar el equipo galvánico, la probeta (PCB) presentó todos sus agujeros cubiertos de cobre.**

**Análisis de la resistencia eléctrica de los agujeros del PCB de doble faz de la prueba 15 de metalizado de los hoyos de la probeta.** 

Para determinar la conductividad eléctrica de cada agujero del circuito impreso se utilizó el multímetro digital

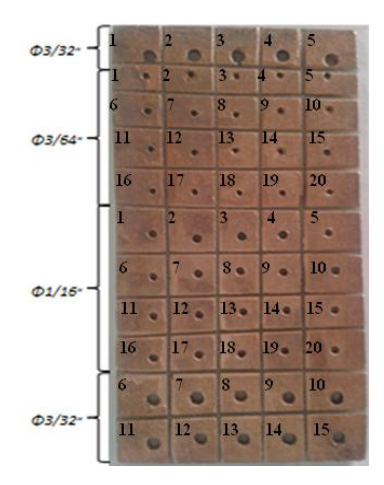

*Gráfico N<sup>o</sup> 87: Placa numerada de acuerdo a su diámetro de agujero de la prueba número 15 del metalizado de los agujeros del PCB.*

| del<br>Número<br>Agujero | $\phi$ 3/32" | $Resistencia(\Omega)$ de   Resistencia( $\Omega$ )de   Resistencia( $\Omega$ )de<br>los agujeros de los agujeros de<br>$\phi$ 1/16" | los agujeros de<br>$\phi$ 3/64" |
|--------------------------|--------------|----------------------------------------------------------------------------------------------------|---------------------------------|
| Agujero 1                | 0,1          | 0,1                                                                                                    | 0,1                             |
| Agujero 2                | 0,1          | 0,1                                                                                                    | 0,1                             |
| Agujero 3                | 0,1          | 0,1                                                                                                    | 0,1                             |
| Agujero 4                | 0,1          | 0,1                                                                                                    | 0,1                             |
| Agujero 5                | 0,1          | 0,1                                                                                                    | 0,1                             |
| Agujero 6                | 0,1          | 0,1                                                                                                    | 0,1                             |
| Agujero 7                | 0,1          | 0,1                                                                                                    | 0,1                             |
| Agujero 8                | 0,1          | 0,1                                                                                                    | 0,1                             |
| Agujero 9                | 0,1          | 0,1                                                                                                    | 0,1                             |
| Agujero 10               | 0,1          | 0,1                                                                                                    | 0,1                             |
| Agujero 11               | 0,1          | 0,1                                                                                                    | 0,1                             |
| Agujero 12               | 0,1          | 0,1                                                                                                    | 0,1                             |
| Agujero 13               | 0,1          | 0,1                                                                                                    | 0,1                             |
| Agujero 14               | 0,1          | 0,1                                                                                                    | 0,1                             |
| Agujero 15               | 0,1          | 0,1                                                                                                    | 0,1                             |
| Agujero 16               |              | 0,1                                                                                                    | 0,1                             |
| Agujero 17               |              | 0,1                                                                                                    | 0,1                             |
| Agujero 18               |              | 0,1                                                                                                    | 0,1                             |
| Agujero 19               |              | 0,1                                                                                                    | 0,1                             |
| Agujero 20               |              | 0,1                                                                                                    | 0,1                             |

*Cuadro N<sup>o</sup> 20: Resultado del ensayo de la resistencia entre la capa superior e inferior de la prueba número 15 del metalizado de los agujeros del PCB.*

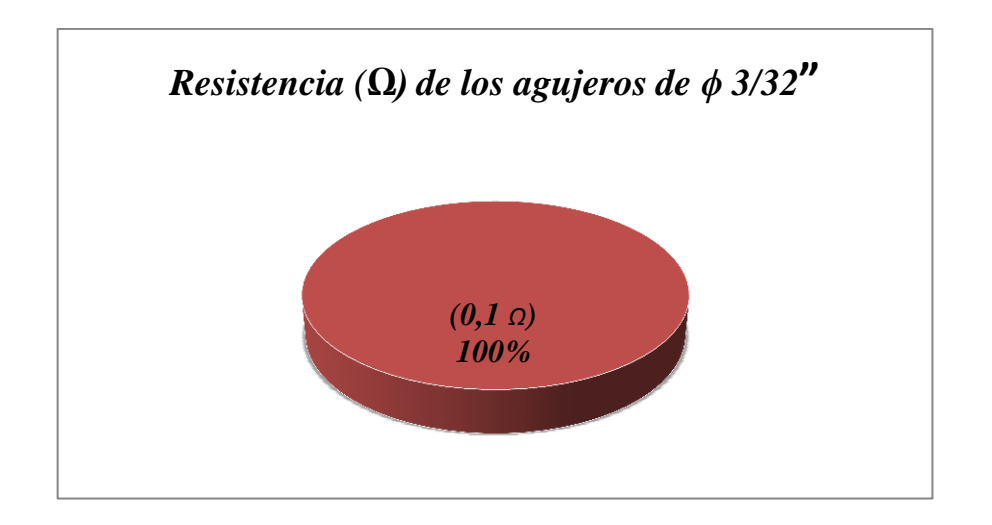

*Gráfico N<sup>o</sup> 88: Resistencia eléctrica de los agujeros de ϕ 3/32" de la prueba número 15 del metalizado de los agujeros del PCB*

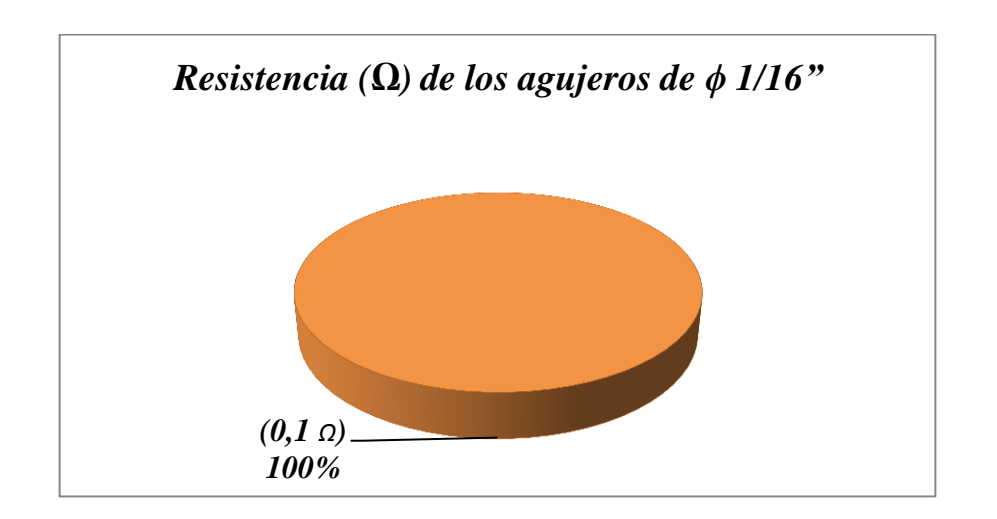

*Gráfico N<sup>o</sup> 89: Resistencia eléctrica de los agujeros de ϕ 1/16" de la prueba número 15 del metalizado de los agujeros del PCB*

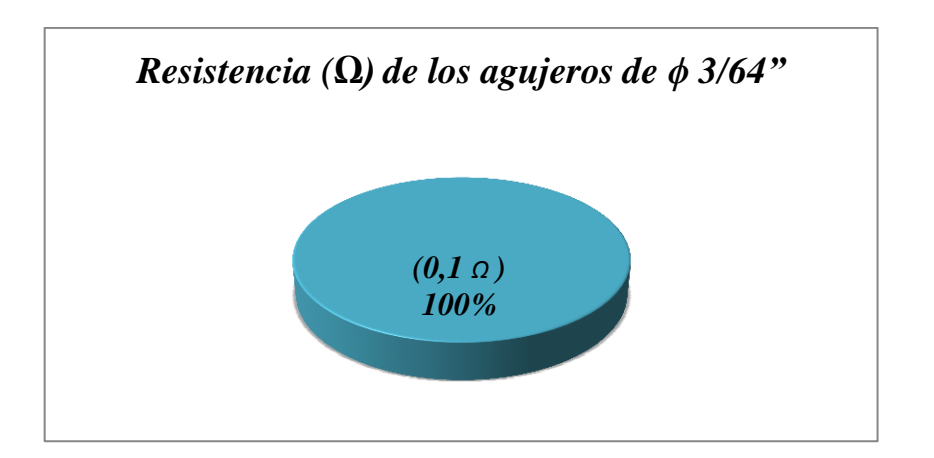

*Gráfico N o 90: Resistencia eléctrica de los agujeros de ϕ 3/64" de la prueba número 15 del metalizado de los agujeros del PCB*

**Resultado: Mediante la prueba de resistencia eléctrica se verificó que la resistencia eléctrica en cada uno de ellos es baja.**

# **Vista microscópica del metalizado.**

Realizando un análisis visual y microscopio se determinó que el cobre presenta picaduras, además con este ensayo se pudo diferenciar claramente el cobre como la baquelita.

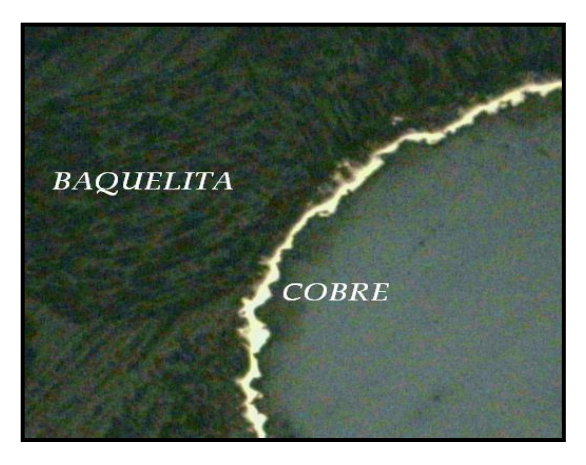

*Gráfico N<sup>o</sup> 91: Estructura de la probeta sin ataque químico a 40X de la prueba número 15 del metalizado de los agujeros del PCB*

### **Prueba 16.**

Fecha 22/06/2013

Utilizándose:

- Una probeta (PCB)de 4,5 x 6,5cm perforada
- Equipo galvánico.
- Tinta conductiva a base de grafito y tinta de marcador permanente.

La probeta que en sus agujeros presentaba la tinta conductiva se curó a120°C por un tiempo de 30 min.

### **Análisis de la prueba 16.**

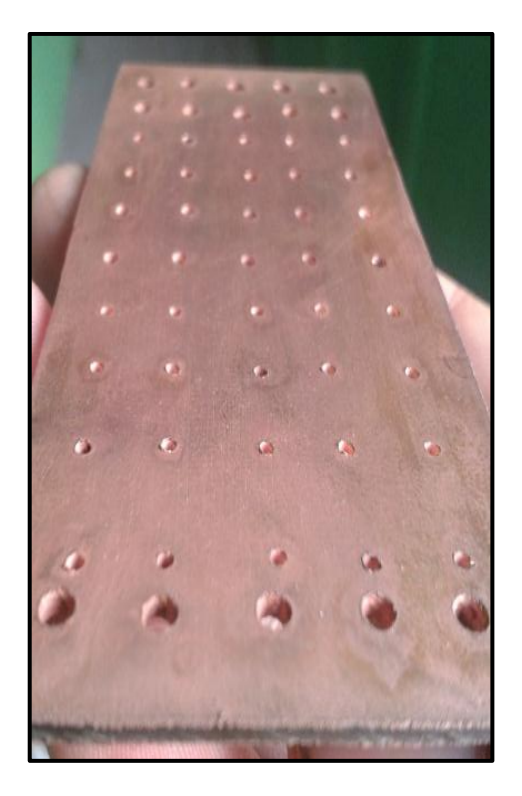

*Gráfico N<sup>o</sup> 92: Probeta (PCB) con todos sus hoyos metalizados con cobre. Elaborado por: El Autor*

**Resultado: Con la utilización de equipo galvánico la probeta presenta todos sus hoyos cubiertos de cobre, por lo que el resultado es positivo.**

**Análisis de la resistencia eléctrica de los agujeros del PCB de doble faz de la prueba 16.**

Para determinar la conductividad eléctrica de cada agujero del circuito impreso se utilizó el multímetro digital y la probeta previamente preparada.

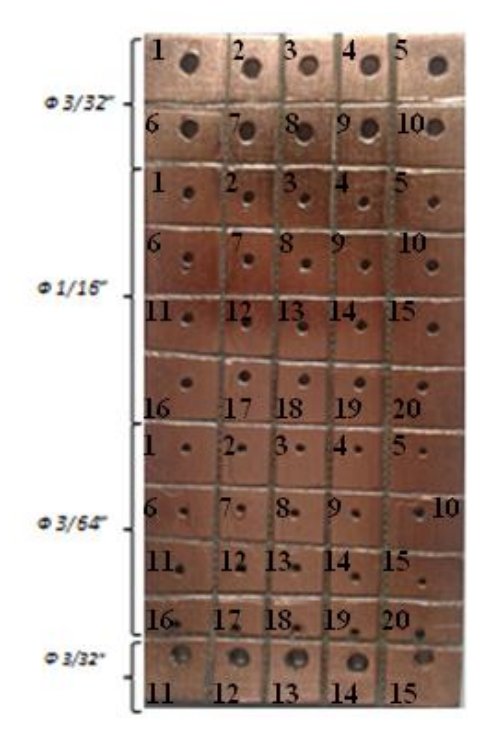

*Gráfico N<sup>o</sup> 93: Probeta (PCB) de la prueba galvánica con sus agujeros divididos.*

| Número<br>del<br>Agujero | $\phi$ 3/32" | $Resistencia(\Omega)$ de   Resistencia( $\Omega$ )de   Resistencia( $\Omega$ )de<br>los agujeros de los agujeros de<br>$\phi$ 1/16" | los agujeros de<br>$\phi$ 3/64" |
|--------------------------|--------------|----------------------------------------------------------------------------------------------------|---------------------------------|
| Agujero 1                | 0,1          | 0,1                                                                                                    | 0,1                             |
| Agujero 2                | 0,1          | 0,1                                                                                                    | 0,1                             |
| Agujero 3                | 0,1          | 0,1                                                                                                    | 0,1                             |
| Agujero 4                | 0,1          | 0,1                                                                                                    | 0,1                             |
| Agujero 5                | 0,1          | 0,1                                                                                                    | 0,1                             |
| Agujero 6                | 0,1          | 0,1                                                                                                    | 0,1                             |
| Agujero 7                | 0,1          | 0,1                                                                                                    | 0,1                             |
| Agujero 8                | 0,1          | 0,1                                                                                                    | 0,1                             |
| Agujero 9                | 0,1          | 0,1                                                                                                    | 0,1                             |
| Agujero 10               | 0,1          | 0,1                                                                                                    | 0,1                             |
| Agujero 11               | 0,1          | 0,1                                                                                                    | 0,1                             |
| Agujero 12               | 0,1          | 0,1                                                                                                    | 0,1                             |
| Agujero 13               | 0,1          | 0,1                                                                                                    | 0,1                             |
| Agujero 14               | 0,1          | 0,1                                                                                                    | 0,1                             |
| Agujero 15               | 0,1          | 0,1                                                                                                    | 0,1                             |
| Agujero 16               |              | 0,1                                                                                                    | 0,1                             |
| Agujero 17               |              | 0,1                                                                                                    | 0,1                             |
| Agujero 18               |              | 0,1                                                                                                    | 0,1                             |
| Agujero 19               |              | 0,1                                                                                                    | 0,1                             |
| Agujero 20               |              | 0,1                                                                                                    | 0,1                             |

*Cuadro N<sup>o</sup> 21: Resultado del ensayo de la resistencia entre la capa superior e inferior de la prueba 16 del metalizado de los agujeros del PCB.*

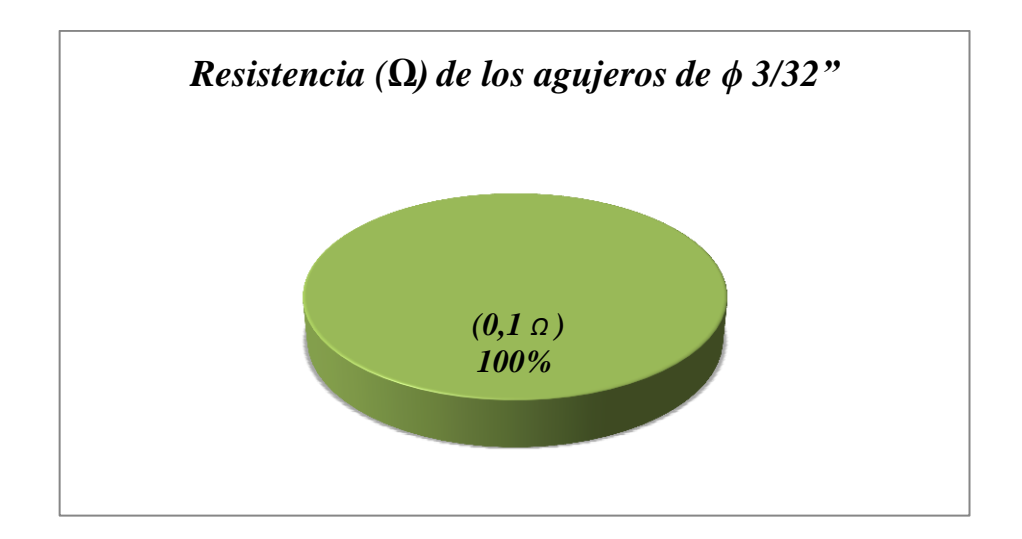

*Gráfico N<sup>o</sup> 94: Resistencia eléctrica de los agujeros de ϕ 3/32". De la prueba 16 del metalizado de los agujeros del PCB.*

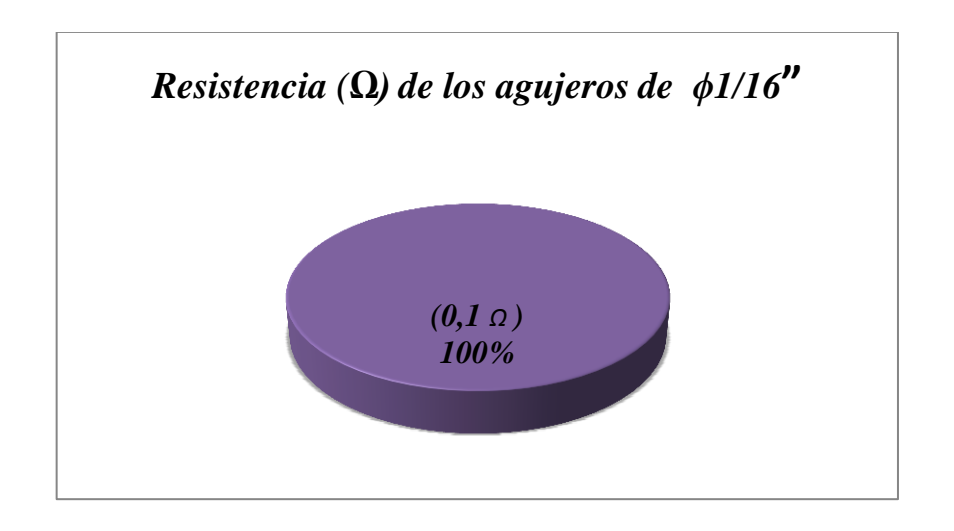

*Gráfico N<sup>o</sup> 95: Resistencia eléctrica de los agujeros de ϕ 1/16". De la prueba 16 del metalizado de los agujeros del PCB.*

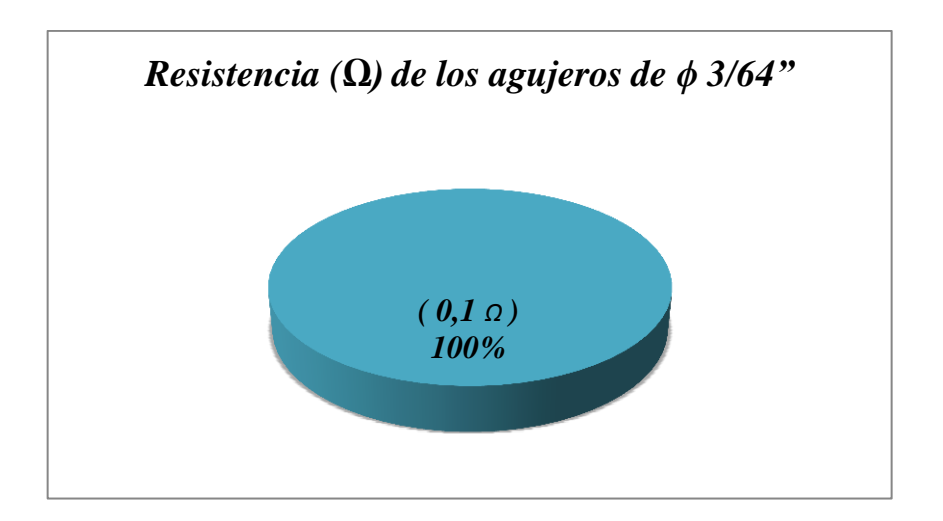

*Gráfico N<sup>o</sup> 96: Resistencia eléctrica de los agujeros de ϕ 3/64". De la prueba 16 del metalizado de los agujeros del PCB.*

#### **Resultado.**

La resistencia eléctrica medida en los agujeros de diámetro 3/32", 1/16" y 3/64" es de 0,1Ω, este resultado está dentro de los valores que se pueden considerar aceptables en el proceso de elaboración de circuitos impresos de doble cara con agujeros metalizados.

Debido a que, el equipo galvánico que se empleó para realizar el metalizado de agujeros con cobre, no presentó ningún inconveniente durante la realización del proceso, se puede afirmar que el montaje del equipo fue el el apropiado.

#### **Vista microscópica del metalizado.**

En la siguiente gráfica se puede apreciar el cobre con que se metalizó el agujero. El cobre posee pequeñas picaduras no muy continuas mejorando notablemente el metalizado de los hoyos del PCB.

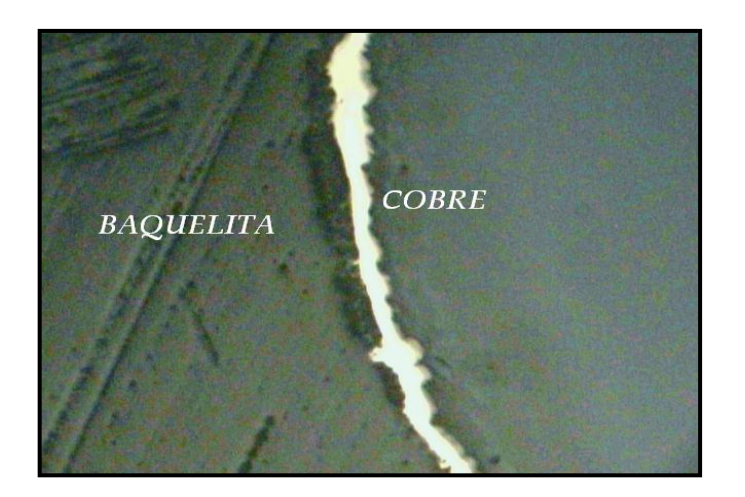

*Gráfico N<sup>o</sup> 97: Estructura de la probeta sin ataque químico a 40X de la prueba 16 del metalizado de los agujeros del PCB.*

# **4.3. VERIFICACIÓN DE LA HIPÓTESIS**

De la hipótesis establecida:

"El empleo de metalizado de los agujeros permitirá mejorar la conexión entre las capas en las tarjetas de circuito impreso en la empresa "VACIM".

Donde su verificación se realizó tomando en cuenta los resultados de los ensayos.

En la prueba  $N^013$  donde se metalizaron los agujeros del PCB, se aprecia el cobre adherido en el interior de los hoyos de la probeta, lográndose el cobreado mediante la tinta conductiva adecuada y una fuente de voltaje (cc), la misma que se regulo a un voltaje mínimo de 2.5 V por un tiempo de 2 h.

En la prueba  $N^{\circ}14$  se metalizo los agujeros del PCB, donde se visualiza el cobre en el interior de los hoyos de la probeta. Para lograr el metalizado de los agujeros se utilizó una fuente de corriente cc, en donde la tinta conductiva se cura por un tiempo de 30min, a una temperatura de  $100^{\circ}$ C, Debido a que se produce el buen secado de la tinta, el cobre se adhiere adecuadamente en las paredes de los agujeros de la probeta, lográndose una resistencia eléctrica baja, por lo que, su conductividad eléctrica se aproxima a la óptima, mejorándose de esta manera de la conexión de las capas del PCB de doble faz.

En la prueba  $N^0$ 15, mediante el ensayo de la resistencia eléctrica se determinó que cada agujero tenía una resistencia de 0,1 Ω, es decir que la conductibilidad eléctrica entre las capas de la probeta es baja y se encuentra dentro de los resultados esperados.

En la prueba  $N^016$  se metalizó los agujeros del PCB, para conseguir este resultado se utilizó el equipo galvánico, secándose la tinta conductora a una temperatura de  $120^{\circ}$ C por un tiempo de 30 min. Con la prueba de la resistencia eléctrica se determinó que cada hoyo posee  $0,1, \Omega$  (ohmio) de conductividad electrica, cuyo valor es identico al anterior.

El metalizado de los agujeros del PCB, facilita el montaje y la soldadura de los componentes electrónicos, los mismos que se encuentran sobre las caras de la placa e introducidos en los hoyos con cobre. Mejorando la conexión entre las capas del circuito electrónico, por lo cual se demuestra la hipótesis planteada.

# **CAPÍTULO V**

#### **CONCLUSIONES Y RECOMENDACIONES**

#### **5.1. CONCLUSIONES**

- Se indagó las alternativas que utiliza la empresa "VACIM" para metalizar los agujeros del PCB de doble faz, en donde se determinó que la misma no posee un método para metalizar los hoyos del circuito impreso.
- Se determinó los procesos del metalizado mediante las ventajas y desventajas de cada procedimiento, en donde el método que representa la mayor cantidad de utilidades fue el proceso galvánico ya que, con este método se realizó las respectivas pruebas el mismo represento las mejores alternativas en comparación al resto.
- En las pruebas número 1 a la 12 no se metalizaron los agujeros del PCB de doble faz, en tanto que desde el 13 a la 16 se metalizaron los hoyos del PCB de doble cara utilizando voltajes bajos, tiempo de cobreado adecuado, fuente de voltaje y corriente variable (en las pruebas 14 al 16 se utilizó una corriente de 0,853A), tinta conductiva preparada con grafito en polvo mesclado con tinta permanente de marcador y la máquina galvánica. Realizándose además las pruebas de resistencia eléctrica, debido a que no se posee una multímetro de alta precisión se utilizó un multímetro SOMY el cual presenta a una escala mínima de 200 Ω, (+ - 10%), a 23<sup>o</sup>C + -5<sup>o</sup>C y RM<75% y Resolución de 100m Ω. Tomándose la resistencia en el multímetro que es 0.4 Ω.

Con este dato se determinó la resistencia de cada agujero metalizado de los ensayos 13 al 16 donde se obtuvieron valores bajos de  $(0,1\Omega y 0.2\Omega)$  que nos indica que presentan buena conductividad eléctrica entre las caras del PCB. La resistencia eléctrica de cada uno de los hoyos metalizados con cobre son los esperados. Por lo que se concluye que el proceso de tipo galvánico es el adecuado, debido a que se metalizaron los agujeros de diferentes diámetros, garantizando además que con este proceso no se cubra todo el hoyo de cobre de las perforaciones de diámetro 3/64".

Con el ensayo de resistencia eléctrica se verifica que cada perforación de las probetas presenta, una conductividad entre las caras de PCB.

#### **5.2. RECOMENDACIONES**

- Se recomienda que la empresas "VACIM", investigue diferentes métodos de metalizados de los agujeros del PCB de doble faz.
- Examinar que todos los agujeros del circuito impreso estén cubiertos de tinta conductiva, para que el cobre se impregne completamente en todo el agujero del PCB de doble faz.
- Antes del metalizado de los agujeros del PCB se recomienda inspeccionar que los agujeros del circuito impreso no se encuentre tapados con la tinta conductora pues se metalizará el todo el agujero
- Para el curado de la tinta se debe aplicar temperaturas mayores o iguales a 90  ${}^{0}C$ , con la finalidad de reducir el tiempo de exposición de la placa en el horno.
- Verificar cuidadosamente que la tinta conductora esté completamente seca, ya que al momento de limpiar con el agua se puede desprender de los agujeros.
- Utilizar todos los equipos de seguridad personal como son: guantes, gafas y mascarilla, para evitar cualquier inconveniente con los reactivos.
- Utilizar una fuente de corriente adecuada para el proceso del metalizado de los agujeros del PCB de doble faz.
- Utilizar una fuente de corriente cc variable, para regular corriente que se necesita según el área que metalizar
- Controlar el tiempo de exposición de la placa en la solución, para evitar que los orificios queden completamente cerrados.
- Al momento de haber culminado el proceso del chapado de los agujeros verificar que el cobre se encuentra adherido correctamente en el interior de los agujeros. Si el cobre no está correctamente adherido limpiar con abundante agua el interior de los agujeros y someter nuevamente al cobreado por el tiempo calculado para dicha probeta.

# **CAPÍTULO VI**

#### **PROPUESTA**

**Tema:** Implementación de una máquina galvánica para metalizar los agujeros de las tarjetas de circuito impreso en la empresa "VACIM".

#### **6.1. DATOS INFORMATIVOS**

Con el avance de la nueva era tecnológica, el metalizado de los agujeros no ha sido difundido de la manera propicia dentro del país en especial en la ciudad de Ambato, en la actualidad falta más dedicación por la manufactura de circuitos electrónicos de doble faz con los agujeros metalizados, siendo este uno de los principales inconvenientes de las fábricas que elaboran materiales electrónicos.

La fábrica "VACIM" viendo que este producto es indispensable para el funcionamiento de muchos equipos electrónicos, quiere aportar con el desarrollo tecnológico de país, implementando una máquina que realice el metalizado de los agujeros del PCB de doble faz.

La siguiente tabla presenta algunos datos informativos.

| <b>DATOS GENERALES DE LA PROPUESTA</b> |                                                          |  |
|----------------------------------------|----------------------------------------------------------|--|
| Responsable                            | Walter Marcelo Mora López                                |  |
| Descripción                            | Máquina para el metalizado los agujeros del PCB de       |  |
|                                        | doble faz                                                |  |
| Dimensiones                            | 71cm de largo x37,5cm alto x35cm ancho                   |  |
| Construcción                           | Taller particular                                        |  |
| Lugar de ensayos                       | Laboratorio de la Facultad de Ingeniería en Alimentos de |  |
|                                        | la Universidad Técnica de Ambato.                        |  |
| Beneficiario                           | Propietario de la empresa "VACIM"                        |  |
| Tiempo de ejecución                    | [Mayo-Julio] 2013                                        |  |
| Total                                  | 2407,735 \$                                              |  |

*Cuadro N<sup>o</sup> 22; Datos generales de la propuesta*

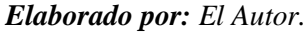

La máquina de galvánica está conformada por los siguientes elementos que son:

- 1) Fuente de energía.
- 2) Bomba de aire.
- 3) Recipiente para el proceso de galvánico. (Vidrio común de 6mm)
- 4) Recipiente para el proceso de lavado. (Vidrio común de 6mm)
- 5) Recipiente para el proceso de desengrase. (Vidrio común de 6mm)
- 6) Tapas para los recipientes (tol galvánico ASTM A 653 de 1,5mm)
- 7) Panel de control
- 8) Ánodo (Tubo de cobre de ϕ 12 mm )
- 9) Cubierta superior (tol galvánico ASTM A 653 de 1.5 mm)
- 10) Carcasa (tol galvánico ASTM A 653 de 1.5 mm)
- 11) Puerta (tol galvánico ASTM A 653 de 1.5 mm)
- 12) Manilla (plástico)
- 13) Soporte de los recipientes (ángulo acero 3/4x1/8 acero ASTM A-6 y varilla cuadrada 1/2" acero ASTM A-36.
- 14) Tubo rectangular 2x1 x1.2 (Acero ASTM A-500)

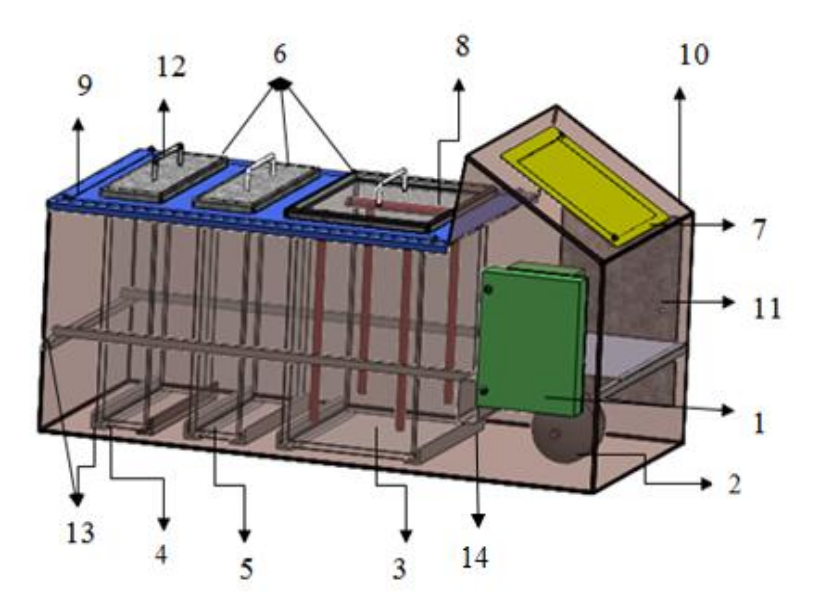

*Gráfico N o 98; Máquina galvánica. Elaborado por: El Autor*

#### **6.2. ANTECEDENTES DE LA PROPUESTA**

A nivel mundial existen empresas que construyen máquinas para realizar el metalizado de los agujeros del PCB de doble faz. En las cuales se centró la presente investigación:

- La fábrica Alemana LPKF Laser & Electronics AG es una empresa dedicada a la manufactura de equipos galvánicos como el modelo "LPKF Contac RS y RS MiniContac", de esta máquina se detalló el modelo principal para el diseño de carcasa del artefacto construido.
- La empresa Alemana Bungard Elektronik, posee máquinas para el metalizado de los hoyos del PCB, tales como: la Compacta 30 Though-hole-planting line y la Compacta 40 ABC 2Cu Though-hole-planting line; se tomó la idea principal de la ubicación de las cubas.
- De la Think &Tinker Ltd, la cual utiliza diferentes métodos para el metalizado de los agujeros del PCB y que para la presente investigación se ha considerado las dimensiones de las cubas, la implementación de una bomba de aire y los ácidos a aplicar.
- De igual manera se debe especificar que además la propuesta fue basada en otro tema de investigación elaborado en la UNIVERSIDAD COMPLUTENSE DE MADRID, FACULTAD DE CIENCIAS FÍSICAS, Departamento de Físicas de Materiales, el cual lleva como título "MATERIALES MAGNÉTICOS BLANDOS OBTENIDOS POR ELECTRODEPOSICIÓN. APLICACIONES EN SENSORES INTEGRADOS" presentada en Madrid – España, previo a la obtención del título de Doctor, elaborado por Lucas Pérez García en el año 2004, donde concluye el diseño, construcción y caracterización de un fluxgate planar utilizando tecnología PCB y electrodeposición.

En Ambato no existen fábricas que confeccionen artefactos que realicen el metalizado de los agujeros del PCB de doble faz. Así también en la Facultad de Ingeniería Civil y Mecánica no existen proyectos similares sobre la construcción de un equipo galvánico que realice el metalizado de los agujeros de la PCB de doble faz.

Con estos detalles la fábrica "VACIM", desea incorporar un equipo que presente el servicio del metalizado de los agujeros del circuito impreso de doble cara.

#### **6.3. JUSTIFICACIÓN**

La implementación de una máquina galvánica para metalizar los agujeros de las tarjetas de circuitos impresos en la empresa "VACIM".

Se orienta en la necesidad de desarrollar e implementar un novedoso instrumento que sea eficaz en el proceso del metalizado de los agujeros del PCB de doble faz.

Con la implementación de la máquina galvánica la empresa "VACIM", adquirirá un método idóneo para el metalizado de los agujeros del PCB, el mismo que estará acorde con las demandas del mercado electrónico del país.

Existiéndose los recursos para la ejecución de la propuesta beneficiará a la producción de los PCB con agujeros metalizados y de esta manera se contribuirá en el campo industrial de la región.

Posibilitándose de esta manera su ejecución, para lo cual se cuenta con fuentes bibliográficas necesarias, así como con el recurso económico, para llevar a cabo la propuesta planteada.

# **6.4. OBJETIVOS**

#### **6.4.1. Objetivo general.**

Implementar una máquina galvánica para metalizar los agujeros de las tarjetas de circuito impreso en la empresa "VACIM".

# **6.4.2. Objetivos específicos.**

- Diseñar una máquina galvánica para la elaboración del metalizado de los agujeros del PCB de doble faz.
- Construir una máquina galvánica de sencilla configuración, fácil ensamblaje y sencillo manejo.
- Realizar las pruebas necesarias de la máquina de galvánica para verificar su perfecto funcionamiento.

# **6.5 ANÁLISIS DE FACTIBILIDAD**

#### **6.5.1 Factibilidad Técnica.**

Desde el punto de vista técnico, se tiene que es factible realizar la implementación de una máquina que realice el metalizado de los agujeros del PCB de doble faz, debido a que se cuenta con la tecnología adecuada y el recurso humano necesario, así con el apoyo incondicional de la fábrica "VACIM".

Es importante recalcar que los materiales y equipos eléctricos a implementar se encuentran en el mercado, los cuales son comerciales y no hay problema para adquirirlos.

#### **6.5.2 Factibilidad Económico –Financiera.**

El presente proyecto es accesible debido a que la implementación de la máquina galvánica se beneficiaría la empresa "VACIM", ya que producirá PCB de doble faz con sus agujeros metalizados, siendo este un elemento electrónico muy útil y necesario para el desarrollo tecnológico del país.

### **6.6. FUNDAMENTACIÓN**

La propuesta presentada se centra en la información e investigación indicada en el marco teórico donde se fundamenta la información necesaria para seleccionar el equipo que permita metalizar los agujeros del PCB de una manera eficiente y eficaz.

Además nos apoyaremos en los objetivos establecidos en la propuesta, ubicándose en los parámetros establecidos en lo teórico.

A continuación se establece la selección del material idóneo para la elaboración de las cubas del equipo galvánico así como de un sistema adecuado en base a sus ventajas y características principales

# **6.6.1 PARÁMETROS PARA EL COBREADO DE LOS AGUJEROS DEL PCB DE DOBLE FAZ**

Según recomendaciones de Twilight Robotics, se debe [utilizar las siguientes](http://www.thinktink.com/stack/volumes/voliii/consumbl/cplatmix.htm)  [cantidades para una solución de 0,874gal.](http://www.thinktink.com/stack/volumes/voliii/consumbl/cplatmix.htm)

| <b>Componente</b>                                                            | Para hacer 0,874<br>gal, agregan: |                    |  |
|------------------------------------------------------------------------------|-----------------------------------|--------------------|--|
| Agua desionizada (o destilada)                                               | $0,6197$ gal                      | $2,345$ L          |  |
| Sulfato de cobre pentahidratado<br>Cristales (CuSO <sub>4</sub> • 5H $_2$ O) | $8.74 \text{ oz}$                 | $247,78 \text{ g}$ |  |
| Ácido sulfúrico al 35% (ácido de la<br>batería de coche)                     | $0,25$ gal                        | $0,9462$ L         |  |
| El ácido clorhídrico concentrado (35%<br>HCl)                                | $0.015$ oz                        | $0,437$ ml         |  |
| Polietileno glicol (PEG)                                                     | $0.035$ oz                        | $0,9911 \text{ g}$ |  |

*Cuadro N<sup>o</sup> 23; Químicos para preparar la solución electrolítica*

*Fuente: <http://twilightrobotics.com/prototyping/electroplating2>*

# **6.6.2 CÁLCULO DE LAS SUSTANCIAS A UTILIZAR.**

Para calcular la cantidad de solución química, se parte de la formula común de la regla de 3 simple, Para nuestro caso se preparar 1 lt de solución que es suficiente para realizar el metalizado de los agujeros del PCB de doble faz.

| Componente                                                                      | Para hacer 1     |
|---------------------------------------------------------------------------------|------------------|
|                                                                                 | litros, agregan: |
| Agua desionizada (o destilada)                                                  | $0,705$ litros   |
| Sulfato de cobre pentahidratado Cristales (CuSO <sub>4</sub> $\cdot$ 5H $_2$ O) | 74,5 g.          |
| Acido sulfúrico al 35% (ácido de la batería de coche)                           | $0,286$ lts      |
| El ácido clorhídrico concentrado (35% HCl)                                      | 0,132ml          |
| Polietileno glicol (PEG)                                                        | $0,2995$ g       |

*Cuadro N<sup>o</sup> 24; Químicos para preparar 1 lt., la solución electrolítica*

Debido que no se encontró el polietileno glicol en el mercado local se utilizó la gelatina sin sabor, la cual es recomendada en el capítulo 2, mediante el autor R. S. Khandpur.

# **6.6.3 CÁLCULO DE LA CORRIENTE REQUERIDA PARA METALIZAR LOS AGUJEROS DE UNA PLACA ELECTRÓNICA.**

Consideramos la placa de tamaño máximo que puede ingresar en la cuba es de 20 x 10 cm, la cual es muy común de encontrar en las tiendas electrónicas.

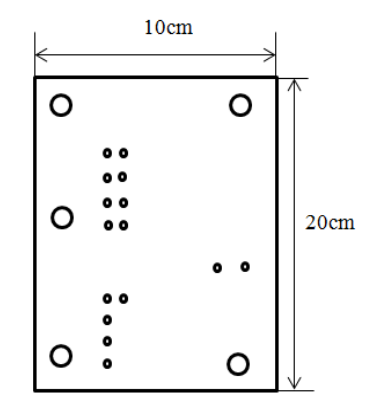

*Gráfico N<sup>o</sup> 99; Dimensiones de la PCB de doble faz. Elaborado por: El Autor*

Para determinar la corriente que se requiere para metalizar los agujeros del circuito impreso (Cp), se requiere primero calcular el área total del PCB a ser

chapado (Ap), debiéndose tener en cuenta los 2 lados la misma, por lo que se deduce la ecuación número 2.5.

Transformando las unidades.

$$
10\,cm * \frac{1\,plg}{2,54cm} = 3,937plg
$$

$$
20\ cm*\frac{1plg}{2,54cm}=7,874plg
$$

Aplicando la fórmula:

$$
Ap = \frac{bxh}{144} x 2 l
$$

$$
Ap = \frac{7,874plgx3,937plg}{144 \frac{plg^2}{ft^2}} x 2 = 0,4305 ft^2
$$

Con ecuación número 2.6 encontramos la corriente requerida para metalizar los agujeros de la placa electrónica de doble faz.

Estimando que la fuente de corriente tenga un pico de 10 A, se procede a calcular la corriente requerida para metalizar los agujeros de la placa electrónica.

$$
Cp = ApxI
$$

$$
Cp = 0.4305 ft^2 \times 10A = 4.305A
$$

#### **6.6.4 CÁLCULO DEL TIEMPO DE RECUBRIMIENTO REQUERIDO**

Para calcular el tiempo de recubrimiento requerido (Tr), se considera depositar alrededor de 0,001" (1,1 milésimas de pulgada) de cobre por hora a 20 A, teniendo en cuenta que se eliminara 0,5 oz /in de tinta conductora que es igual a 0,65mil, la cual se encuentra con la ecuación número 2.7.

En nuestro caso la PCB, vamos a estar chapado en 0,55 milésimas de pulgada / hora (por el objetivo 10A vs 20A), por lo tanto**:** 

$$
Tp = \frac{0,65(mil \ de \ plg)}{0,55 \frac{mil}{hr}} \ x60 = 70,90 min
$$

#### **6.6.5 TEMPERATURA**

El capítulo 2, mediante el autor R. S. Khandpur, menciona que para lograr un resultado óptimo es recomendable trabajar a una temperatura de 25-30 °C., la cual se considera a temperatura ambiente.

# **6.6.6 SELECCIÓN DEL MATERIAL PARA LA ELABORACIÓN DE LAS CUBAS<sup>17</sup>**

"Para seleccionar el tipo de material primero se requiere conocer el tipo de ácido que estará en contacto en la cuba galvánica, para lo cual se bebe seleccionar un material que cumpla con la siguiente condición de operación: que no se corroa con la mezcla electrolítica.

Para seleccionar el material adecuado se considera su resistencia química.

En donde el vidrio resiste al ataque de la mayoría de los agentes químicos, excepto el ácido hidro fluorhídrico y a alta temperatura. Los álcalis atacan la

 $\overline{a}$ 

<sup>&</sup>lt;sup>17</sup> www.vidriocar.com

superficie del vidrio. Cuando se emplean marcos de concreto, los álcalis liberados del cemento, durante una lluvia, pueden opacar la superficie del vidrio.

La presencia de humedad entre dos hojas de vidrio estimadas durante un tiempo puede producir el "impresionado" (manchas blanquecinas) de sus superficies que, son muy difíciles de remover**.**

En consecuencia a lo estipulado anteriormente se considera el material adecuado ya que, presenta resistencia a los ácidos a ocupar para realizar la mezcla electrolítica.

# **6.6.7 CARACTERÍSTICAS GENERALES DE LA CUBA ELECTROLÍTICA**

Esta cuba tendrá las siguientes dimensiones: largo 170 mm, ancho 245 mm, y 275 mm de profundidad, la cual es apropiada para metalizar los agujeros de una placa de tamaño 10 x 20 cm.

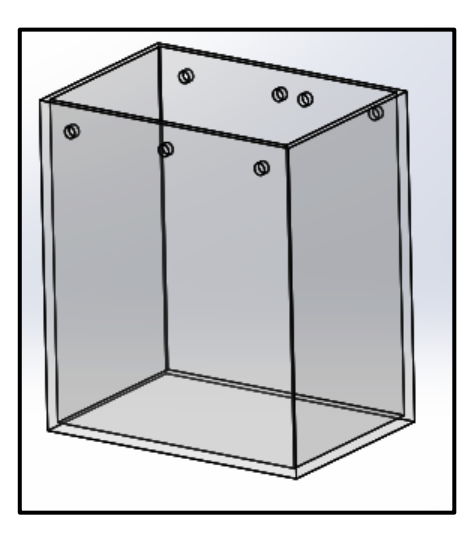

*Gráfico N<sup>o</sup> 100; Cuba de vidrio.*

#### **Cálculo del espesor de la pared.**

Para realizar el cálculo del espesor de la pared tenemos que considerar las presiones que va a soportar cada lado de la cuba electrolítica, requiriéndose calcular el volumen de la cuba electrolítica (V), deduciéndose de la ecuación número 2.1

$$
V = (245 \, \text{mm} \times 275 \, \text{mm} \times 170 \, \text{mm}) = 11,45 \, \text{m}^3 \, \text{mm}^3 = 11,45 \, \text{dm}^3
$$

Cálculo del volumen total que está en el recipiente (Vt).

El recipiente albergará el 80% de su capacidad, por lo tanto se obtiene:

 $Vt = 11,45$  dm<sup>3</sup> x 0.8 = 9,16dm<sup>3</sup>

# **6.6.8 CÁLCULO DE LA DENSIDAD DE LA MEZCLA**

Para calcular la densidad de la mezcla (ρ), se procede a tomar una pequeña cantidad de la mezcla y a pesar.

Para realizar el siguiente cálculo utilizamos la fórmula 2.2 la cual despejamos:

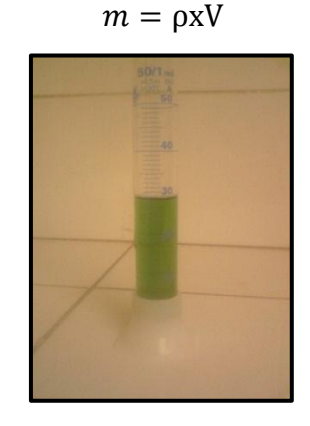

*Gráfico N<sup>o</sup> 101; Muestra de solución electrolítica Fuente: El Autor*
Datos obtenidos del ensayo:

Peso de la probeta=72,31gr

Peso de la mescla con la pr=105,55gr

Volumen de la mescla=29ml

$$
Pt = Pm - Pp
$$

$$
\rho = \frac{m}{V}
$$

Pp=peso de la probeta

P m=peso de la mezcla

$$
Pt = 105,55gr - 72,31gr
$$

$$
Pt = 33,24gr
$$

$$
\rho = \frac{33,24 \text{ gr}}{29 \text{ ml}} = 1,146 \frac{gr}{ml} = 1,146 \frac{gr}{cm^3}
$$

**Cálculo de la presión hidrostática en las paredes laterales del recipiente de galvánico.**

Para calcular la presión hidrostática (Ph) del recipiente debemos considerar los siguientes datos:

Volumen de recipiente es de 9,16 dm<sup>3</sup> Densidad de la mezcla es de 1,146 g/cm<sup>3</sup>  $g= 9.8$  m/s<sup>2</sup>

La distancia h1 se tiene mediante la ecuación 2.9

$$
h = 0.275m x 0.8 = 0.22m
$$

$$
h_1 = \frac{h}{2} = \frac{0.22m}{2} = 0.11m
$$
  
1,146  $\frac{g}{cm^3}$   $\cdot \frac{0.001kg}{1g} \cdot \frac{1cm^3}{(10^{-6}m^3)} = 1146 \frac{kg}{m^3}$ 

La presión hidrostática se tiene mediante la ecuación 2.8

$$
Ph_1 = 1146 \frac{kg}{m^3} \cdot 9.8 \frac{m}{s^2} \cdot 0.11 m = 1235,388 Pa
$$

#### **Cálculo del espesor en las paredes laterales del recipiente galvánico.**

Para calculas el espesor de la pared del vidrio, se tendrá en cuenta los siguientes parámetros tales como:

La densidad del químico.

La presión hidrostática.

Los valores de los coeficientes dimensiones  $\alpha$  y β se obtiene de la ecuación 2,12.

L mayor  $=0,27m$ l menor  $=0,25m$ 

$$
\frac{L}{l} = \frac{0,275m}{0,245m} = 1,122
$$

Con el siguiente valor utilizamos el cuadro número 25 para escoger los valores de *α y β,* arrojando como resultado:

$$
\alpha = 0.7722
$$
 y  $\beta = 0.3138$ 

Para calcular la tensión de trabajo σ, se debe tener en claro que tipo de vidrio se va a utilizar, en este caso se utilizará el vidrio recocido el cual tiene las mismas propiedades técnicas que el vidrio común, obteniendo el valor del cuadro número 26.

Dónde:

$$
\sigma=10 Mpa
$$

Disponiendo de todos los datos, aplicamos la fórmula de TIMOSHENKO 2.11. La fórmula de Timoshenko es adecuada para 4 lados con apoyos. Nuestra cuba presenta tapa por lo que se considera que cuenta con lo estipulado anteriormente.

$$
e = \sqrt{0,3138 \times 1235,388Pa \frac{(0,245m)^2}{10Mpa}} = 1,525mm
$$

*Cuadro N<sup>o</sup> 25: Valores de los coeficientes adimensionales α y β en función de la relación L/l.*

| <b>LA</b>                                                                                                    | <b>Acristalamientos con apoyo</b><br>en 4 lados |        |  |
|----------------------------------------------------------------------------------------------------|-------------------------------------------------|--------|--|
|                                                                                                    | $\alpha$                                        | β      |  |
| 1,0                                                                                                    | 0,6444                                          | 0.2668 |  |
| 1,1                                                                                                    | 0,7722                                          | 0.3138 |  |
| 1,2                                                                                                    | 0,8958                                          | 0,3583 |  |
| 1.3                                                                                                    | 1,0138                                          | 0.3999 |  |
| 1,4                                                                                                    | 1,1236                                          | 0,4382 |  |
| 1,5                                                                                                    | 1.2250                                          | 0.4732 |  |
| 1,6                                                                                                    | 1,3181                                          | 0,5048 |  |
| 1,7                                                                                                    | 1,4014                                          | 0,5332 |  |
| 1.8                                                                                                    | 1,4778                                          | 0,5587 |  |
| 1.9                                                                                                    | 1,5458                                          | 0,5815 |  |
| 2,0                                                                                                    | 1,6069                                          | 0,6017 |  |
| 2,5                                                                                                    | 1,8236                                          | 0,6728 |  |
| 3,0                                                                                                    | 1.9403                                          | 0,7105 |  |
| 4,0                                                                                                    | 2,0333                                          | 0,7400 |  |
| 5,0                                                                                                    | 2,0569                                          | 0,7476 |  |
| Caso de acristalamientos apoyados sobre 2 lados opuestos                                                                      |                                                 |        |  |
| "l" es la distancia entre apoyos                                                                                              | 2.0653                                          | 0.750  |  |
| Caso de acristalamiento sobre 2 apoyos                                                                                        |                                                 |        |  |
| La flecha de los bordes libres esta limitada a:                                                                               |                                                 |        |  |
| - 1/100 de la distancia entre apoyos para vidrios simples (monolíticos) o laminar,                                            |                                                 |        |  |
| - 1/150 de la distancia entre apoyos para los vidrios aislantes, bajo los efectos del viento<br>definidos según la NBE-AE 88. |                                                 |        |  |

*Fuente:* http://www6.uniovi.es/usr/fblanco/Tema5.VIDRIO.pdf

| Tensiones de trabajo admisibles MPa (N/mm <sup>2</sup> ) cargas de corta duración |                             |                                                     |  |
|-----------------------------------------------------------------------------------|-----------------------------|-----------------------------------------------------|--|
| <b>Tipos de Vidrio</b>                                                            | Cargas de corta<br>(viento) | Cargas permanentes (peso<br>propio,<br>nieve, agua) |  |
| Recocido SGG PLANILUX, SGG<br>PARSOL, SGG ANTELIO                                 | 20                          | 10                                                  |  |
| Templado SGG SECURIT                                                              | 50                          | 40                                                  |  |
| Endurecido SGG PLANIDUR                                                           | 35                          | 20                                                  |  |
| Vidrio Esmaltado y templado SGG<br><b>EMALIT</b>                                  | 35                          | 25                                                  |  |
| Laminado SGG STADIP medida fija                                                   | 20                          | 10                                                  |  |
| Laminado SGG STADIP (cortado a sierra)                                            | 16                          | 8                                                   |  |
| Impreso SGG DECORGLASS / SGG<br><b>MASTERGLASS</b>                                | 18                          | 9                                                   |  |
| Impreso armado SGG DECORGLASS<br><b>ARMADO</b>                                    | 16                          | 8                                                   |  |
| mpreso templado SGG SECURIT con SGG<br>DECORGLASS / SGG MASTERGLASS               | 40                          | 30                                                  |  |
| Vidrio Impreso esmaltado y templado SGG<br><b>EMALIT CONTRAST</b>                 | 30                          | 20                                                  |  |

*Cuadro N<sup>o</sup> 26; Tensiones de trabajo, σ, utilizadas normalmente según el tipo de vidrio.*

*Fuente:* http://www6.uniovi.es/usr/fblanco/Tema5.VIDRIO.pdf

# **Cálculo de la fuerza en las paredes laterales de la cuba galvánico.**

La fuerza se obtiene mediante la ecuación número 2.10

 $A_1 = 0.275$  m  $x0.245$ m = 0.0673m<sup>2</sup>

$$
F_1 = 1235,388Pa \times 0,0673m^2 = 83,234N
$$

# **Cálculo de la presión hidrostática sobre las paredes frontales de la cuba galvánica.**

La presión hidrostática en las paredes frontales se obtiene mediante la ecuación número 2.8

$$
Ph_2 = \rho. g. h_2
$$

Dónde:

Ph2=Presión hidrostática sobré las paredes frontales.

h<sub>2</sub>= Distancia total

$$
h = 0.275 m x 0.8 = 0.22 m
$$

$$
h_2 = \frac{h}{2} = \frac{0.22m}{2} = 0.11m
$$

$$
Ph_2 = 1146 \frac{kg}{m^3} \cdot 9.8 \frac{m}{s^2} \cdot 0.11 m = 1235,388 Pa
$$

# **Cálculo del espesor de la pared frontal de la cuba galvánica.**

El coeficiente adimensional se obtiene mediante la ecuación número 2.12 Datos:

L mayor  $=0,273$ m l menor =0,172m

$$
\frac{L}{l} = \frac{0.275m}{0.170m} = 1.617
$$

De la cuadro número 25 se obtiene los siguientes valores  $\alpha = 1,318$  y  $\beta =$ 0,5048

El espesor del vidrio se obtiene mediante la ecuación número 2.11

$$
e = \sqrt{0,5048x1235,388Pa \frac{(0,170m)^2}{10Mpa}} = 1,525mm
$$

# **Cálculo de la fuerza sobre la pared frontal de la cuba galvánica.**

La fuerza que ejercerá la solución en las paredes laterales se obtiene de la ecuación 2.10.

$$
F_2 = Ph_2 x A_2
$$

Dónde:

F2= fuerza ejercida en las paredes frontales de la cuba galvánica.

A2= área de las pared frontales de la cuba galvánica.

$$
A_2 = 0,170 \, m \, x0,275m = 0,0467m^2
$$
\n
$$
F_2 = 1235,388Pax \, 0,0467m^2 = 57,692Pa
$$

# **Cálculo de la presión hidrostática al fondo de la cuba galvánica.**

La presión hidrostática en el fondo de recipiente se obtiene mediante la ecuación número 2.8

$$
Ph_3 = \rho. g. h_3
$$

Dónde:

Ph3=presión hidrostática en el fondo del recipiente.  $h_3$  = distancia total

$$
Ph_3 = 1146 \frac{kg}{m^3} \cdot 9.8 \frac{m}{s^2} \cdot 0.245m = 2751.546Pa
$$

## **Cálculo del espesor de la pared del fondo de la cuba galvánica.**

El coeficiente adimensional se obtiene mediante la ecuación número 2.12

Datos:

L mayor  $=0,245m$ l menor =0,170m

$$
\frac{L}{l} = \frac{0.245m}{0.170m} = 1.441
$$

De la cuadro número 25 se obtiene los siguientes valores  $\alpha = 1.1236y \beta =$ 0,4382

El espesor del vidrio se obtiene mediante la ecuación número 2.11

$$
e = \sqrt{0.4382 \, x2751.546Pa \frac{(0.170m)^2}{10Mpa}} = 1.866mm
$$

## **Cálculo de la fuerza sobre el fondo de la cuba galvánica.**

La fuerza que ejercerá la solución en las paredes laterales se obtiene de la ecuación 2.10.

$$
F_3 = Ph_3 x A_3
$$

Dónde:

F3= fuerza ejercida en el fondo de la cuba galvánica. A3= área de la pared del fondo de la cuba galvánica. Ph<sub>3</sub>= Presión.

Reemplazando en la formula se obtiene:

$$
A_3 = 0,170 \, m \, x0,245m = 0,04165m^2
$$
\n
$$
F_3 = 2751,546Pax \, 0,04165m^2 = 114,601Pa
$$

# **Dimensiones del recipiente para lavado de los agujeros del PCB.**

El recipiente para realizar el lavado de los agujeros del PCB se considera las siguientes dimensiones 65 x 245 y 275mm.

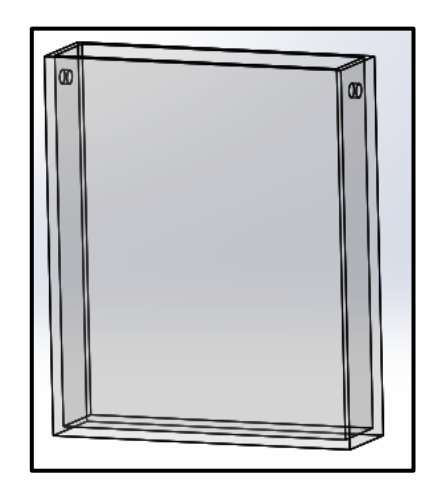

*Gráfico N<sup>o</sup> 102; Recipiente de Vidrio para limpiar la PCB.*

*Elaborado por: El Autor.*

El volumen que posee la cuba de lavado y limpieza se obtiene utilizado la ecuación 2.1

$$
V_2 = L_2 \times A_2 \times H_2
$$

Dónde:

V<sub>2</sub>= volumen del recipiente de lavado.

L2= longitud del recipiente de lavado.

A2= base del recipiente de lavado.

H2=altura del recipiente de lavado.

Dónde:

$$
V_2 = (65 \, \text{mm} \times 245 \, \text{mm} \times 275 \, \text{mm}) = 4.379 \, \text{m}^2 \times 10^6 \, \text{mm}^3 = 4.379 \, \text{dm}^3
$$

Se tiene en cuenta que el recipiente albergará el 80% de su capacidad. Vt2 es el volumen total del recipiente de lavado.

$$
Vt_2 = 4.379 \ dm^3 \ x \ 0.80 = 3.503 \ dm^3
$$

**Cálculo de la presión hidrostática en las paredes laterales de la cuba de lavado.**

Datos:

El recipiente contiene agua destilada con una densidad de 1 g/cm<sup>3 y</sup> de volumen el recipiente de lavado es de  $3,503$  dm<sup>3</sup>.

La presión hidrostática en las paredes laterales de la cuba de lavado se obtiene a partir de la ecuación 2.8.

$$
Ph_4 = \rho. g. \frac{h}{2}
$$

Dónde:

Ph4= presión hidrostática del recipiente de lavado.

 $p$ = densidad de la sustancia del agua destilada.

h=distancia del recipiente de lavado.

Densidad del agua destilada es 1 g/cm<sup>3</sup>

La distancia de la pared lateral se obtiene a partir de la ecuación 2.9.

$$
h = 0.275m x 0.8 = 0,22m
$$
  

$$
h_3 = \frac{h}{2} = \frac{0,22m}{2} = 0.11m
$$
  

$$
1 \frac{g}{cm^3} \cdot \frac{0.001kg}{1g} \cdot \frac{1cm^3}{(10^{-6}m^3)} = 1000 \frac{kg}{m^3}
$$
  

$$
Ph_4 = 1000 \frac{kg}{m^3} \cdot 9.8 \frac{m}{s^2} \cdot 0,11m = 1078Pa
$$

#### **Cálculo del espesor de la pared lateral de la cuba de lavado.**

Los coeficientes adimensionales  $\alpha$  y  $\beta$ , se obtiene a partir de la ecuación de relación 2.12.

Datos:

 $L=0,275$  $l=0,245$ 

$$
\frac{L}{l} = \frac{0.275}{0.245} = 1.122
$$

Con el valor calculado vamos al cuadro número 25 donde se obtiene los siguientes valores  $\alpha = 0.7722$  y  $\beta = 0.3138$ .

En el cuadro número 26 buscamos el valor tensión admisible del vidrio recocido el cual es  $\sigma$ =10 MPa (N/mm<sup>2</sup>).

Dispuestos todos los datos requeridos se procede a calcular el espesor del vidrio recocido, el cual se obtiene a partir de la formula número 2.11

$$
e = \sqrt{\beta P \frac{l^2}{\sigma}} = \sqrt{0.3138 \times 1078 \frac{0.245 m^2}{10 \, MPa}} = 1.424 mm
$$

# **Cálculo de la fuerza en las paredes laterales de la cuba de lavado.**

La fuerza de la pared lateral se obtiene a partir de la ecuación 2.9.

$$
F_4 = Ph_4 x A_4
$$

Dónde:

F4= fuerza ejercida en las paredes laterales de la cuba de lavado. A4= área de las pared lateral de la cuba de lavado.

$$
A_4 = 0,275m \ x0,245m = 0,0673m^2
$$
  

$$
F_4 = 1078Pa \ x \ 0,0673m^2 = 72,63N
$$

# **Cálculo de la presión hidrostática sobre las paredes frontales de la cuba de lavado.**

La presión hidrostática en las paredes frontales de la cuba de lavado se obtiene a partir de la ecuación 2.8.

$$
Ph_5 = \rho. g.h
$$
  
\n
$$
h = 0,275m \times 0,8 = 0,22m
$$
  
\n
$$
h_4 = \frac{h}{2} = \frac{0,22m}{2} = 0,11m
$$
  
\n
$$
Ph_5 = 1000 \frac{kg}{m^3}, 9.8 \frac{m}{s^2}, 0,11m = 1078Pa
$$

#### **Cálculo del espesor de las paredes frontales de la cuba de lavado.**

Los coeficientes adimensionales  $\alpha$  y β, se obtiene a partir de la ecuación de relación 2.12.

Datos:

 $L=0,275$  $l=0,65$ 

$$
\frac{L}{l} = \frac{0.275}{0.65} = 0.423
$$

En el cuadro número 25 los valores de los coeficientes adimensionales se encuentran a partir de 1,0, donde nuestro valor es mejor y no se encuentra en la cuadro, debido a esta situación se toma el valor más cercano el cual es de 1, con este valor los coeficientes adimensionales tenemos  $\alpha = 0.6444$  y  $\beta = 0.2668$ .

El valor de tención de trabajo del vidrio recocido obtenemos a partir del cuadro número 26 el mismo es de  $\sigma$ =10 MPa (N/mm<sup>2</sup>).

El espesor del vidrio recocido se obtiene a partir de la ecuación número 2.11

$$
e = \sqrt{\beta P \frac{l^2}{\sigma}} = \sqrt{0.2668 \times 1078 \times \frac{0.65 m^2}{10 \, MPa}} = 3.485 mm
$$

# **Cálculo de la fuerza en las paredes frontales de la cuba de lavado.**

La fuerza de las paredes frontales se obtiene a partir de la ecuación 2.9.

$$
F_5 = PhxA
$$

Dónde:

F5= fuerza ejercida en las paredes frontales.

A= área de las pared frontales.

$$
A = 0.275m \ x0.65m = 0.178m^2
$$

$$
F_5 = 1078Pa \times 0.178m^2 = 191,884N
$$

#### **Cálculo de la presión hidrostática el fondo de la cuba de lavado.**

La presión hidrostática en el fondo de la cuba de lavado se obtiene a partir de la ecuación 2.8.

$$
Ph_6 = \rho. g. h
$$

$$
Ph_6 = 1000 \frac{Kg}{m^3} .9,8 \frac{m}{s^2} .0,245 m = 2401 Pa
$$

#### **Cálculo del espesor de la pared del fondo de la cuba de lavado.**

Los coeficientes adimensionales  $\alpha$  y β, se obtiene a partir de la ecuación de relación 2.12.

Datos:

 $L=0,245$  $l=0,65$ 

$$
\frac{L}{l} = \frac{0,245}{0,65} = 0,376
$$

Ya que nuestro valor no se encuentra en el cuadro número 25 se tomara los valores de los coeficientes adimensionales cercanos los cuales son  $\alpha =$  $0,6444$  y  $\beta = 0,2668$ .

Con el cuadro número 26 se obtiene el valor de la tensión de trabajo de nuestro vidrio  $\sigma$ =10 MPa (N/mm<sup>2</sup>).

El espesor del vidrio recocido se obtiene a partir de la ecuación número 2.11.

$$
e = \sqrt{\beta P \frac{l^2}{\sigma}} = \sqrt{0.2668x2401x \frac{0.65m^2}{10 MPa}} = 5.122mm
$$

# **Cálculo de la fuerza en el fondo de la cuba de lavado.**

La fuerza de las paredes frontales se obtiene a partir de la ecuación 2.9.

$$
F_6 = Ph_6 x A_6
$$

Dónde:

F6= fuerza ejercida en el fondo de la cuba.

A6= área de las pared del fondo de la cuba.

$$
A_6 = 0.275m \ x0.65m = 0.178m^2
$$

$$
F_6 = 2156Pa \times 0.178m^2 = 385,385N
$$

# **Dimensiones del recipiente para el desengrasado del PCB**

El recipiente para realizar el desengrase de las caras del PCB, consideramos las siguientes dimensiones 65 x 245 y 275mm.

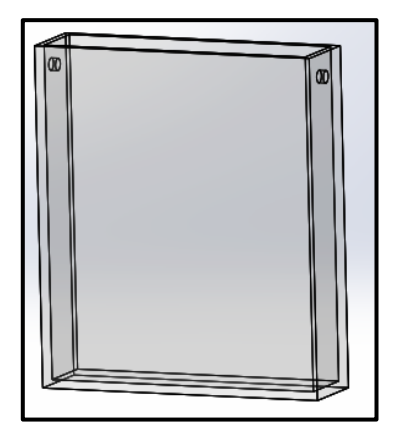

*Gráfico N<sup>o</sup> 103: Cuba para realizar el desengrase del PCB. Elaborado por: El Autor*

El volumen que posee la cuba de desgrase se obtiene utilizado la ecuación 2.1

$$
V_3 = L_3 x A_3 x H_3
$$

Dónde:

 $V_3$  volumen del recipiente de desgrase.

L3= longitud del recipiente de desgrase.

A3= base del recipiente de desgrase.

H3=altura del recipiente de desgrase.

Dónde:

$$
V_3 = (65 \, \text{mm} \times 245 \, \text{mm} \times 275 \, \text{mm}) = 4.379 \, \text{m}^3 \times 10^6 \, \text{mm}^3 = 4.379 \, \text{dm}^3
$$

El recipiente albergará el 80% de su capacidad.

Vt<sup>3</sup> es el volumen total del recipiente de lavado.

$$
Vt_3 = 4.379 \, dm^3 \, x \, 0.80 = 3.503 \, dm^3
$$

**Cálculo de la presión hidrostática en las paredes laterales de la cuba de desgrase.**

Datos:

El recipiente contiene agua destilada tiene una densidad del ácido sulfúrico a 10% es de 1.0661 g/cm<sup>3</sup> con un volumen del recipiente de lavado el cual es de 3,503  $dm<sup>3</sup>$ 

La presión hidrostática en el fondo de la cuba de lavado se obtiene a partir de la ecuación 2.8.

$$
Ph_7 = \rho. g. \frac{h}{2}
$$

Dónde:

 $Ph<sub>7</sub>=$  presión hidrostática del recipiente de lavado.

 $\rho$ = densidad de la sustancia del agua destilada.

h=distancia del recipiente de lavado.

Densidad del ácido sulfúrico a 10% es de 1.0661 g/cm<sup>3</sup>

$$
h = 0.275m x 0.8 = 0.22m
$$

$$
h_5 = \frac{h}{2} = \frac{0.22m}{2} = 0.11m
$$

$$
1,0661 \frac{g}{cm^3} \cdot \frac{0.001kg}{1g} \cdot \frac{1cm^3}{(10^{-6}m^3)} = 1066.1 \frac{kg}{m^3}
$$

$$
Ph_7 = 1066, 1\frac{kg}{m^3}.9.8\frac{m}{s^2}.0, 11m = 1149, 255Pa
$$

### **Cálculo del espesor de las paredes laterales de la cuba de desgrase.**

Los coeficientes adimensionales  $\alpha$  y  $\beta$ , se obtiene a partir de la ecuación de relación 2.12

Datos:

 $L=0,275$ l=0,245

$$
\frac{L}{l} = \frac{0,275}{0,245} = 1,122
$$

Mediamente el valor utilizamos la tabla número 25 dándonos los siguientes valores  $\alpha = 0.7722$  y  $\beta = 0.3138$ .

Del cuadro Nº26 se obtiene el valor de la tención de trabajo del vidrio recocido

σ=10 MPa (N/mm<sup>2</sup>).

El espesor del vidrio recocido se obtiene a partir de la ecuación número 2.11.

$$
e = \sqrt{\beta P \frac{l^2}{\sigma}} = \sqrt{0.3138 \times 1159.255 \times \frac{0.245 m^2}{10 \, MPa}} = 1.477 mm
$$

# **Cálculo de la fuerza en las paredes laterales de la cuba de desgrase.**

La fuerza de las paredes frontales se obtiene a partir de la ecuación 2.9.

$$
F_7 = Ph_7 x A_7
$$

Dónde:

 $F<sub>7</sub>=$  fuerza ejercida en las paredes laterales

A7= área de las pared lateral

$$
A_7 = 0.275m \ x0.245m = 0.0673m^2
$$

$$
F_7 = 1149,255Pa \times 0,0673m^2 = 77,344N
$$

# **Cálculo de la presión hidrostática sobre las paredes frontales de la cuba de desgrase.**

La presión hidrostática en las paredes frontales de la cuba de desgrase se obtiene a partir de la ecuación 2.8

$$
Ph_8 = \rho. g. h
$$

$$
h = 0.275 \, m \times 0.8 = 0.22 \, m
$$

$$
h_6 = \frac{h}{2} = \frac{0.22m}{2} = 0.11m
$$

$$
Ph_8 = 1149,255 \frac{kg}{m^3}.9.8 \frac{m}{s^2}.0,11m = 1238,896Pa
$$

## **Cálculo del espesor de la pared frontal de la cuba de desgrase.**

Los coeficientes adimensionales  $\alpha$  y  $\beta$ , se obtiene a partir de la ecuación de relación 2.12

Datos:

 $L=0,275$  $l=0.65$ 

$$
\frac{L}{l} = \frac{0.275}{0.65} = 0.423
$$

Los valores adimensionales se obtiene a partir del cuadro número 25  $\alpha$  =  $0,6444$  y  $\beta = 0,2668$ 

La tención de trabajo del vidrio recocido se obtiene a partir de cuadro número 26 σ=10 MPa (N/mm<sup>2</sup>).

El espesor del vidrio recocido se obtiene a partir de la ecuación número 2.11.

$$
e = \sqrt{\beta P \frac{l^2}{\sigma}} = \sqrt{0,2668x1238,896x \frac{0,65m^2}{10 MPa}} = 3,737mm
$$

#### **Cálculo de la fuerza en las paredes frontales de la cuba de desgrase.**

La fuerza de las paredes frontales se obtiene a partir de la ecuación 2.9.

$$
F_8 = Ph_8 xA_8
$$

Dónde

 $F_8$ = fuerza ejercida en las paredes frontales.

 $A_8$ = área de las paredes frontales.

$$
A_8 = 0.275m \ x0.65m = 0.178m^2
$$

$$
F_8 = 2477,793Pa \times 0,178m^2 = 4410,047N
$$

#### **Cálculo de la presión hidrostática en el fondo de la cuba de desgrase.**

La presión hidrostática en las paredes frontales de la cuba de desgrase se obtiene a partir de la ecuación 2.8

$$
Ph_9 = \rho. g.h
$$

$$
Ph_9 = 1149,255 \frac{Kg}{m^3} .9,8 \frac{m}{s^2} .0,245 m = 2759,361 Pa
$$

# **Cálculo del espesor de la pared del vidrio en el fondo de la cuba de desgrase.**

Los coeficientes adimensionales  $\alpha$  y β, se obtiene a partir de la ecuación de relación 2.12

Datos:

 $L=0,245$  $l=0,65$ 

$$
\frac{L}{l} = \frac{0.245}{0.65} = 0.376
$$

Debido que el valor calculado no se encuentra en el cuadro 25 se tomará el valor más cercano, el cual es 1, dándonos los coeficientes dimensionales  $\alpha =$  $0,6444$  y  $\beta = 0,2668$ .

Mediante el cuadro número 26 se determina el valor de la tensión de trabajo del vidrio recocido  $\sigma$ =10 MPa (N/mm<sup>2</sup>).

El espesor del vidrio recocido se obtiene a partir de la ecuación número 2.11.

$$
e = \sqrt{\beta P \frac{l^2}{\sigma}} = \sqrt{0.2668 \times 2759.361 \times \frac{0.65 m^2}{10 \, MPa}} = 5.577 mm
$$

**Cálculo de la fuerza en el fondo de la cuba de desgrase.**

La fuerza de las paredes frontales se obtiene a partir de la ecuación 2.9.

$$
F_9 = Ph_9 x A_9
$$

Dónde:

F9= fuerza ejercida en el fondo de la cuba de desgrase. A9= área del vidrio del fondo de la cuba.

> $A_9 = 0.275m$   $x0.65m = 0.178m^2$  $F_9 = 3759,361Pa$  x  $0,178m^2 = 669,166N$

Debido que el espesor máximo es de 5,577 mm, se ha considerado en utilizar el vidrio de espesor de 6 mm. Con dicho valor nos asegurara que las cubas soporten los químicos que se utilizaran para el metalizado de los agujeros del PCB de doble faz.

# **6.6.9. PARÁMETROS DE SELECCIÓN DE LA FUENTE DE CORRIENTE CC.**

**Datos de energía de entrada.**

V=110V.

# **Datos de energía saliente.**

Teniendo en cuenta que se requiere corriente continua, el cálculo para realizar el cobreado de los agujeros de PCB de doblez se requiere.

Para una placa de 10 x 20 cm, requiere la corriente de 4,305A, por lo que se ha tomado la decisión de utilizar una fuente de que regule la corriente de 0 a 10 A.

Debido a que en el mercado local no se existe una fuente de corriente cc que disponga estas características, se ha considerado en mandar a elaborar una fuente que se adapte a nuestro requerimiento.

# **Diagrama de la fuente de corriente.**

*Gráfico N<sup>o</sup> 104; Diagrama del circuito de la fuente de corriente cc.*

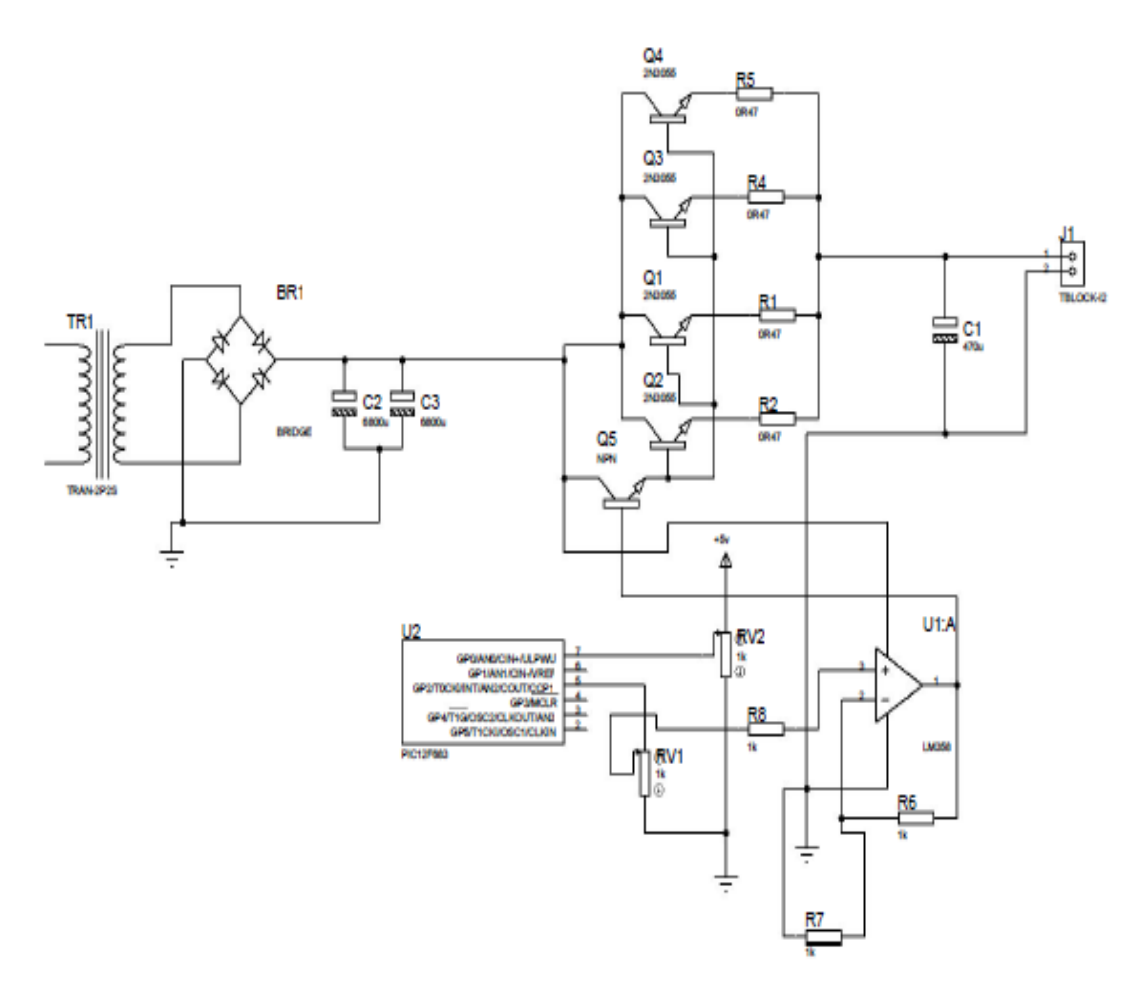

*Elaborado por; Liberman Freire*

#### **6.6.10 Selección de la bomba de aire:**

La solución electrolítica que contiene nuestra cuba necesita de aire, para que las partículas de cobre se trasladen hacia los agujeros del PCB de doble faz, por lo que se tomó la decisión de colocar una bomba de aire, debido a que las bombas de aire industriales presentan un caudal considerable y además son grandes, para el presente caso se requiere una bomba de aire que no presente un caudal de aire considerable y que el tamaño sea pequeño, las apropiadas son las bombas de aire de pecera, la cual es la adecuada para nuestro equipo galvánico.

Debido que no se encuentran especificaciones generales de las bombas de aire de pecera, pero estas poseen las cualidades apropiadas para nuestra utilización tales como:

- El tamaño es el apropiado divido a que no ocupara mucho espacio en nuestra máquina galvánica.
- El caudal de aire es el óptimo ya que con este se movilizaran apropiada mente las moléculas de cobre hacia las paredes de los agujeros del PCB de doble cara.

Por lo que se ha tomado la decisión de adquirir una bamba de aire marca Power W 200, que reúne estas características.

# **6.7. METODOLOGÍA**

Una vez realizado la elección de material, con que va a estar constituido el equipo galvánico, la definición, funcionamiento y el orden de construcción se presenta a continuación. (En muchos de los elementos se utilizará el electrodo E-6011 para soldar las uniones, empleándose silicona para unir el vidrio).

## **6.7.1 Carcasa.**

La carcasa del equipo galvánico es un elemento estático, el cual sirve para albergar a las 3 cubas, a la fuente de corriente cc y esta debe ser lo suficientemente rígido. Este componente esta manufacturado con los siguientes elementos.

Debido a que la carcasa en un elemento que sirve como cubierta de los componentes principales del equipo galvánico y al no soportan carga alguna, no se realizó la elección de material, además la este elementó no tendrá contacto alguno

con la solución electrolítica se consideró construir con una plancha de tol galvánico ASTM A 653 de 1,5 mm de espesor(anexo B3), barrilla cuadrada 1/2 de acero ASTM A- 36(anexo B4), el ángulo de 3 / 4 x 1/8 pulg de acero ASTM A-6 (anexo B5), y un tubo rectangular 2x1pulg x 1,2mm de espesor de acero ASTM A-500, (ver anexo B7), los materiales fueron previamente cortados, perforados desbastados y finalmente unidos con soldadura E-6011.

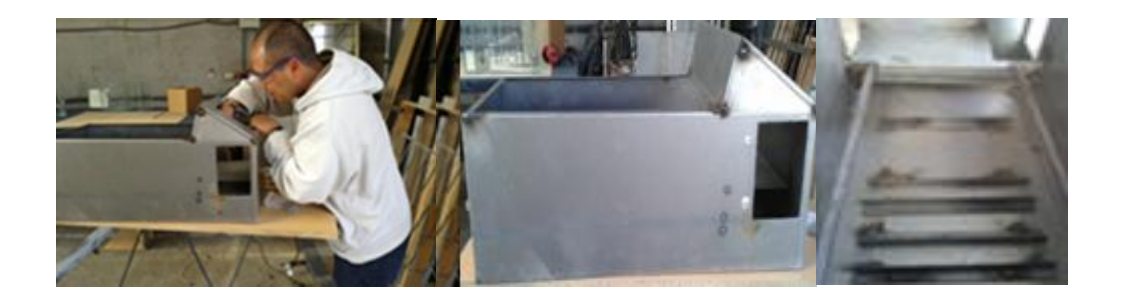

*Gráfico N<sup>o</sup> 105: Carcasa o base del equipo galvánico Fuente: El Autor*

# **6.7.2 Tapa de la estructura.**

La tapa de la estructura es un elemento estático y a su vez móvil.

Es un elemento importante que sirve para proteger los recipientes de cristal y a la fuente de corriente.

Está elaborada con una plancha de tol galvánico ASTM A 653 de 1,5 mm de espesor (anexo B3), y una platina (ASTM A 36 / A 36 M) de 1/2 x 1/8 plg (ver anexo B6) los materiales fueron previamente cortados, perforados desbastados y finalmente unidos con soldadura E-6011.

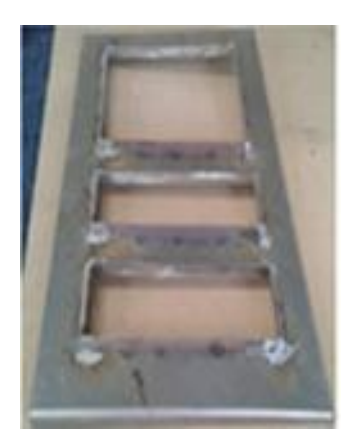

*Gráfico N<sup>o</sup> 106: Tapa de la estructura del equipo galvánico. Fuente: El Autor*

# **6.7.3 Cubas.**

Las cubas son elementos estáticos, en donde albergan los diferentes químicos como: agua destilada, ácido sulfúrico y la solución galvánica.

Las cubas están elaboradas con vidrio de 6mm de espesor, en donde el material fue previamente cortado, perforado, desbastado y finalmente unido con silicona.

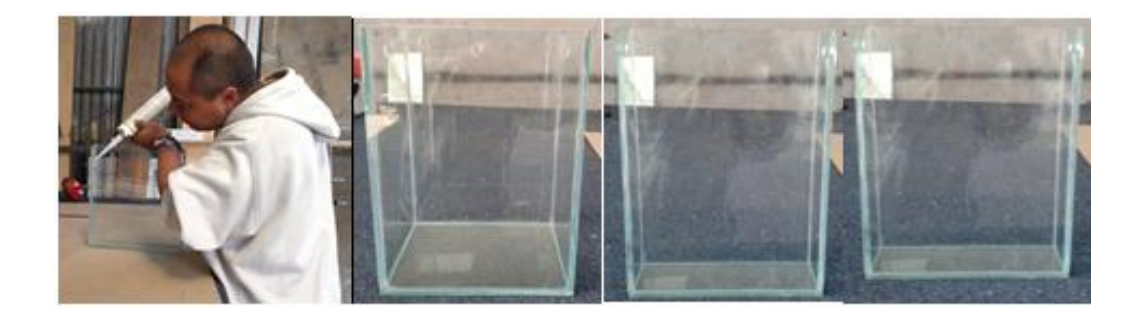

*Gráfico N<sup>o</sup> 107: Cubas de vidrio del equipo galvánico. Fuente: El Auto*

# **6.7.4 Puerta de elemento galvánico.**

La puerta es un elemento móvil, la cual es importante ya que es por allí donde ese podrá revisar las conexiones eléctricas.

La puerta está realizada de tol galvánico ASTM A 653 de 1,5 mm (ver anexo B3) de espesor, dos bisagras y una manilla; los materiales fueron anticipadamente cortados, perforados desbastados y finalmente se unieron con soldadura E-6011.

# **6.7.5 Fuente de energía y bomba de aire.**

Primero se debe montar la fuente de energía cc y luego la bomba de aire para posteriormente proceder a realizar las correspondientes instalaciones eléctricas, de esta manera se tendrá un correcto funcionamiento del equipo galvánico.

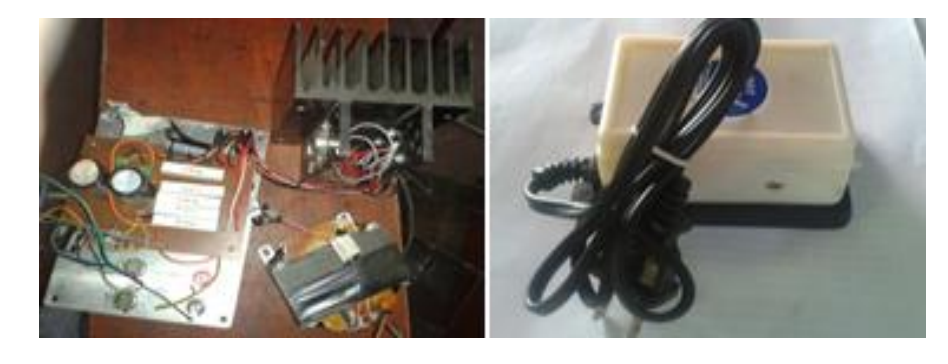

*Gráfico N<sup>o</sup> 108: Fuente de corriente cc y bomba de aire de pecera para airear la solución electrolítica.*

## *Fuente: El Autor*

# **6.7.6 Tapas de elemento galvánico.**

Las tapas de los recipientes, son elementos móviles, que permiten la protección de las soluciones, para que estas no se derramen o se contaminen, además está realizado con el fin de proteger la integridad personal.

Está elaborada con una plancha de tol galvánico ASTM A 653 de 1,5 mm (ver anexo B3), de espesor, previamente cortado, perforado, desbastado y finalmente unidos con soldadura E-6011.

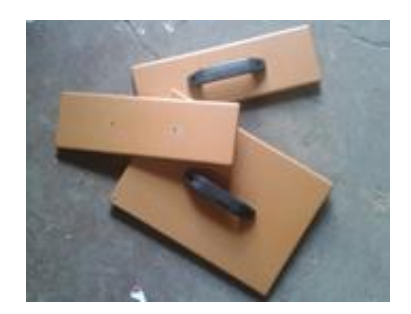

# *Grafico 109: Tapas de las cubas Elaborado por: El Autor*

# **6.8. ADMINISTRACIÓN**

**6.8.1Análisis de costo.**

**Costos directos:**

*Cuadro N<sup>o</sup> 27: Egresos por concepto de material.*

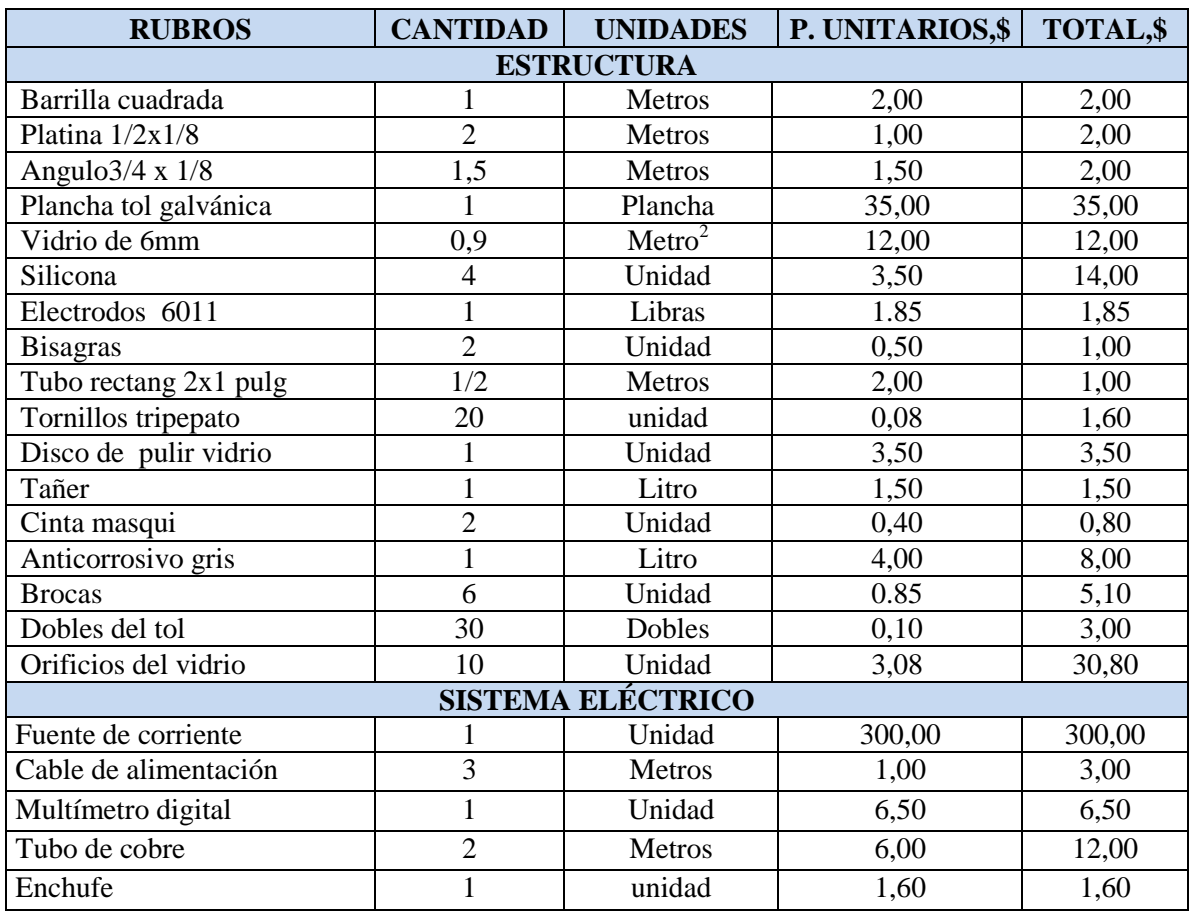

## *Cuadro N o 27 :(Continuación)*

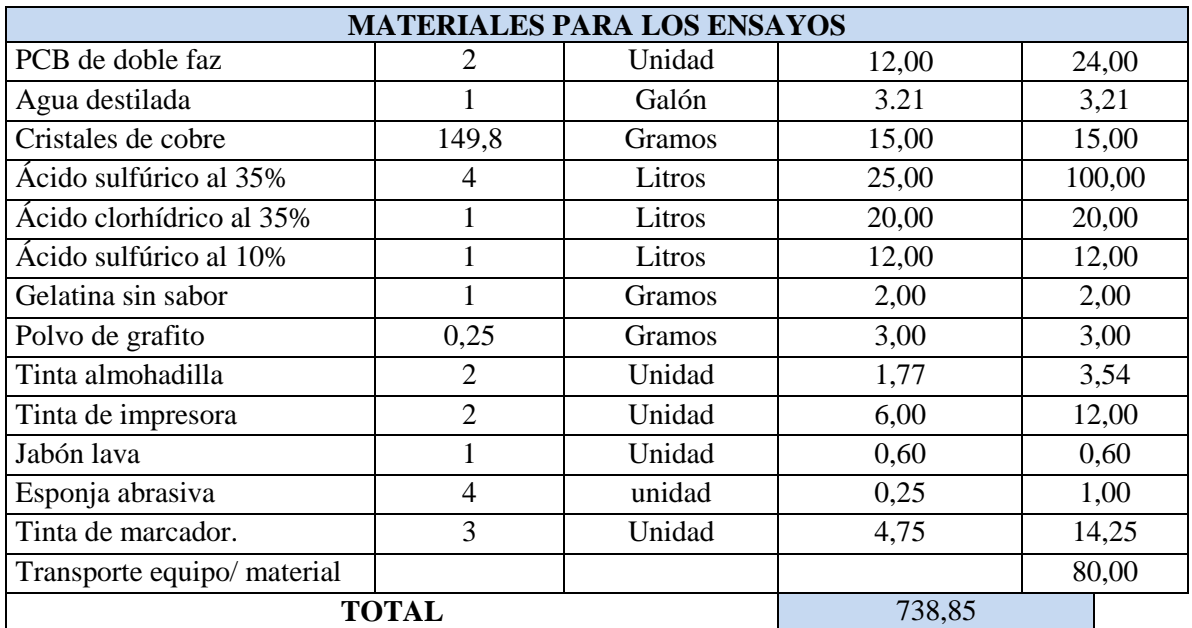

#### *Elaborado por: El Autor*

#### **Costos indirectos:**

Se considera como costos indirectos el alquiler del taller, la mano de obra, transporte, gastos informáticos entre otros.

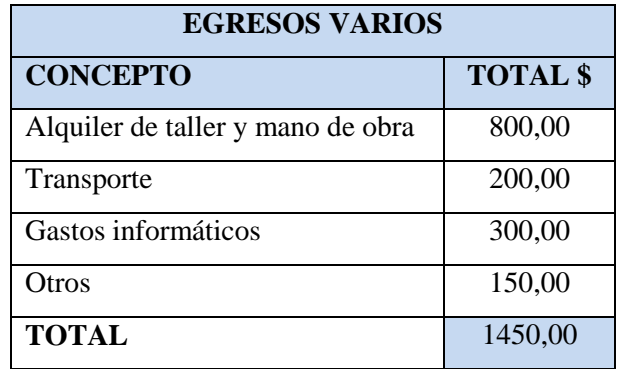

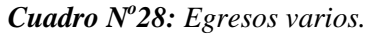

*Elaborado por: El Autor*

# **Costo total del proyecto.**

Para determinar el costo total del equipo galvánico es necesario considerar el 10% de la suma de los costos directos e indirectos.

| <b>RUBRO DE GASTO</b>       | TOTAL,\$ |
|-----------------------------|----------|
| Recursos material directo   | 738,85   |
| Recursos material indirecto | 1450,00  |
| Subtotal, \$                | 2188,85  |
| 10% de imprevistos          | 218,885  |
| Total,\$                    | 2407,735 |

*Cuadro N<sup>o</sup> 29: Egresos totales.*

#### *Elaborado por: El Autor*

# **6.9 PREVISIÓN DE LA EVALUACIÓN**

# **Manual de operación del equipo galvánico.**

Para la adecuada operación del equipo galvánico se debe seguir los siguientes pasos:

- Revisar que las conexiones eléctricas estén correctamente conectadas.
- Verificar que todos los agujeros del PCB estén cubiertos de la tinta conductora
- Asegurar la PCB con una pinza tipo lagarto e introducir en la cuba que contiene agua, para que esta se limpie y se elimine la grasa existente en las caras del PCB.
- Introducir la PCB por 5 min en la segunda cuba que contiene ácido sulfúrico al 10% de su concentración, con la finalidad de que se eliminen todas las impurezas.
- Encender la fuente de energía.

Para saber cuánta corriente regular, se debe tener en cuenta las dimensiones de la placa, las cuales son útiles para poder aplicar la fórmula de la corriente requerida.

$$
Cp = ApxI
$$

Dónde:

Cp=Corriente requerida del PCB (A)  $I=$  Intensidad de corriente  $(A)$ Ap=Área total de PCB.

Además es importante saber el tiempo que permanecerá la placa sumergida en la solución electrolítica, por lo que hay que aplicar la fórmula del tiempo de recubrimiento que requiere la probeta.

$$
Tr = \frac{ed}{Tch}x60
$$

Dónde:

Tr=Tiempo d recubrimiento.(min) ed= Espesor deseado(milésimas de pulg) Tch=Tasa mínima de chapado (mils/hr)

- Encender la bomba de aire.
- Tomar el tiempo
- Apagar la bomba de aire.
- Apagar la fuente de corriente.
- Sacar la probeta de la solución electrolítica.
- Introducir la probeta en la cuba que contiene el agua con la finalidad de que se elimine los residuos de la solución electrolítica.

 El operario de la máquina debe llevar consigo el siguiente equipo de protección:

**1.** Mascarilla para protegerse del olor fuerte que emana la solución.

**2.** Guantes para proteger las manos de la solución, durante la manipulación de la placa electrónica.

**3.** Gafas para proteger los ojos de los ácidos, mientras se ejecute el metalizado de los agujeros del circuito impreso.

# **6.9.2 Mantenimiento del equipo galvánico.**

**1.** Revisar constantemente los ánodos que no estén desgastados, esto limitará el funcionamiento de equipo. Cambiar los ánodos cuando presente un desgaste considerable.

- **2.** Realizar un chequeo de la conexión eléctrica cada 3 meses.
- **3.** Limpiar las cubas semanalmente.
- **4.** Realizar la limpieza general de la máquina semanalmente.
- **5.** Revisar el estado de la fuente de corriente.

**6.** Mantener la mezcla electrolítica debidamente sellada para evitar que la solución se contamine.

**7.** Trabajar en un lugar ventilado

# **6.9.3 Símbolos de seguridad**

El objetivo principal de los símbolos de seguridad es que el personal tenga el máximo cuidado posible antes de manipular las soluciones químicas.

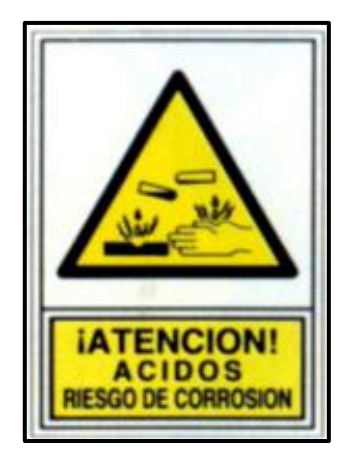

*Gráfico 110; Señalamiento "Sustancias corrosivas" Fuente: [http://www.xn--seales-mallorca-zqb.com/cgi](http://www.señales-mallorca.com/cgi-bin/principal.asp?pag=FICHA&codarticulo=357&codpag=S-M&pagina=58)[bin/principal.asp?pag=FICHA&codarticulo=357&codpag=S-M&pagina=58](http://www.señales-mallorca.com/cgi-bin/principal.asp?pag=FICHA&codarticulo=357&codpag=S-M&pagina=58)*

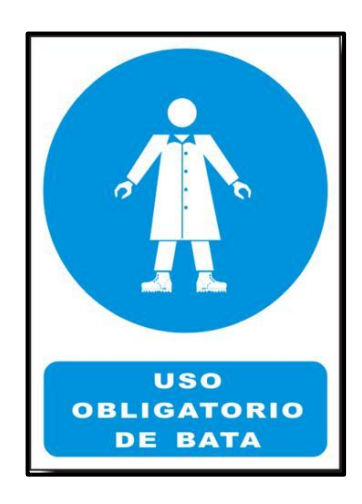

*Gráfico 111; Señalamiento "Uso obligatorio de bata" Fuente: <http://www.pibajio.com/index.php?page=2&categoryid=194>*

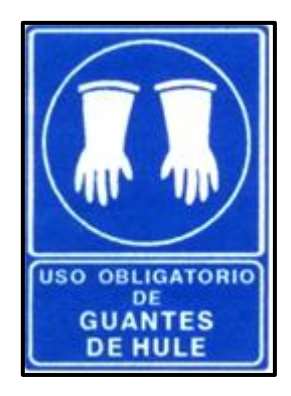

*Gráfico 112; Señalamiento "Uso obligatorio de guantes de hule" Fuente: <http://www.pibajio.com/index.php?page=2&categoryid=194>*

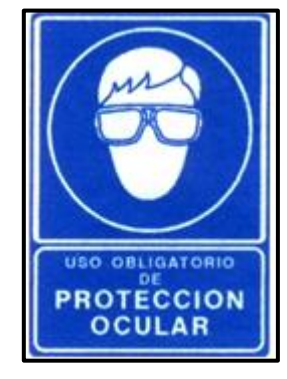

*Gráfico 113; Señalamiento "Uso obligatorio de protección ocular" Fuente: <http://www.pibajio.com/index.php?page=1&categoryid=194>*

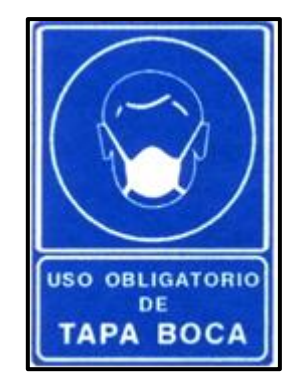

*Gráfico 114; Señalamiento "Uso obligatorio de tapa boca" Fuente: <http://www.pibajio.com/index.php?page=1&categoryid=194>*

#### **Conclusiones.**

- Se diseñó una máquina galvánica para el metalizado de los agujeros del PCB de doble faz tomando referencias de máquinas de similares como el modelo "LPKF Contac RS y RS MiniContac", que fue referente para el diseño de la carcasa de la máquina. Del modelo Compacta 30 Though-hole-planting line y la Compacta 40 ABC 2Cu Though-hole-planting line se tomó la idea para la ubicación de las cubas; y de la compañía Think &Tinker Ltd para las dimensiones de las cubas, la implementación de una bomba de aire y los ácidos a aplicar.
- Se fabricó la máquina galvánica, la cual posee las siguientes dimensiones: 710 mm de largo, 375mm de alto y 350 mm de ancho. Posee 3 cubas (cuba galvánica, cuba de lavado y cuba de desengrase): La Cuba galvánica mide: 245mm x275mm (caras laterales), 170 mm x 275 mm (parte frontal y trasera), también presenta perforaciones para ubicar el ánodo y el cátodo.

Las cubas restantes son para el lavado y el desengrase de la del PCB de doble faz, sus medidas son 245 mm x 275 mm (paredes lateral), 65 mm x 275 mm (parte frontal y trasera). La máquina posee una fuente de corriente continua variable y una bomba de aire para que las moléculas de cobre se muevan hacia los agujeros de la placa, ubicada a un costado de la cuba galvánica. La máquina (anexo C, grafico 98) con estas características es fácil de armar desarmar y se puede manipular con facilidad.

 Se realizó las pruebas necesarias y se verificó que la máquina funciona correctamente debido a que los agujeros del PCB de doble faz se metalizaron adecuadamente (imágenes 86 y 92).

# **Recomendaciones.**

- Se recomienda que se capacite al operario en cuando se refiere a la manipulación de ácidos ya que, de esto depende que el cobre se adhiera correctamente en los agujeros del PCB de doble faz y por la propia seguridad que involucra durante el proceso del metalizado.
- Durante el proceso de metalizado de los agujeros no se debe colocar las manos sobre la solución electrolítica ya que, puede contaminarse y no servirá para la elaboración de otras placas con sus respectivos hoyos impresos de cobre.
- El equipo de galvanoplastia produce olores nauseabundos que pueden afectar la salud del operario, por lo que se recomienda que ésta se encuentre en un lugar muy ventilado.

# **MATERIALES DE REFERENCIA:**

# **1. REFERENCIAS BIBLIOGRÁFICAS DE LIBROS Y MANUALES.**

- [KHANDPUR, R S;](http://trove.nla.gov.au/people/Khandpur%2C%20Raghbir%20Singh%2C%201942-?q=creator%3A%22Khandpur%2C+Raghbir+Singh%2C+1942-%22) (2008). *"Printed circuit boards : Design, Fabrication, Assembly and Testing"* .Editorial McGraw-Hill Publishing Company Limited
- SAN MIGUEL, Pablo Alcalde, (2010). "*Electrónica Aplicada".* Primera edición. Paraninfo. S.A Madrid, España
- CIRCUITREE; (2008*). "Its Getting Easier to Be Green".* Mac Dermid. Electronics Solutions.
- BOYLESTAD, Robert L y NASHELSKY, Louis, (2003*) "Electrónica: Teoría De Circuitos y Dispositivos Electrónicos"*. Octava Edición. Pearson Educación, México.
- KINCAID, Lori E,(1998). "*Printed Wiring Board Cleaner Technologies Substitutes Assessment: Making Holes Conductive".* Volumen 1. Design for the Environment U.S. EPA.
- SCHLESINGER, [Mordejai](http://translate.googleusercontent.com/translate_c?depth=1&hl=es&prev=/search%3Fq%3DModern%2BElectroplating%2B(5th%2BEdition)%2Bautor%26biw%3D1024%26bih%3D462&rurl=translate.google.com.ec&sl=en&u=http://www.wiley.com/WileyCDA/Section/id-302475.html%3Fquery%3DMordechay%2BSchlesinger&usg=ALkJrhhPtv69SOrJC7vwstKmRrfcCbq7Og) y MILAN, Paunovic. (2011) "*Modern Electroplating".* Quinta edición*.* Publisher: Wiley , USA.
- MOTT, Robert, (2006). *"Mecánica De Fluidos".* Sexta Edición. Pearson Educación, México.
- SIMES, Luis Emilio, (2010), "*Introducción a la Química General "*. Editorial Jorge Sarmiento - Universitas, Argentina.
- FIGUEROA, Miguel Guzmán, (2010), "Química" , Firmas Press, USA
- SEYHAN, Ege, (2000). *"Química Orgánica Estructura y Reactividad Tomo 2"*. Reverté S A Barcelona, España.
- GUÍA A LA REDACCIÓN EN EL ESTILO APA (2009) .6ta edición, Biblioteca Universidad Metropolitana.
- BUNGARD; (2008). Bungard Elektronik. Alemania.
- SABIMET S.A, *Catálogo de Productos,* Catálogo de aceros.
- CORPORACIÓN ACEROS AREQUIPA S.A. [Catálogo de productos](https://www.google.com.ec/url?sa=t&rct=j&q=&esrc=s&source=web&cd=1&cad=rja&ved=0CCoQFjAA&url=http%3A%2F%2Fwww.acerosarequipa.com%2Ffileadmin%2Ftemplates%2FAcerosCorporacion%2Fdocs%2FCATALOGO%2520DE%2520PRODUCTOS%2520-%2520SET10.pdf&ei=5SQyUtzAIZPU9ATEu4C4BQ&usg=AFQjCNGh5-DMnmAybxUitx1JcjcLaronrQ&bvm=bv.52109249,d.eWU)
- ACEROMEX, *Catálogo de Productos,* Catálogo de aceros.
- DIPAC, *Productos de acero.* Catálogo de aceros.

### **2. REFERENCIAS BIBLIOGRÁFICA DE TESIS.**

- Tibán, Verónica (2008) Diseño y Construcción de un Equipo para Recubrimientos Superficiales. Tesis de Grado Previo la Obtención del Título de Ingeniera Mecánica. Universidad Técnica de Ambato: Ciudad de Ambato, Ecuador.
- Lucas Pérez, García (2004) Materiales Magnéticos Blandos Obtenidos por Electrodeposición. Aplicaciones en Sensores Integrados. Memoria Presentada Para Optar Al Grado de Doctor Por. Universidad Complutense de Madrid. Ciudad Madrid, España.
- Cajas Raúl, Campoverde Freddy y Tello Enmanuel (2012) "Diseño e Implementación de una Tarjeta de Adquisición de Datos de Alta Velocidad y su Aplicación en el Diseño de Laboratorios Académicos

Basados En Software Y Hardware Libre". Universidad Politécnica Salesiana .Sede Cuenca: Ciudad Cuenca, Ecuador.

### **3. REFERENCIAS DE INTERNET.**

- Mex Tronics .Fabricación de Circuitos impresos: http://www.mextronics.com/[Consulta 10 Agosto 2012].
- http://www.pcb.electrosoft.cl/04-articulos-circuitos-impresos-desarrollosistemas/01-conceptos-circuitos-impresos/conceptos-circuitos-impresospcb.html [consulta 10 Enero 2013].
- Aprendizaje de matemáticas online (2013).Fórmulas del volumen de las figuras geométricas, http://es.onlinemschool.com/math/formula/volume/ [Consulta 22 Julio 2013].
- FullQuimica. Fórmulas de densidad Fórmulas del volumen de las figuras geométricas: http://www.fullquimica.com/2011/04/densidad.html [Consulta 22 Julio 2013].
- Twilight Robotics (2013). Copper Electroplating part 4 (plating the PCB):http://twilightrobotics.com/prototyping/electroplating4 [Consulta 4 Enero 2013].
- http://www.pcb.electrosoft.cl/04-articulos-circuitos-impresos-desarrollosistemas/01-conceptos-circuitos-impresos/conceptos-circuitos-impresospcb.html[Consulta 17 Julio 2012].
- LPKF laser&Electronics. Productos y Tecnología de placas de circuito impreso: http://www.lpkf.es/servicios/index.htm [Consulta 4 Enero 2013].
- Homebrew Through Hole PCB Plating Station. Máquina de metalizado los agujeros del PCB: http://www.piclist.com/techref/pcb/plating/tpsframeinplace.htm [Consulta 20 Julio 2012].
- Industrial-level quality PCB through hole plating (2013).proceso para el metalizado de los agujeros de PCB: http://www.instructables.com/id/Inexpensive-method-of-industrial-levelquality-PCB/, [Consulta 4 Enero 2013].
- Circuitos impresos: ftp://ftp.ehu.es/cidira/dptos/depjt/Tecnologia/BK-ANGEL/04\_Circuitos%20Impresos/Circuitos\_impresos.PDF [Consulta17 Julio 2012].
- SÁNCHEZ P, Francisco J, Placas de circuito impreso: http://espacio.uned.es:8080/fedora/get/taee:congreso-2000-1009/S2D05.pdf [consulta 19 Julio 2012]
- Tema 5 vidrio: http://www6.uniovi.es/usr/fblanco/Tema5.VIDRIO.pdf [Consulta18 Julio 2013].
- [http://www.epa.gov/dfe/pubs/pwb/ctsa/ch2/ch2.pdf, \[Consulta](http://www.epa.gov/dfe/pubs/pwb/ctsa/ch2/ch2.pdf,%20%5bConsulta) 15 junio 2013].
- Pib Proveedora Industrial del Bajío, Señalamientos de protección: http://www.pibajio.com/index.php?page=2&categoryid=194, [Consulta 22 Julio 2012].
- Señales de protección (2013), señal de atención Ácidos. Riesgos de corrosión: [http://www.xn--seales-mallorca-zqb.com/cgi](http://www.señales-mallorca.com/cgi-bin/principal.asp?pag=FICHA&codarticulo=357&codpag=S-M&pagina=58)[bin/principal.asp?pag=FICHA&codarticulo=357&codpag=S-](http://www.señales-mallorca.com/cgi-bin/principal.asp?pag=FICHA&codarticulo=357&codpag=S-M&pagina=58)[M&pagina=58,](http://www.señales-mallorca.com/cgi-bin/principal.asp?pag=FICHA&codarticulo=357&codpag=S-M&pagina=58) [Consulta 22 Julio 2012].
- Circuitos impresos, Consideraciones generales : http://electronica.ugr.es/~amroldan/modulos/docencia/cursos/pcb\_uhu\_98/ teoria%20de%20pcbs.html. [Consulta 22 Enero 2013].
- Vidriocar, Propiedades del Vidrio: http://www.vidriocar.com/[Consulta 15 Junio 2013].
- Electrónica, Fotografía (2011), [http://smdelectronicayalgomas.blogspot.com/2011/02/fresado-y-taladrado](http://smdelectronicayalgomas.blogspot.com/2011/02/fresado-y-taladrado-de-circuitos.html#.UglVTn9HXbc)[de-circuitos.html#.UglVTn9HXbc](http://smdelectronicayalgomas.blogspot.com/2011/02/fresado-y-taladrado-de-circuitos.html#.UglVTn9HXbc) [Consulta 15 Junio 2013].
- <http://es.scribd.com/doc/49711401/protocolo3> [Consulta 15 Enero 2013].
- Diseño del circuito impreso; [http://issuu.com/rafaelvazquez/docs/dise\\_o\\_pcb\\_sp](http://issuu.com/rafaelvazquez/docs/dise_o_pcb_sp) [Consulta 15 Enero 2013].
- Hidrostática; www.uclm.es/area/ing\_rural/trans\_hidr/tema2.pdf [Consulta 15 En Marzo 2013].
- Dangerousprototypes; [http://dangerousprototypes.com/forum/viewtopic.php?f=56&t=3496,](http://dangerousprototypes.com/forum/viewtopic.php?f=56&t=3496) [Consulta 20 En Marzo 2013].
- Think&Tinker; [http://www.thinktink.com/,](http://www.thinktink.com/)[Consulta 20 En Diciembre 2012].
- [http://www.mgchemicals.com/downloads/prototyping/ProfessionalPrototy](http://www.mgchemicals.com/downloads/prototyping/ProfessionalPrototypingProcess.pdf) [pingProcess.pdf](http://www.mgchemicals.com/downloads/prototyping/ProfessionalPrototypingProcess.pdf), [Consulta 20 En Agosto 2012].
- [www.bioingenieria.edu.ar/academica/catedras/.../TablaDensidad.doc,](http://www.bioingenieria.edu.ar/academica/catedras/.../TablaDensidad.doc) [Consulta 24 En Septiembre 2012].
- Twilight Robotics, [http://twilightrobotics.com/,](http://twilightrobotics.com/) [Consulta 4 de Enero 2013].
- Bungard Bel,

[http://www.bungard.de/index.php?option=com\\_content&view=frontpage](http://www.bungard.de/index.php?option=com_content&view=frontpage&Itemid=1&lang=english) [&Itemid=1&lang=english,](http://www.bungard.de/index.php?option=com_content&view=frontpage&Itemid=1&lang=english) [Consulta 8 de Febrero 2013].

 [http://www.mextronics.com/index.php/fabrica-tus-pcb](http://www.mextronics.com/index.php/fabrica-tus-pcb-s/tutoriales/tutoriales-through-hole-mecanico)[s/tutoriales/tutoriales-through-hole-mecanico,](http://www.mextronics.com/index.php/fabrica-tus-pcb-s/tutoriales/tutoriales-through-hole-mecanico) [Consulta 10 de Agosto 2012].

## **ANEXO A**

## **FORMATO DE ENCUESTA Y LA**

**ENTREVISTA**

### UNIVERSIDAD TÉCNICA DE AMBATO

### FACULTAD DE INGENIERÍA CIVIL E INGENIERÍA MECÁNICA

Encuesta aplicada a los alumnos de Noveno Semestre de la Carrera de Ingeniería en Electrónica y Comunicaciones de la FISEI.

Instrucciones:

- Por favor conteste con una X la respuesta que usted considere la más adecuada.
- Si tiene alguna duda por favor preguntar al encuestador.

Contenido:

- 1. ¿Ha elaborado tarjetas de circuito impreso?
- a) Si ( )
- b) No ( )

Si contesta que SI pase a la siguiente pregunta caso contrario conteste la pregunta numero 5

- 2. ¿Con que frecuencia elabora las tarjetas electrónicas?
- a) 1-3 cada mes ( )
- b)  $4-6$  cada mes ()
- c) 7 o más cada mes ( )
- 3. ¿Qué material utiliza para la fabricación del circuito electrónico?
- a) FR2 (baquelita) ()
- b) FR4 (Fibra de vidrio) ( )
- c) Otros. ( )
- 4. ¿Qué tamaño promedio de placas del circuito impreso elabora?
- a)  $5 X 5 cm$  ( )
- b)  $10 \times 5 \text{ cm}$  ( )
- c)  $> 10 \times 5$  cm ()
- 5. ¿Ha enviado a fabricar las tarjetas de circuito impreso de una y de doble cara?
- a) Si ( )
- b) No ( )

Si contesta que SI pase a la siguiente pregunta, caso contrario conteste la pregunta numero 10

¿En qué lugar ha enviado a realizar la tarjeta de circuito impreso?

- 6. ¿La tarjeta electrónica es realizada con?
- a) Metalizado de los agujeros ( )
- b) Sin metalizar los agujeros ( )
- 7. ¿Ha fabricado tarjetas de circuito impreso de doble capa?
- a) Si ( )
- b) No ( )

Si contesta que SI pase a la siguiente pregunta, caso contrario conteste la pregunta numero 10

8. ¿Qué método utiliza para el metalizado de los agujeros del circuito impreso?

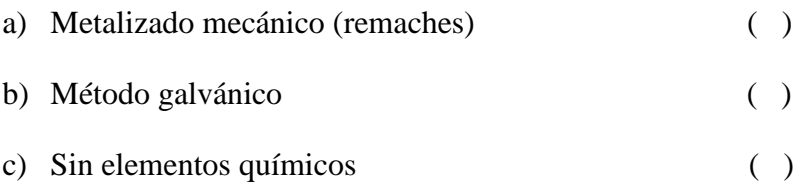

9. ¿Cómo interconecta las capas del circuito impreso?

- a) Mediante puentes ( )
- b) Mediante metalizado ( )
- 10. ¿Le gustaría que existiera una empresa en Ambato que brinde este servicio de fabricación?
- a) Si ( )
- b) No ( )

Muchas gracias por su colaboración

### UNIVERSIDAD TÉCNICA DE AMBATO

### FACULTAD DE INGENIERÍA CIVIL E INGENIERÍA MECÁNICA

Entrevista dirigida al gerente de la empresa "VACIM".

Instrucciones:

- Por favor conteste con claridad las siguientes preguntas
- Si tiene alguna duda por favor preguntar al encuestador.

### Preguntas

1) ¿Qué tipo de servicio brinda la empresa "VACIM" a la comunidad?

- 2) ¿Conoce algún método o técnica para metalizar los agujeros del circuito impreso de doble faz?
	- $Si \quad ( )$  $No$  ( ) ¿Cuáles?

3) ¿Por qué o para que requiere implementar un sistema de metalizado de los agujeros del PCB de doble cara?

- 4) ¿Cuenta con una máquina especializada para el metalizado de los agujeros del circuito impreso de doble cara?
	- $Si$  ( )  $No$  ( ) ¿Por qué?

# **ANEXO B TABLAS, FIGURAS, CATÁLOGOS DE PRODUCTOS**

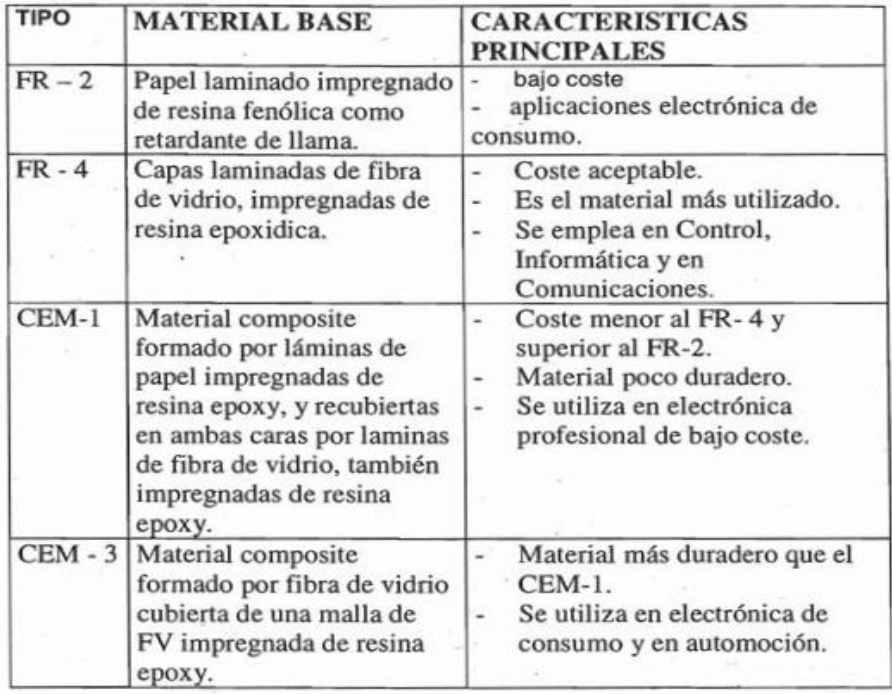

### **B1.Cuadro de los tipos de materiales base del PCB.**

*Fuente: <http://e-spacio.uned.es:8080/fedora/get/taee:congreso-2000-1009/S2D05.pdf>*

### **B2.Cuadro de los químicas y el porcentaje utilizado para**

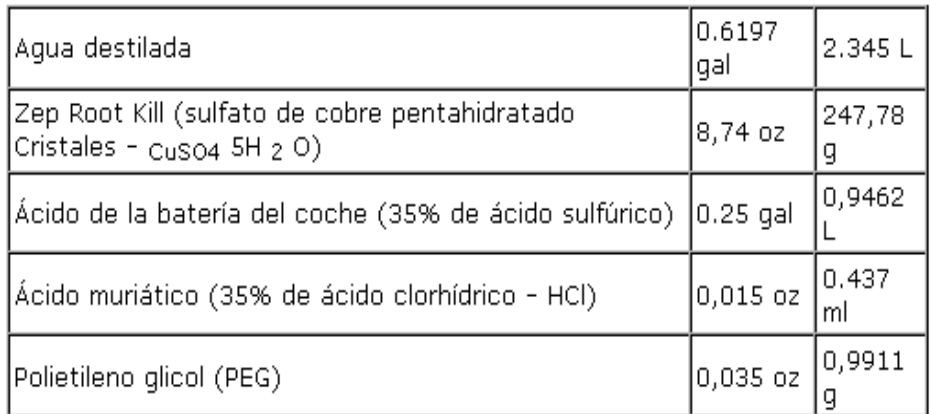

*Fuente: <http://twilightrobotics.com/prototyping/electroplating2>*

### **B3.ESPESIFICACION DE TOL**

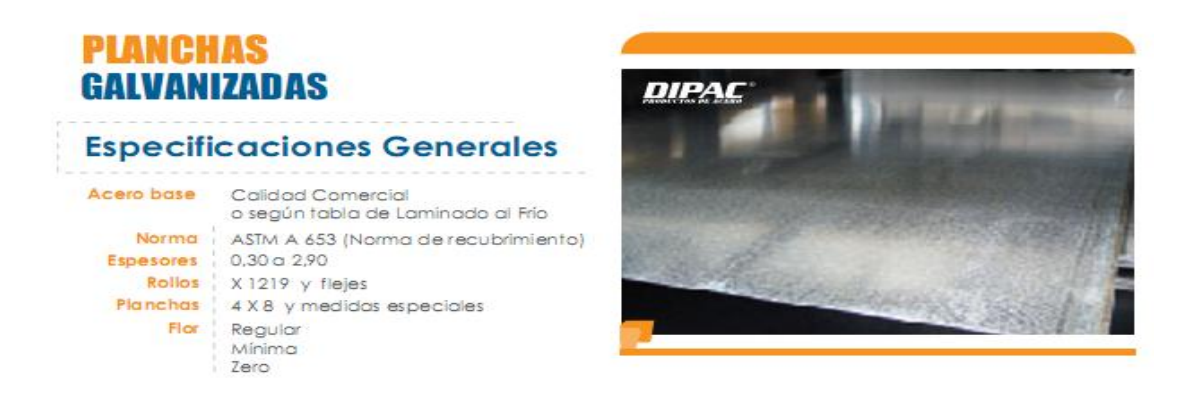

*Fuente: Catálogo productos de acero Dipac.*

### **B4.ESPECIFICASION DEL VARILLA REDONDA Y CUADRADA.**

### - Redondo, Cuadrado y Cuadrado Retorcido

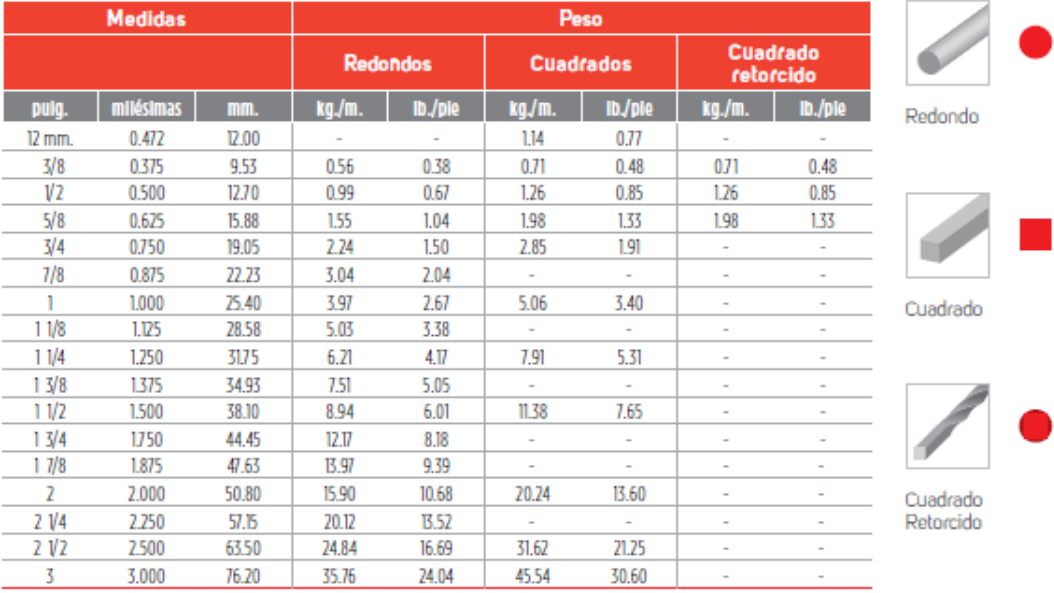

Presentación:

Se manejan a 6.10 m. de largo en grado ASTM A-36

En caso de requerir una medida adicional, favor de solicitar cotización a su ejecutivo de ventas.

*Fuente: Catálogo productos de acero Aceromex.*

### **B5.ESPESIFICACION DE LOS ÁNGULOS.**

### **Espesor u Dimer** Peso **b/ple**  $kq/m$ 25.40 1.04  $0.70$ 1  $cal.12$  $11/4$ 0.89  $2J7x$ 31.75  $1.32$  $(109")$  $1 V2$  $1.07$ 38.10 1.59  $3/4$ 19.05 0.88 0.59 25.40 1.19  $0.80$  $1/8x$  $1/4$  $3.18x$ 31.75 1.50  $1.01$ 38.10 1.83  $1.23$ V2 50.80 1.65 2.46  $5/32x$ 3.96 x 50.80 3.04 2.04 25.40 1.73  $1.16$  $1/4$ 31,75 2.20  $1.48$ 38.10 V2 2.68 1.80  $3/16x$ 4.76 x 50.80 3.63 2.44  $2$   $V2$ 63.50 4.57 3.07 3,71 76.20 <u>5.52</u> 25.40 2.22 1.49  $3175$  $11/4$ 7.86 1.92  $1<sub>V2</sub>$ 38.10 3.48 2.34 3.19 50.80 4,75  $V4x$  $6.35x$  $2<sub>1</sub>$ 63.50 6.10 4.10 76.20  $\overline{7.29}$ 4.90  $3<sub>1</sub>$ 88.90 5,80 8.63 101.60 4 9.87 6.60

- Ángulos (lados iguales)

### - Ángulos (lados desiguales)

| <b>Espesor y Dimensiones</b> |                              |                      |                            | Peso   |                 |
|------------------------------|------------------------------|----------------------|----------------------------|--------|-----------------|
| Puig.                        |                              | mm.                  |                            |        |                 |
| <b>Espesor</b><br><b>M</b>   | <b>Dimensión</b><br>(d x bf) | <b>Espesor</b><br>M) | <b>Dimensión</b><br>(dXDI) | kg./m. | <b>ID./ple.</b> |
| 1/4                          | 3 x 2                        | 6.35                 | 76.2 x 50.8                | 771    | 4.10            |
|                              | 4x3                          |                      | $101.6 \times 76.2$        | 8.63   | 5.8             |
|                              | 5x3 V2                       |                      | 127 x 88.9                 | 15.48  | 10.40           |
| 3/8                          | 6x4                          | 9.53                 | 152.4 x 101.6              | 18.30  | 12.30           |
| V2                           | 6 x 4                        | 12.70                | 152.4 x 101.6              | 24.II  | 16.20           |

Nota: Peso de acuerdo a la norma ASTM-A-6

En caso de requerir alguna medida adicional no incluida en esta tabla, favor de solicitar cotización a su ejecutivo de ventas.

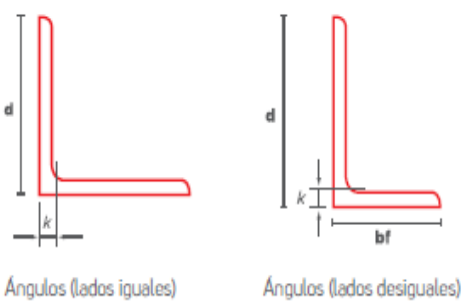

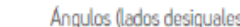

*Fuente: Catálogo productos de acero Aceromex.*

### **Platinas DIMENSIONES** USOS: Sistema Inglés (pulgadas) Estructuras metálicas de todo tipo: construcción de  $1/8 \times 1/2$  $\frac{1}{4} \times 4$ <br> $\frac{3}{8} \times 1$  $1/2 \times 3$  $3/16 \times 11/2$ puertas, portones, cercos, marcos de ventanas, rejas  $\begin{array}{|c|c|c|c|c|c|c|c|c|} \hline 3/16 & x & 2 & 3/8 & x & 1 \\ \hline 3/16 & x & 2 & 1/2 & 3/8 & x & 1 & 1/4 \\ \hline \end{array}$  $1/8 \times 5/8$  $\frac{1}{2} \times 4$ <br>5/8  $\times$  4 de protección y decorativas, barandas, carpintería  $1/8 \times 3/4$ metálica artística, muebles, mesas, sillas, adornos.  $\frac{1}{4} \times \frac{1}{2} \times \frac{3}{8} \times \frac{1}{12}$ <br> $\frac{1}{4} \times \frac{5}{8} \times \frac{3}{8} \times \frac{2}{12}$  $1/8 \times 1$  $3/4 \times 4$ PROPIEDADES MECÁNICAS:  $1/8 \times 11/4$  $1x4$ 2,530 kg/cm<sup>2</sup> Límite de Fluencia mínimo  $1/4 \times 3/4$  $3/8 \times 2 \frac{1}{2}$  $\equiv$  $1/8 \times 11/2$ 4,080 - 5,620 kg/cm<sup>2</sup> Resistencia a la Tracción  $1/8 \times 2$  $1/4 \times 1$  $3/8 \times 3$ Alargamiento en 200 mm:  $3/16 \times 1/2$  $1/4 \times 11/4$  $3/8 \times 4$  $1/8'$ 15.0 % mínimo  $3/16 \times 5/8$  1/4 x 1 1/2  $1/2 x 1$  $3/16'$ 15.0 % mínimo  $=$  $3/16 \times 3/4$  $1/4 \times 2$  $1/2 \times 11/2$  $1/4''$ 17.5 % mínimo  $1/4 \times 21/2$  $3/16 \times 1$  $1/2 \times 2$ 5/16, 3/8", 5/8", 3/4" y 1"<br>Doblado a 180<sup>0</sup><br>Soldabilidad 20.0 % mínimo  $3/16 \times 11/4$  $\equiv$  $1/4 \times 3$  $1/2 \times 21/2$ **NORMAS TÉCNICAS:** Bueno  $=$ Composición Química y Propiedades Mecánicas: ASTM A36 / A36M<br>Tolerancias Dimensionales : ISO 1035/4  $\equiv$ Buena. PRESENTACIÓN\*\*: Se producen en barras de 6 metros de longitud. Se suministran en varillas y en paquetones de 2 TM, los cuales están formados por 2 paquetes de 1 TM c/u.

### **B6.ESPESIFICACION DE LA PLATINA.**

\*\*Vienen con la marca, dimensiones y medidas impresas.

*Fuente: [Catálogo de productos](https://www.google.com.ec/url?sa=t&rct=j&q=&esrc=s&source=web&cd=1&cad=rja&ved=0CCoQFjAA&url=http%3A%2F%2Fwww.acerosarequipa.com%2Ffileadmin%2Ftemplates%2FAcerosCorporacion%2Fdocs%2FCATALOGO%2520DE%2520PRODUCTOS%2520-%2520SET10.pdf&ei=5SQyUtzAIZPU9ATEu4C4BQ&usg=AFQjCNGh5-DMnmAybxUitx1JcjcLaronrQ&bvm=bv.52109249,d.eWU) - Corporación Aceros Arequipa*

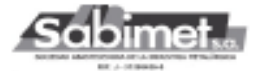

TUBERIA ESTRUCTURAL RECTANGULAR<br>Tolerancias dimensionales ASTM A500 grado C<br>Calidades del acero ASTM A572 grado 50 Materia Prima:<br>Hasta 1.90 mm espesor: ASTM - A366 Laminado en Frío<br>Mas 2 mm espesor: ASTM - A569 Laminado en Caliente

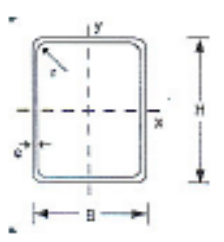

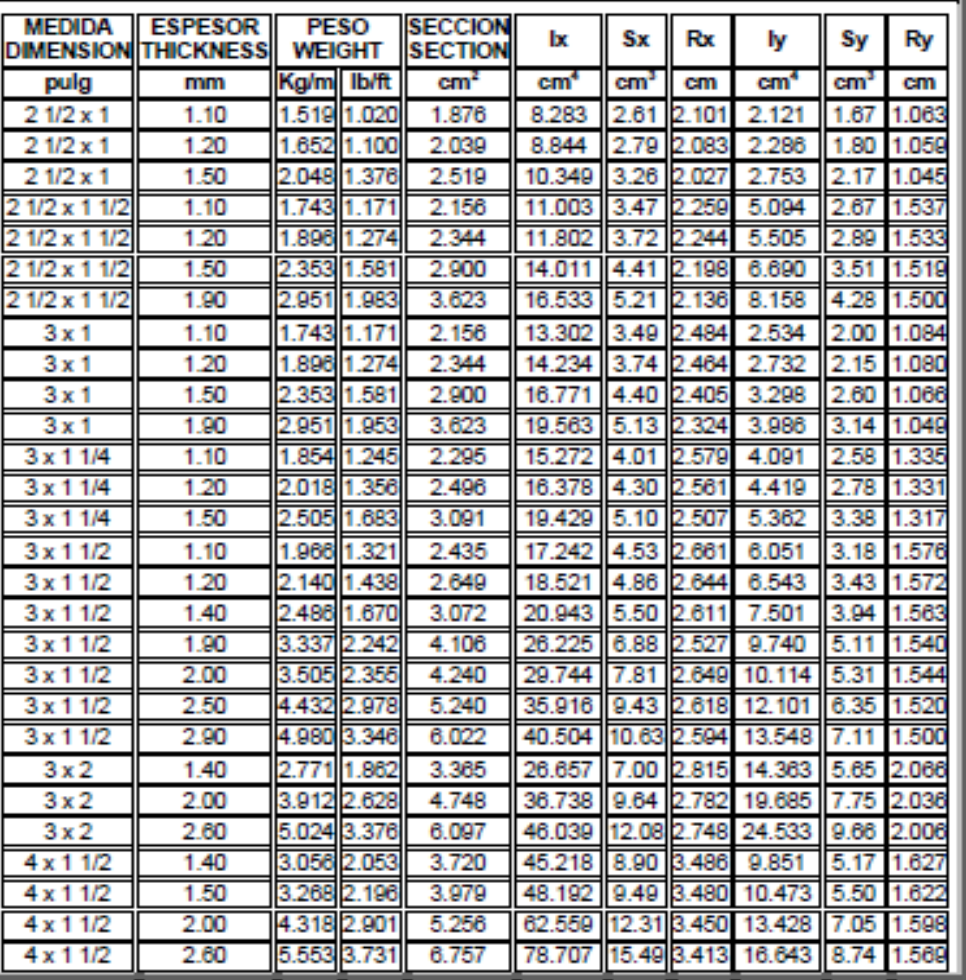

Centro Empresarial Torre Humboldt, Calle Río Caura, Planta Alta, oficina PA-06. Prados del Este. Caracas<br>Teléfonos - Fax: (0212) 975-4045 / 975-30.52 / 975-47.83 / 976.51.16 / 976.51.17

*Fuente: Catálogo productos de acero Sabimet sa.*

### **B8. CUADRO DEL ACRISTALAMIENTO CON APOYO EN 4 LADOS**

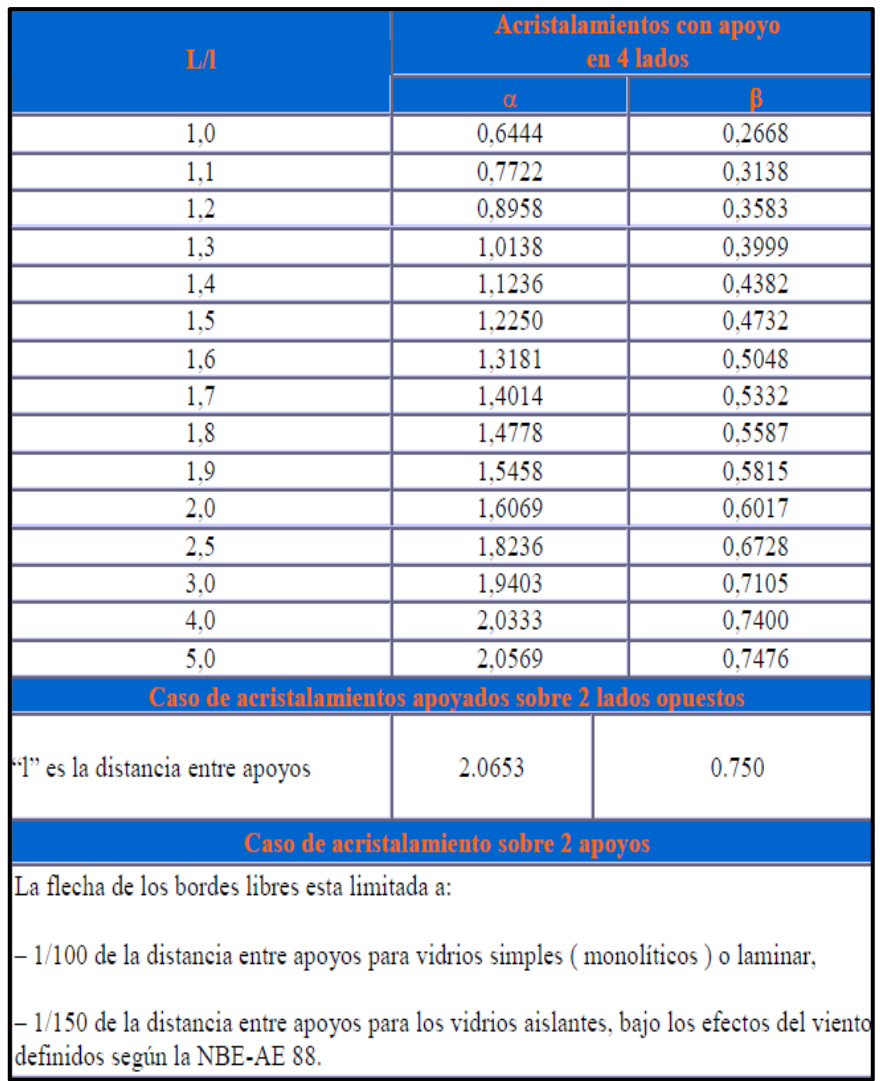

*Fuente: http://www6.uniovi.es/usr/fblanco/Tema5.VIDRIO.pdf*

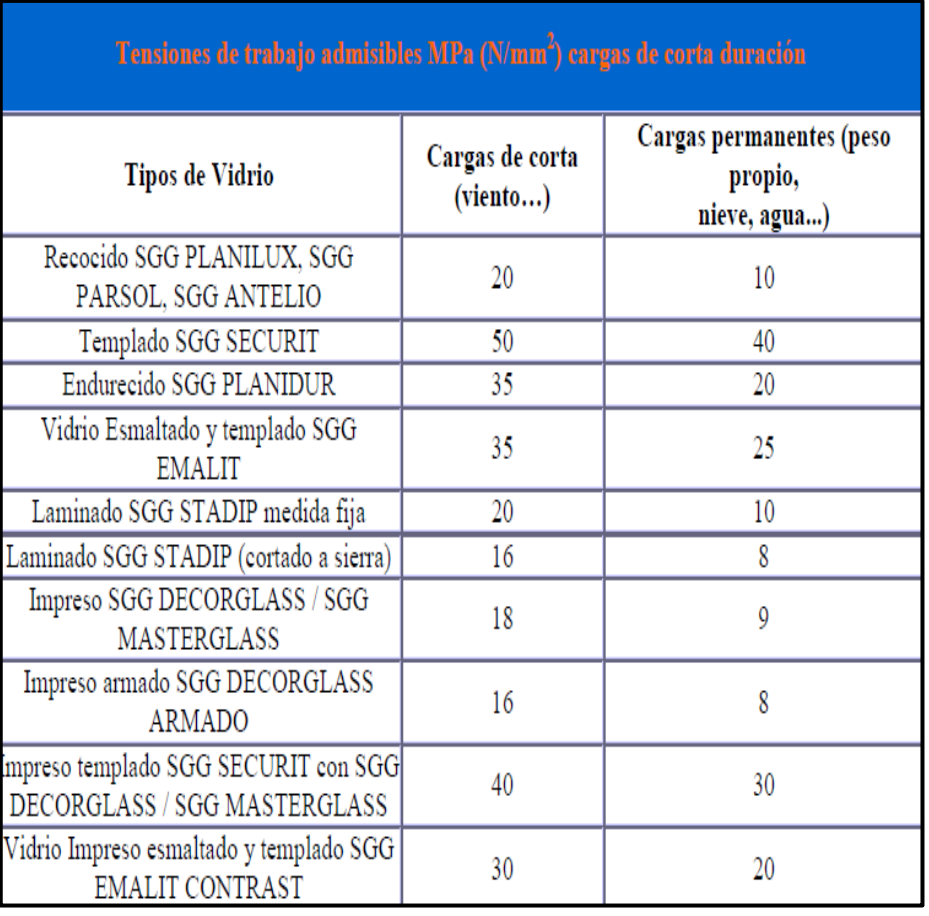

### **B9. CUADRO DE LAS TENSIONES DE TRABAJO ADMISIBLE.**

*Fuente: http://www6.uniovi.es/usr/fblanco/Tema5.VIDRIO.pdf*

### **B10. SENALES DE SEGURIDAD**

### **DE ADVERTENCIA**

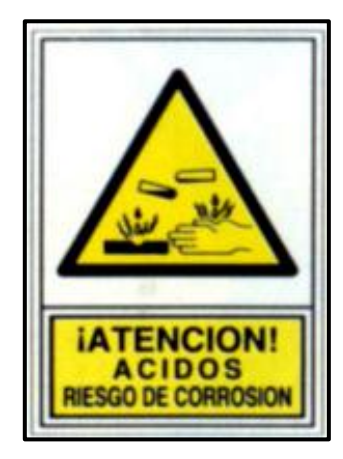

*Fuente: [http://www.xn--seales-mallorca-zqb.com/cgi](http://www.señales-mallorca.com/cgi-bin/principal.asp?pag=FICHA&codarticulo=357&codpag=S-M&pagina=58)[bin/principal.asp?pag=FICHA&codarticulo=357&codpag=S-M&pagina=58](http://www.señales-mallorca.com/cgi-bin/principal.asp?pag=FICHA&codarticulo=357&codpag=S-M&pagina=58)*

### **DE OBLIGACIÓN.**

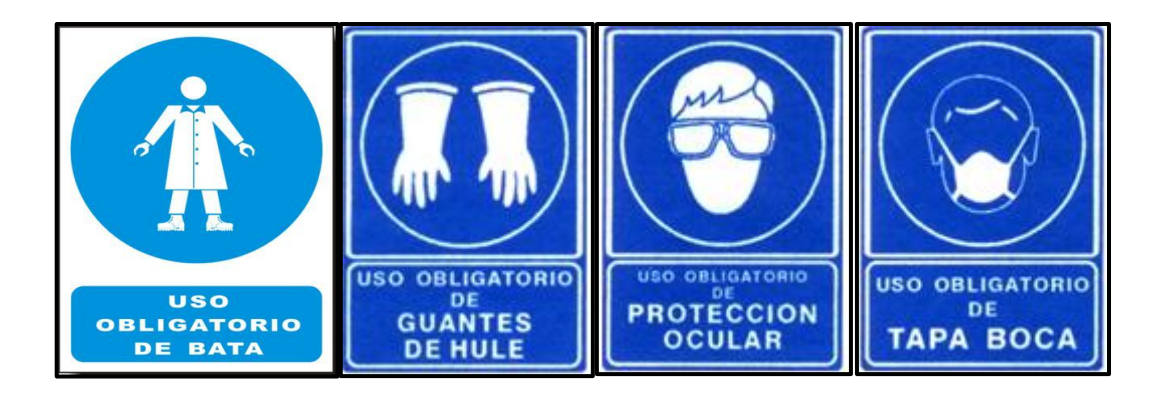

*Fuente: <http://www.pibajio.com/index.php?page=1&categoryid=194>*

# **ANEXO C**

# **FOTOS DE LA MÁQUINA GALVÁNICA**

### **CARCASA.**

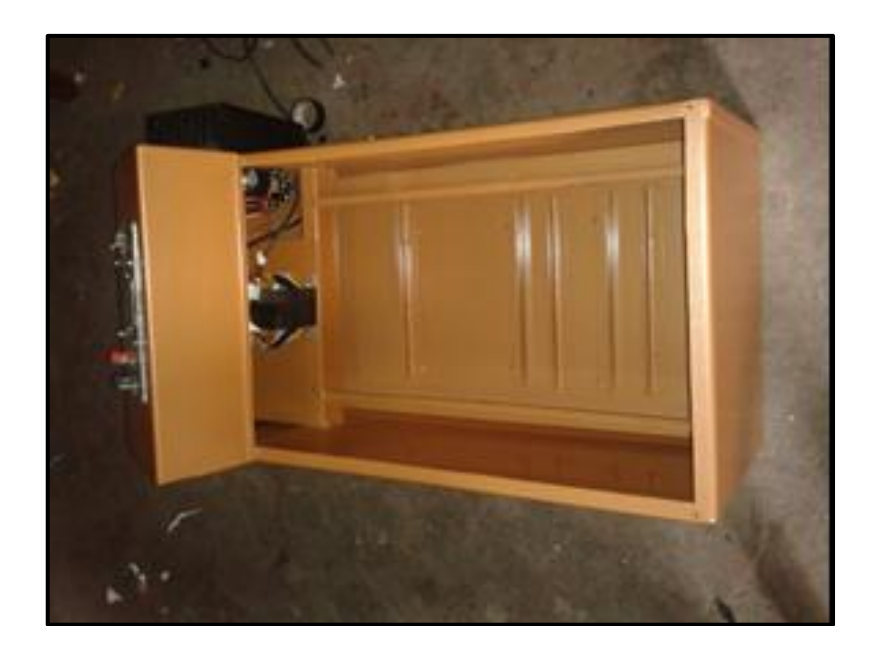

*Elaborado por: El Autor*

**CARCASA Y LA CUBA PRINCIPAL.**

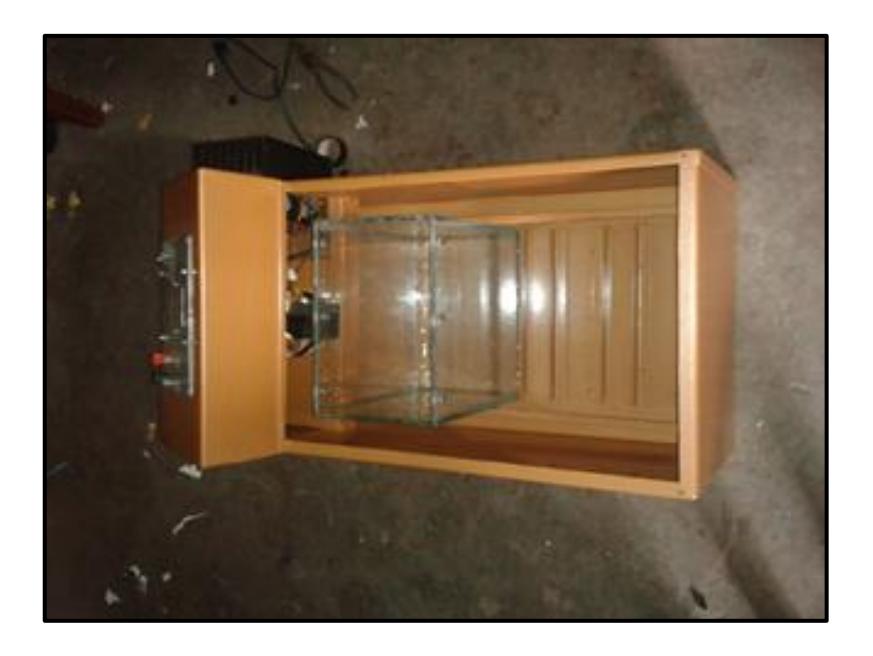

*Elaborado por: El Autor*

### **CARCASA Y LAS TRES CUBAS.**

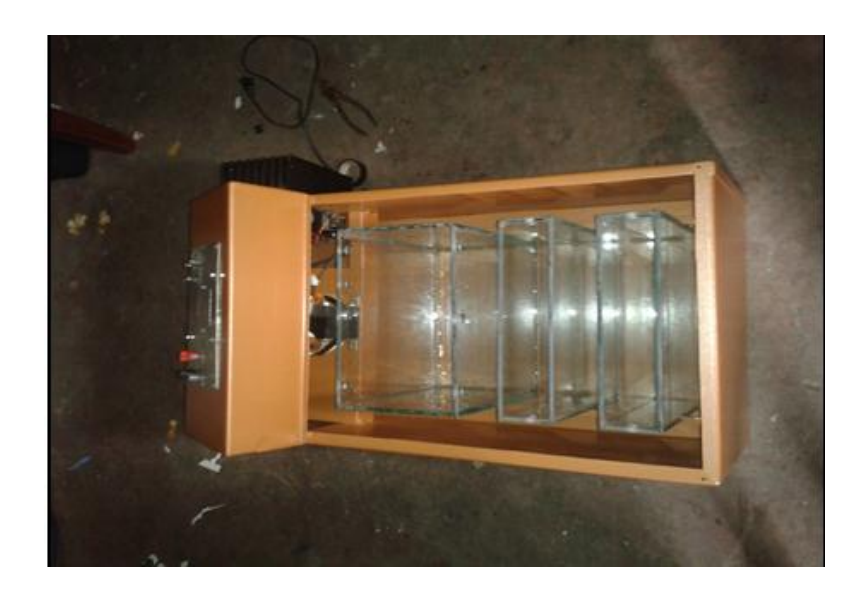

*Elaborado por: El Autor*

## **MÁQUINA GALVÁNICO CON TODAS SUS PIEZAS.**

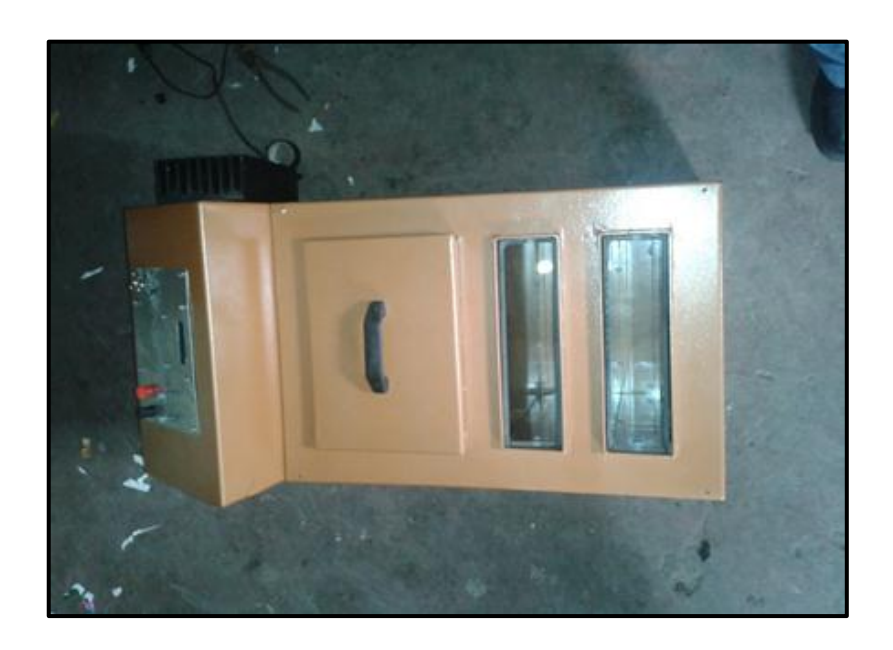

*Elaborado por: El Autor*

## **MÁQUINA GALVÁNICA.**

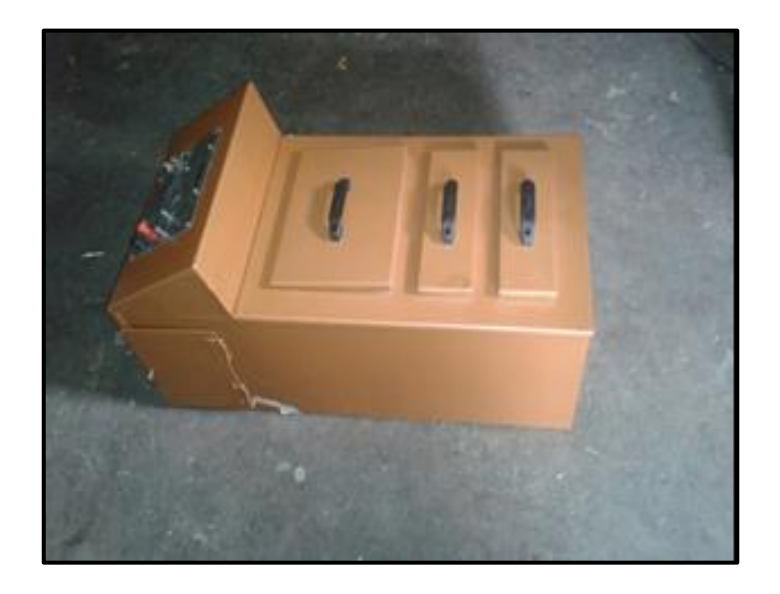

*Elaborado por: El Autor*

## **MÁQUINA GALVÁNICA CON TODOS SUS COMPONENTES.**

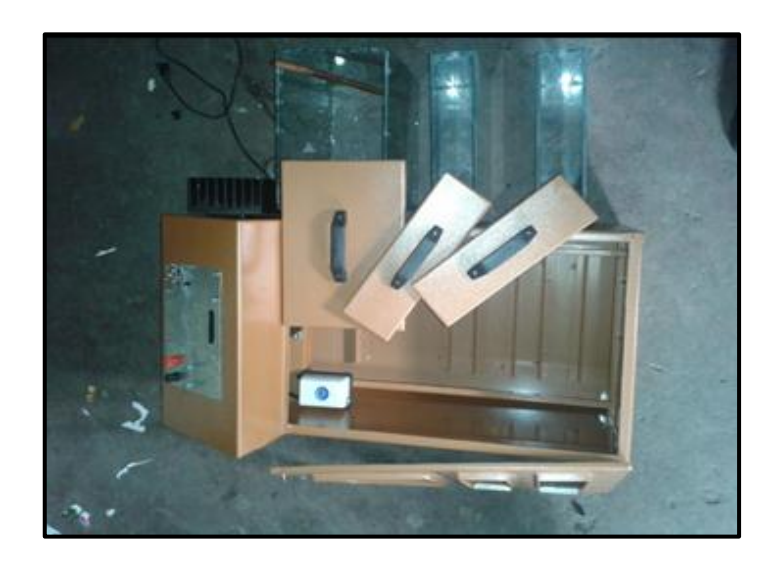

*Elaborado por: El Autor*

# **ANEXO D**

# **PLANOS DE LA MÁQUINA GALVÁNICA**

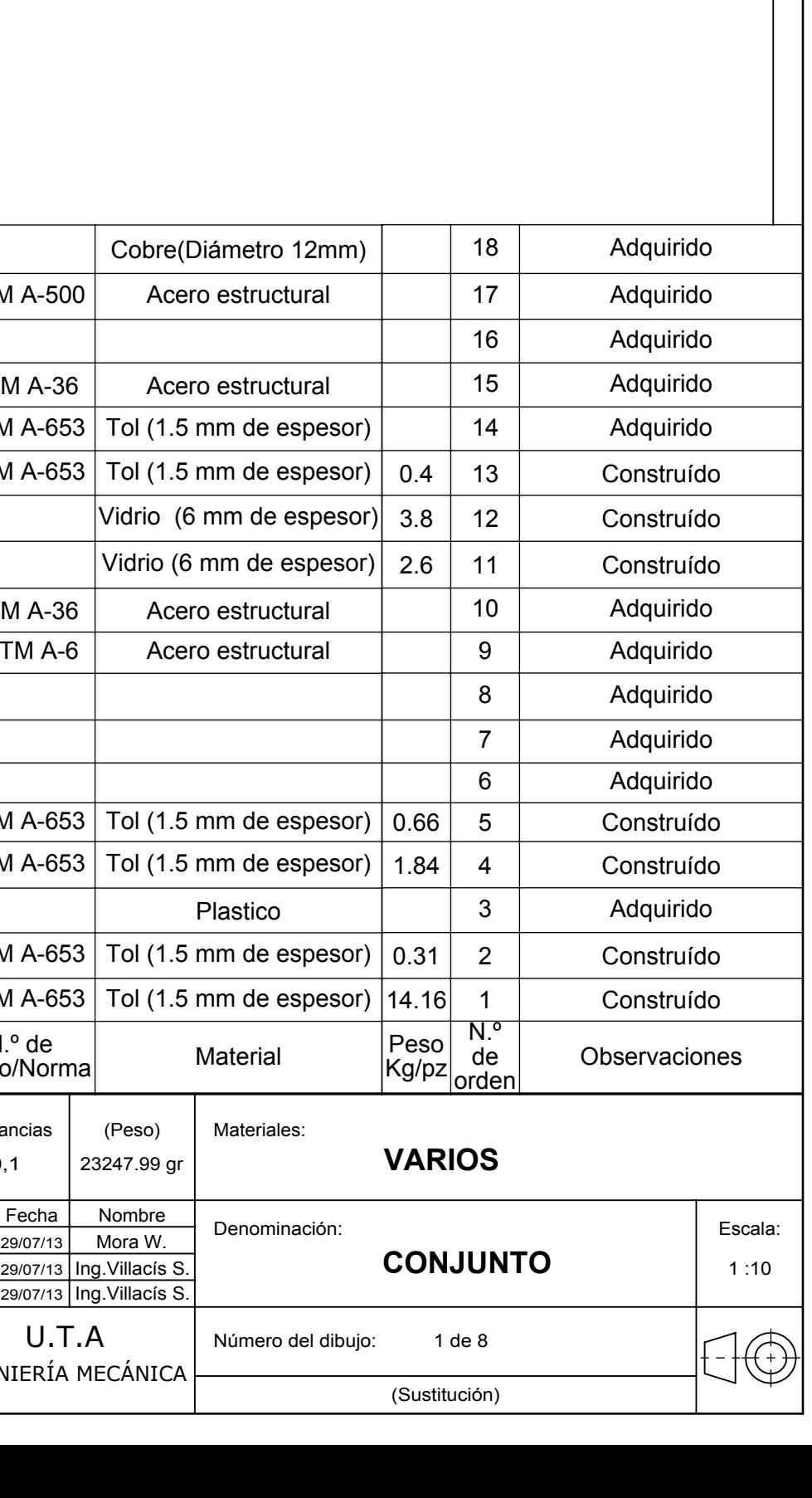

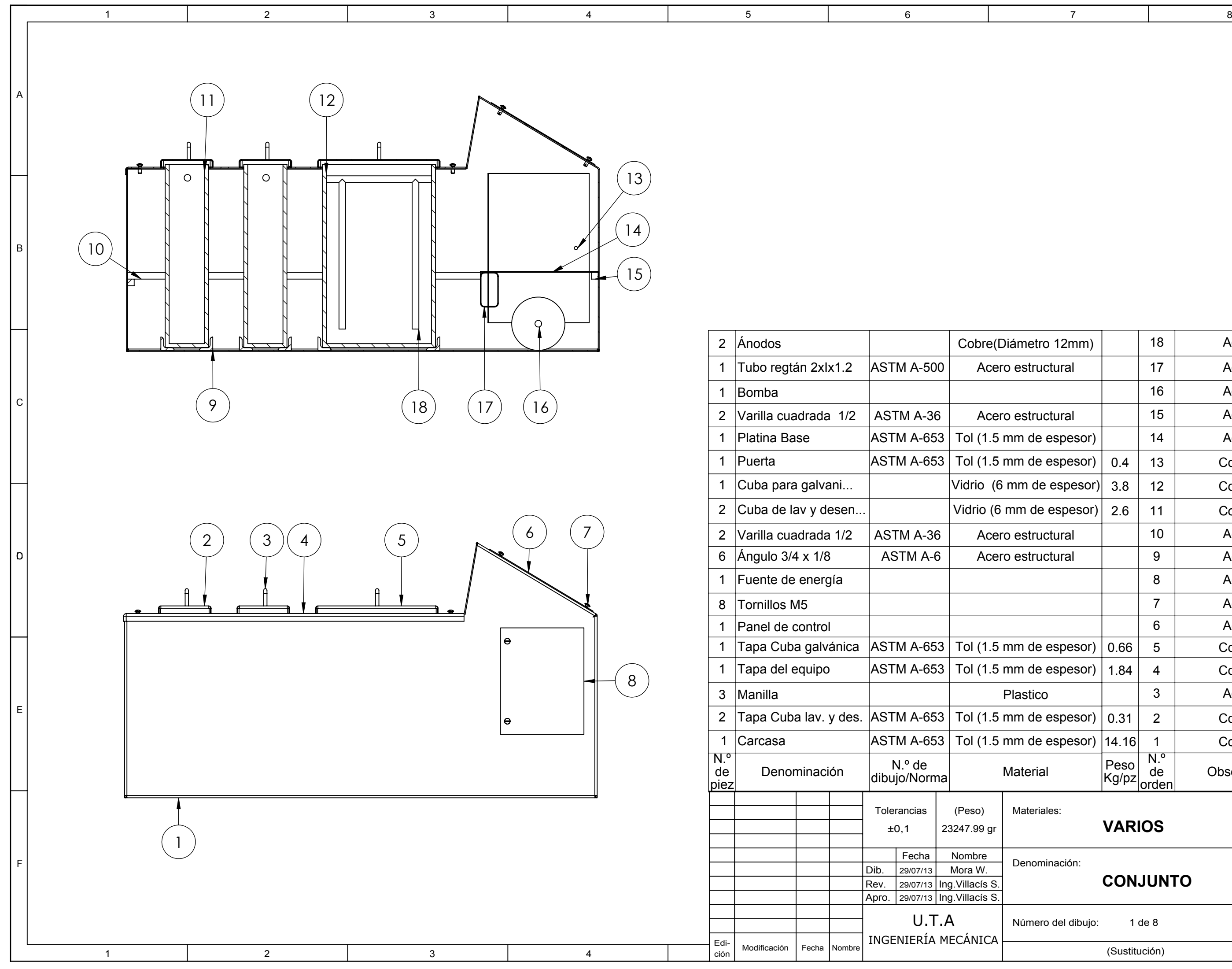

A

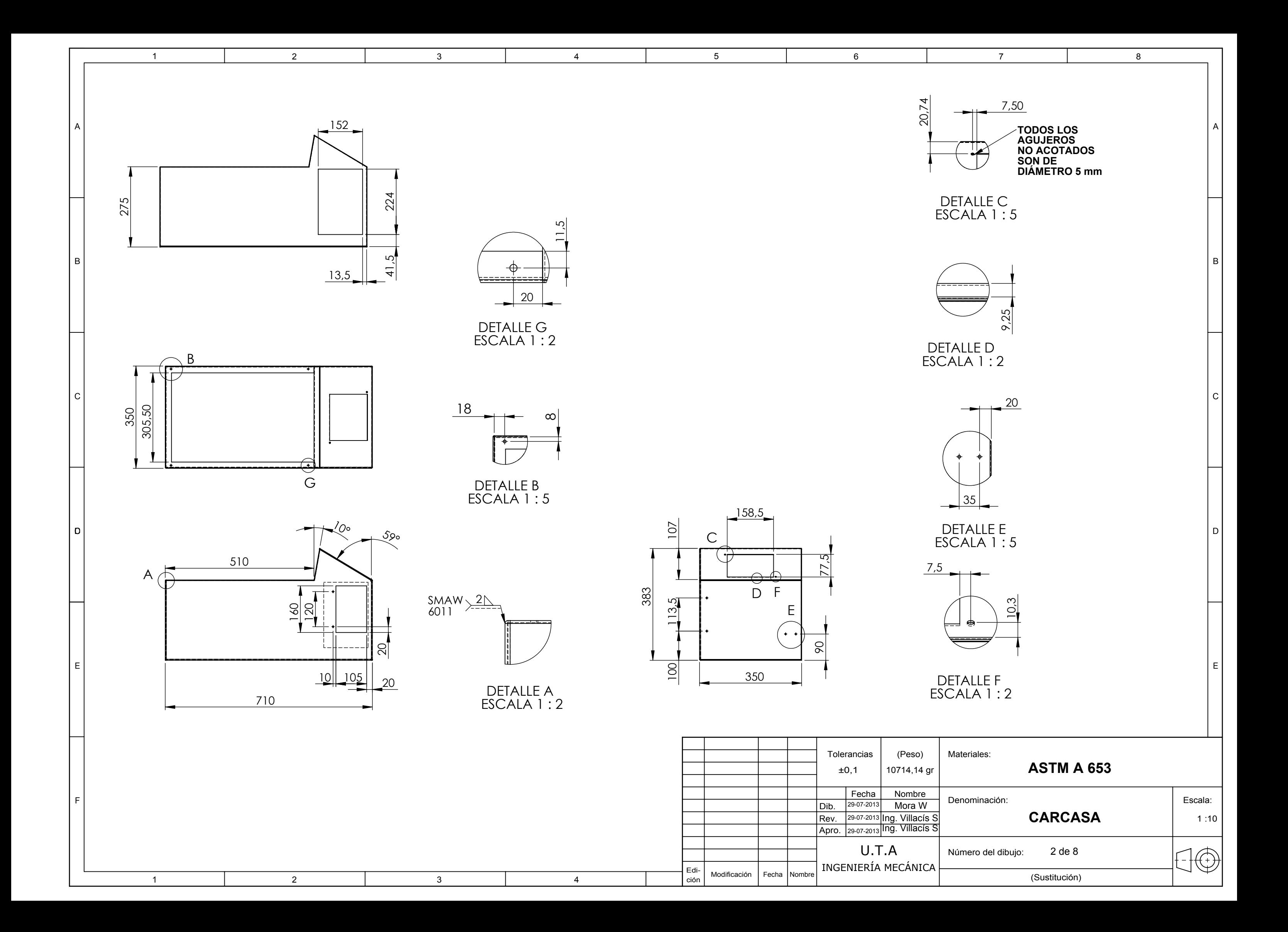

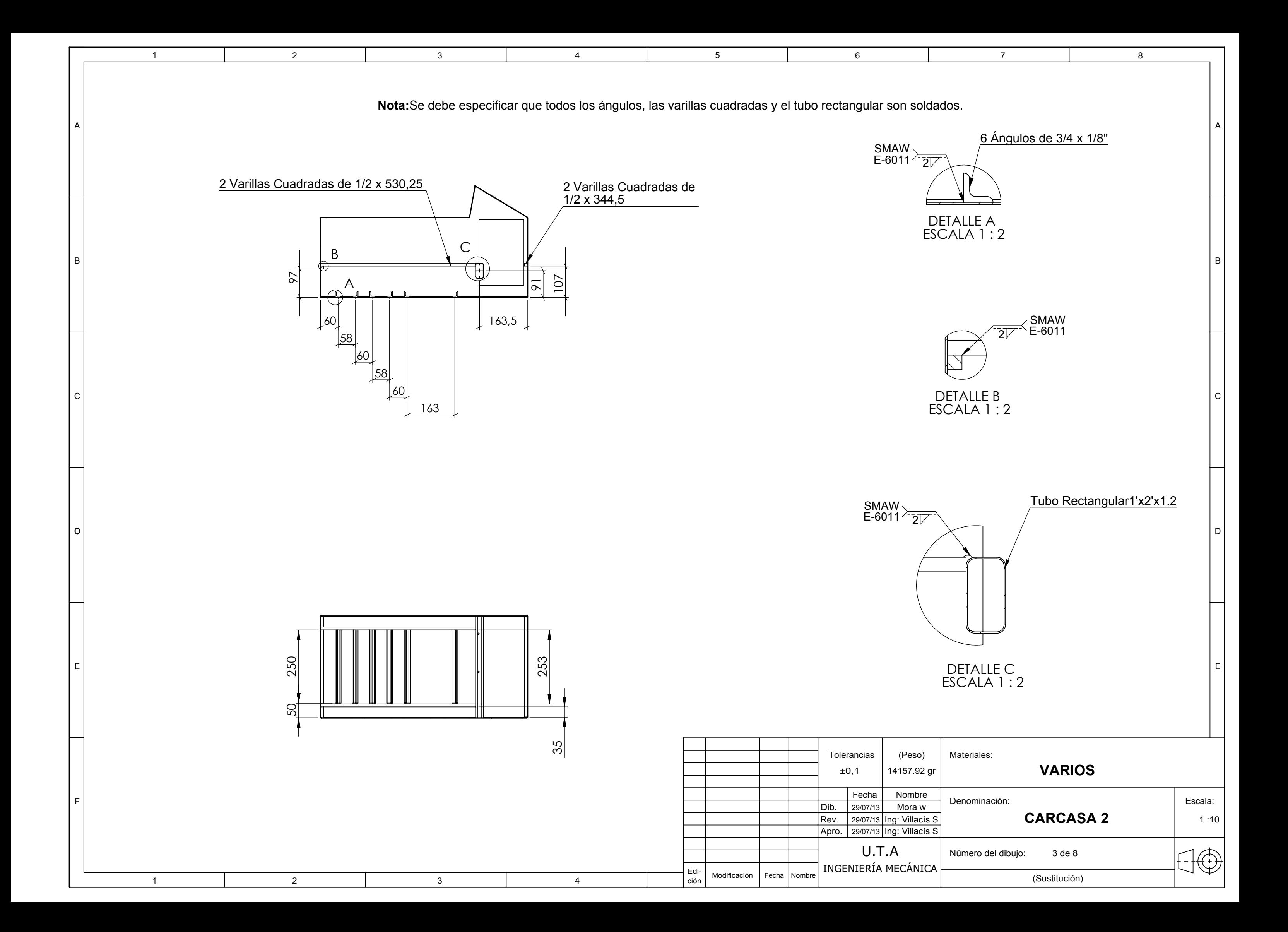

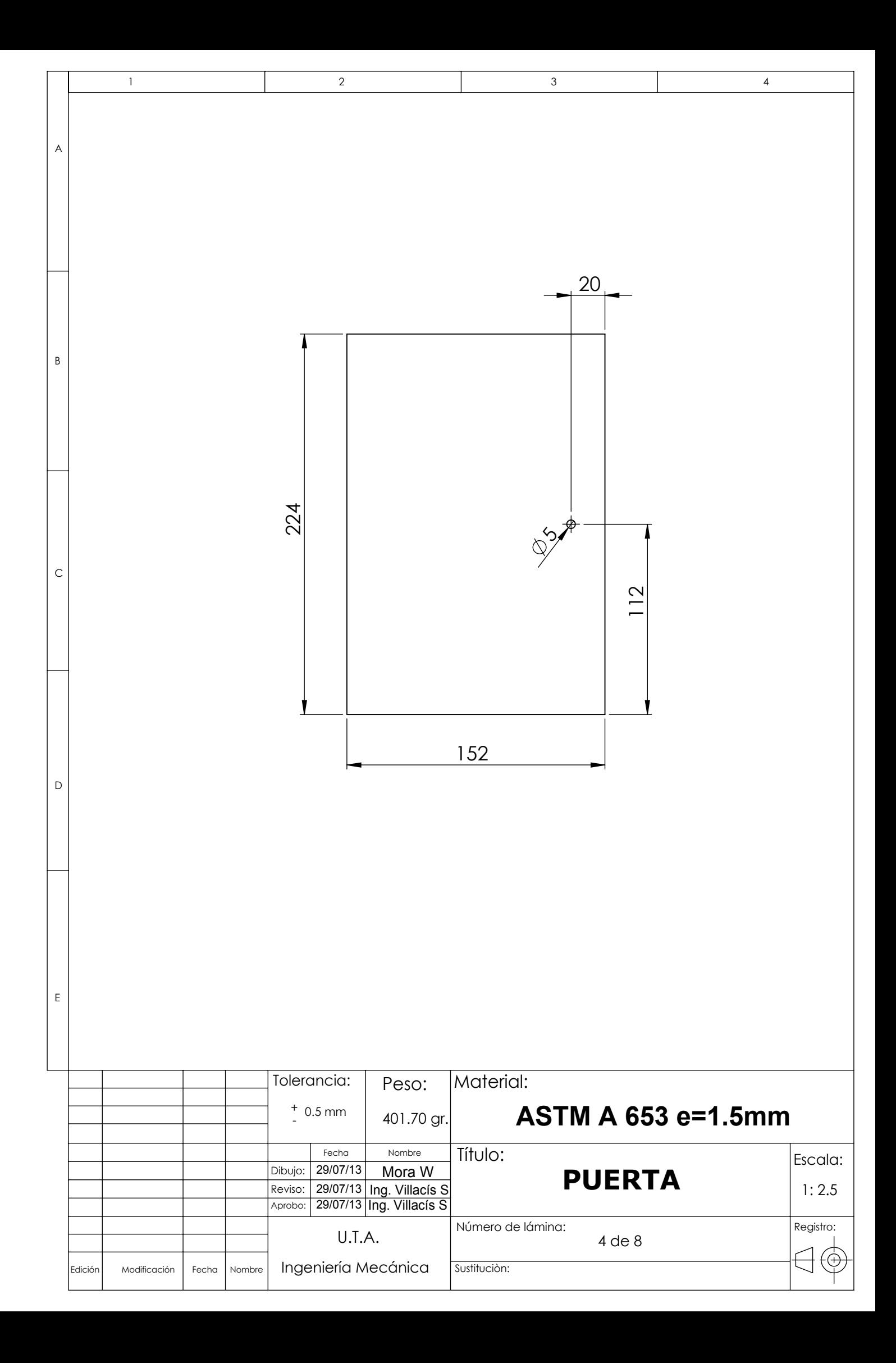

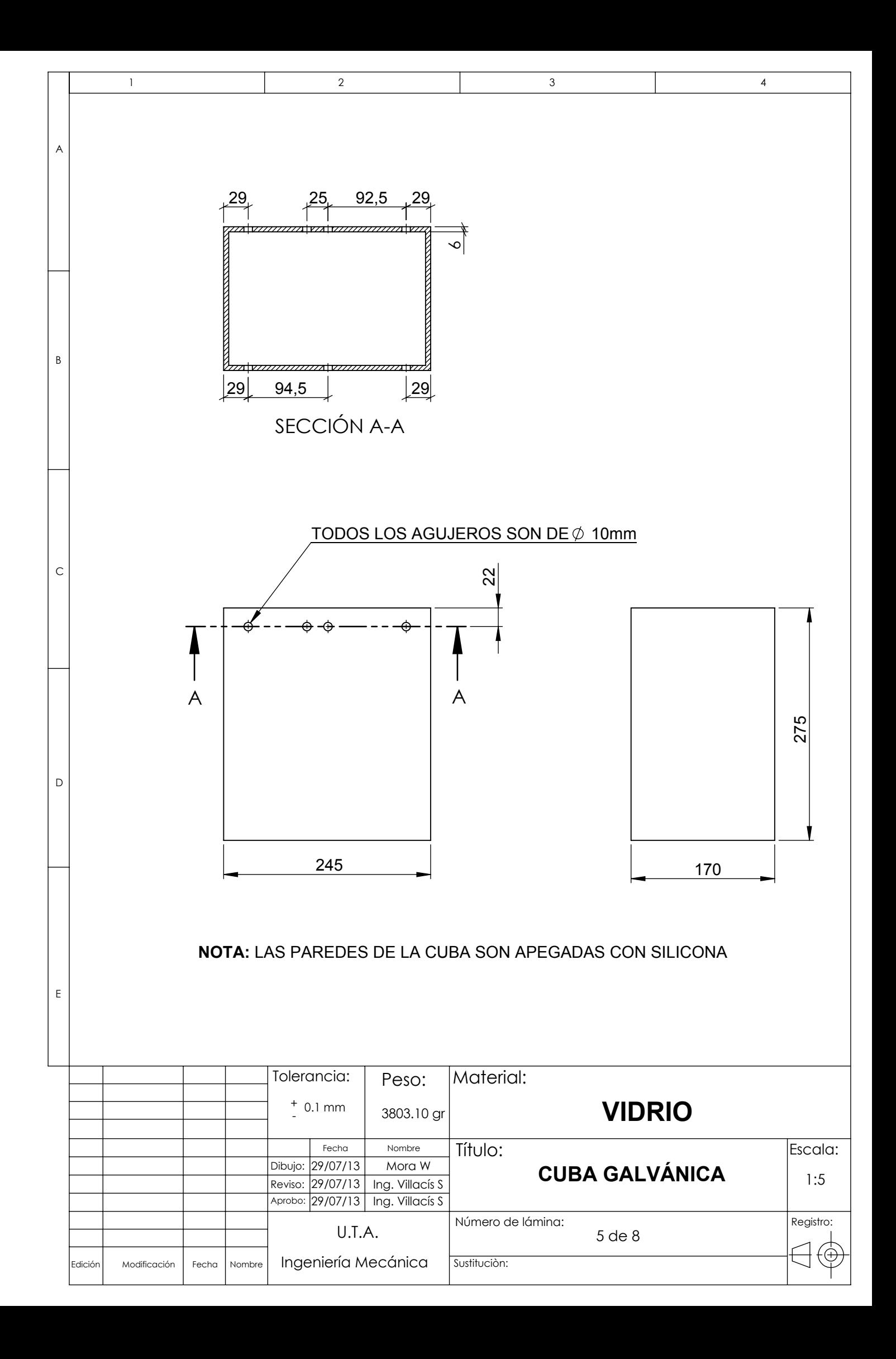

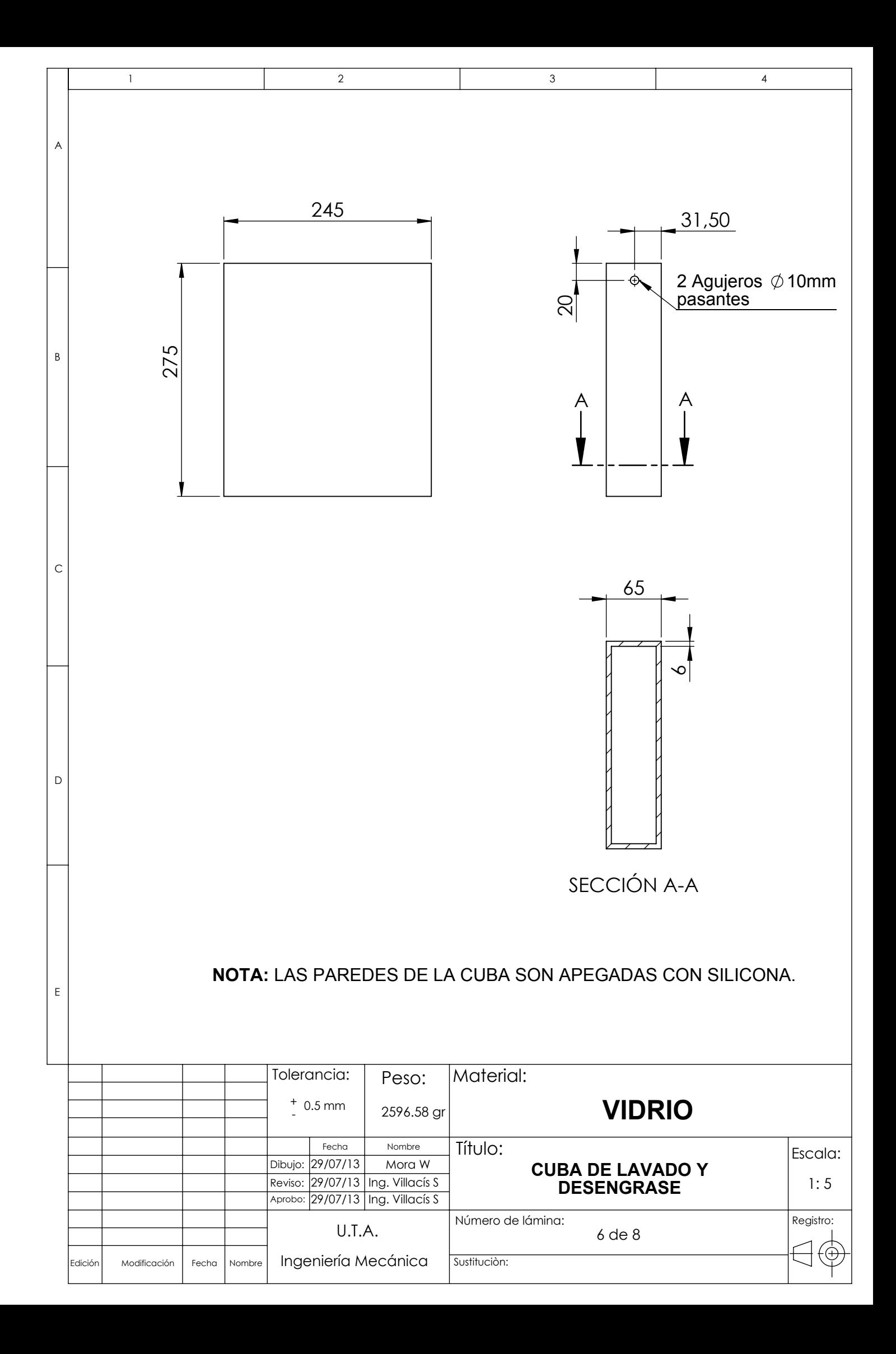

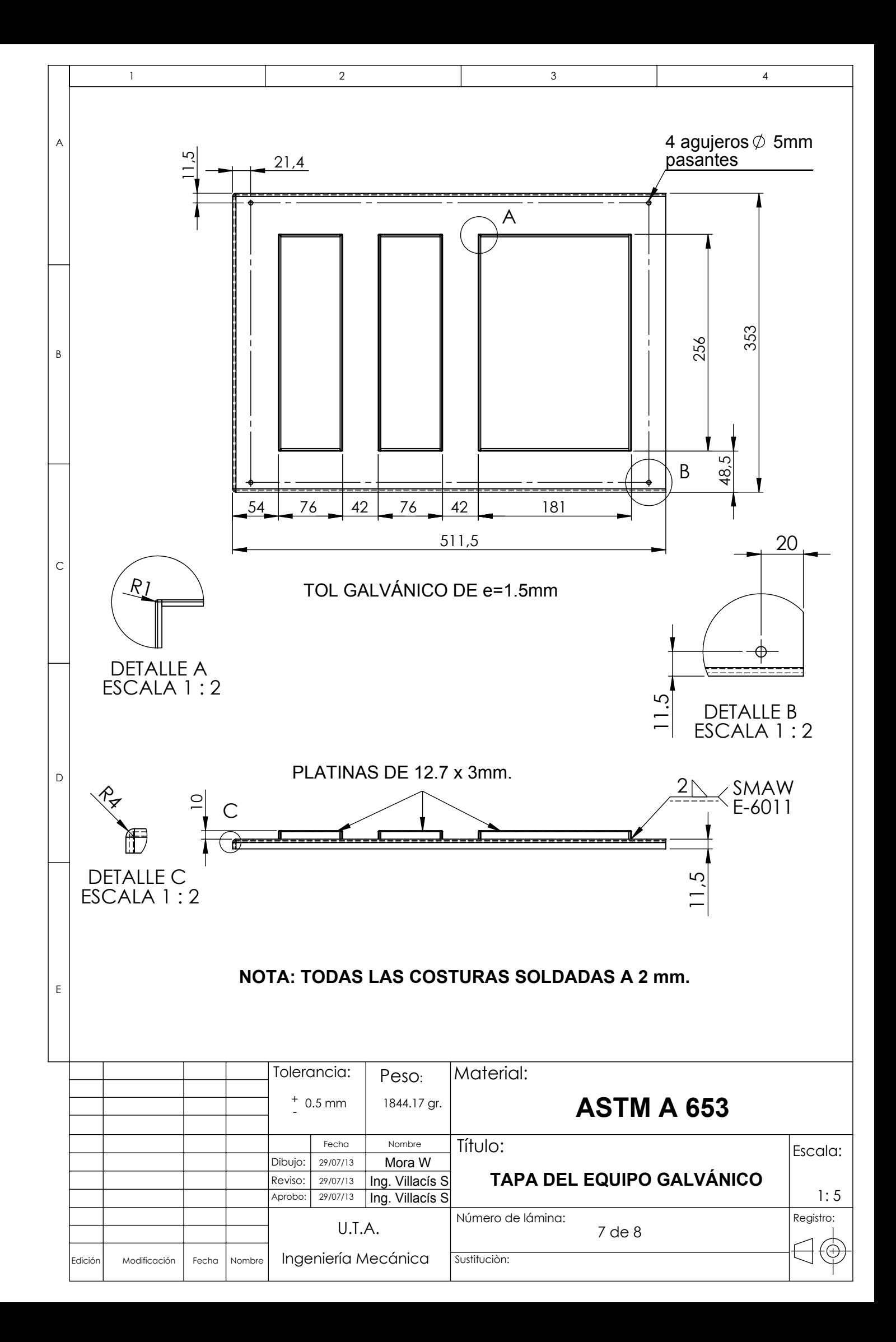

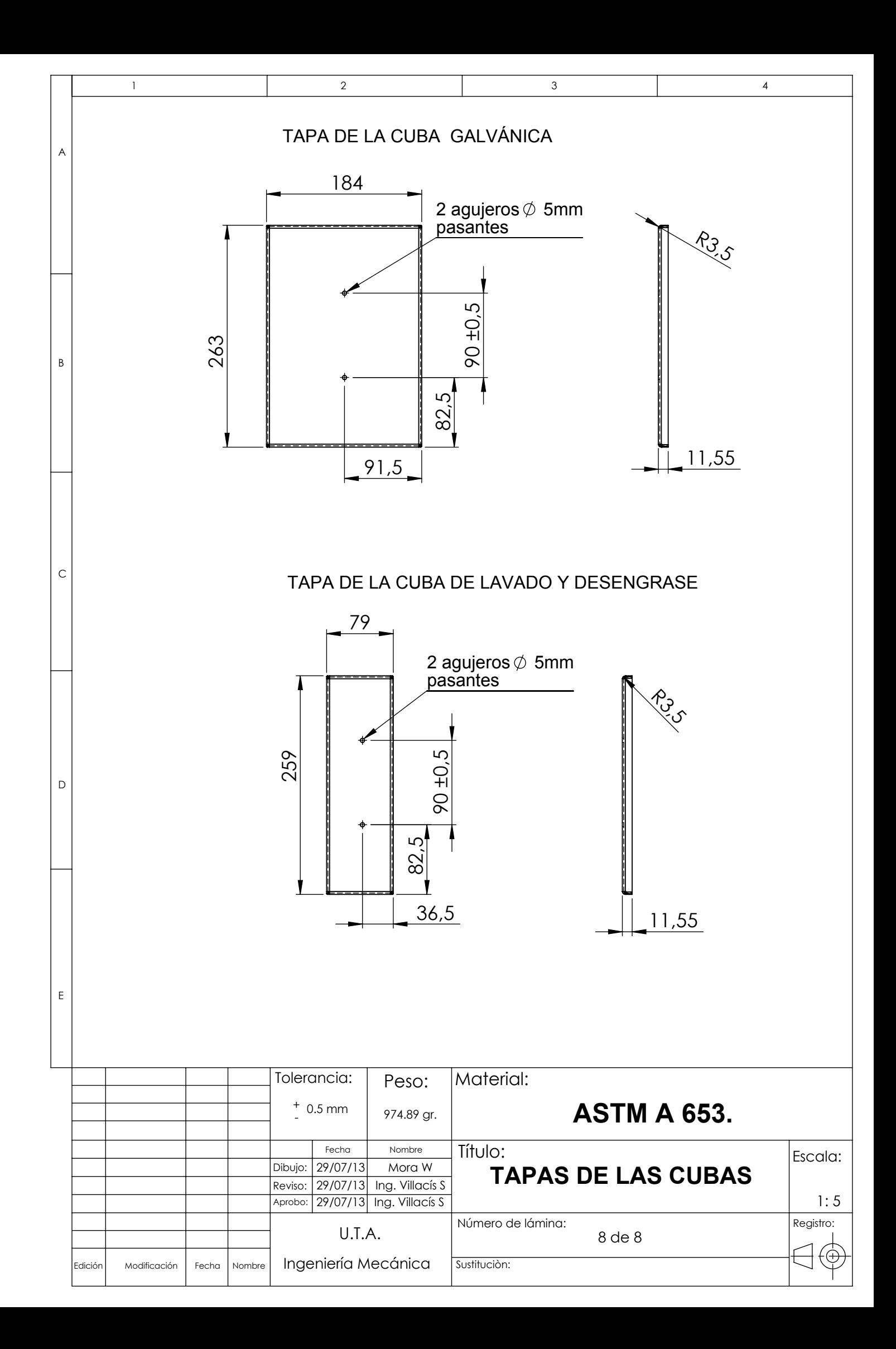